The second GML prototype of the new TOP10vector object model

Drs. M.E. de Vries, drs. T.P.M. Tijssen, drs. J.E. Stoter, drs. C.W. Quak and prof. dr.ir. P.J.M. van Oosterom

GISt Report No. 12, Part 1, Main text Delft, December 2002

#### Summary

This report describes the second GML prototype for the Dutch TOP10NL topographic data 1:10,000. The prototype was built by the TU Delft, section GIS-Technology as part of a larger project 'Object Orientation TOP10Vector', that was started in 2000 by the Dutch Topographic Service (TDN). The report opens with some background information about the TOP10Vector project. It then gives an overview of the changes with reference to the first GML prototype (published in 2001). These changes were the result of discussions with the other participants in the project: ITC Enschede, CGI Wageningen and the Topographic Service itself. The report describes implications of changes in the data model for the conversion process (from MicroStation Design files via FME and Oracle Spatial to GML). It then discusses the main characteristics of the second GML prototype, with a focus on the choices that were made in implementing the data model. Some of these choices may need reconsideration (e.g. mixed geometries). The report concludes with an overview of issues that are still open and also points at the new version of GML (GML 3.0), which offers a number of new possibilities (metadata, temporal aspects, more geometry types, use of topology).

The prototype consists of test datasets plus two application schemas, one for the data itself and one for the metadata. These two application schemas (.xsd documents) are included in an appendix. Other more technical information related to the production of the test datasets and the conversion into GML can be found in a separate document (Part 2 of this publication). The test datasets can be obtained from the following site: http://kartoweb.itc.nl/top10nl/TOP10NL eng/index2.htm.

ISBN: 90-77029-01-X ISSN: 1569-0245

 $c$  2002 TU Delft

Section GIS technology, Faculty of Civil Engineering and Geosciences Thijsseweg 11, 2629 JA Delft, the Netherlands Tel: +31 (0)15-278 4548; Fax +31 (0)15-278 2745; E-mail: gist@tudelft.nl

All rights reserved. No part of this publication may be reproduced or incorporated into any information retrieval system without written permission from the publisher.

The Section GIS technology accepts no liability for possible damage resulting from the findings of this research or the implementation of recommendations.

# **Contents**

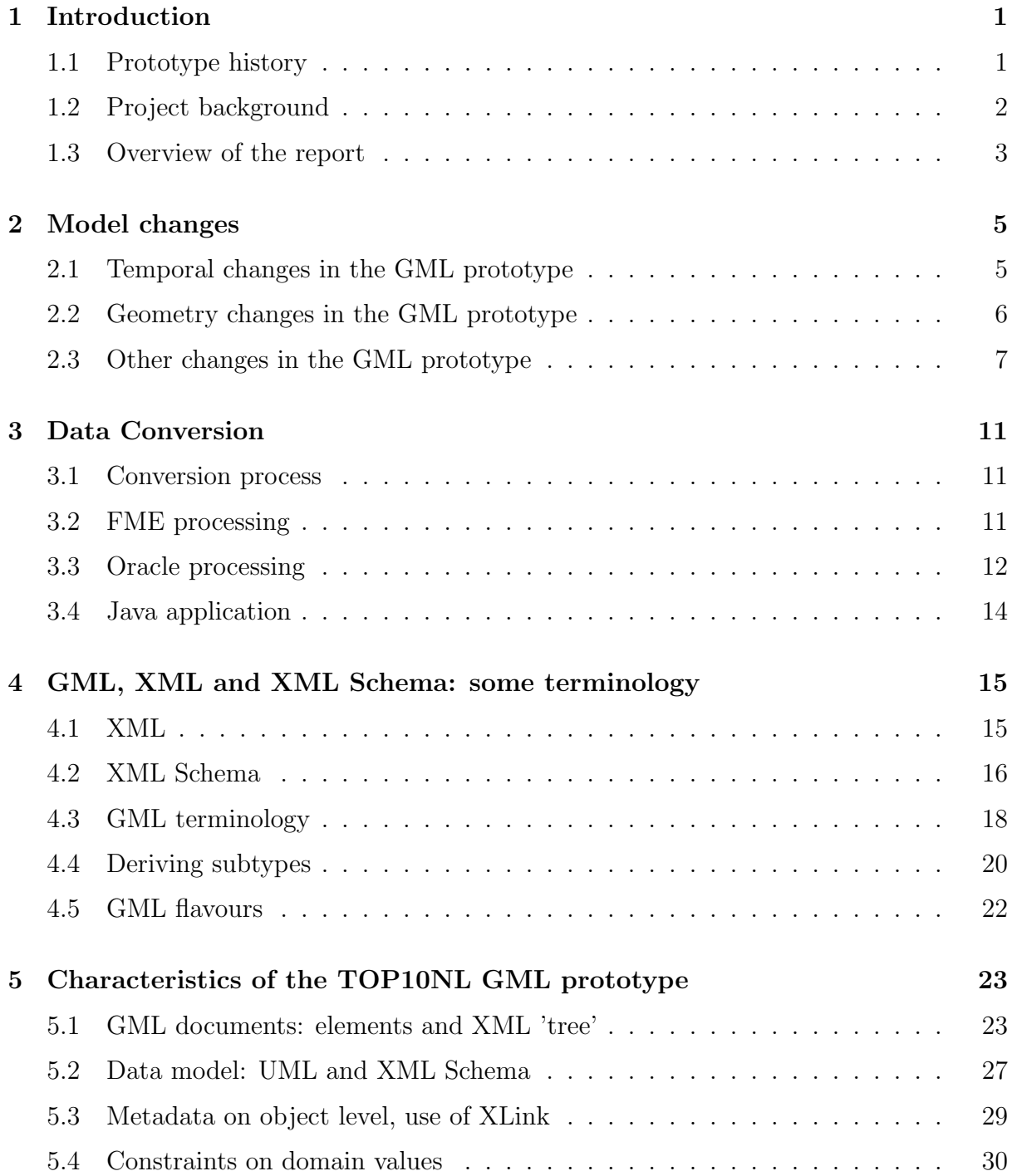

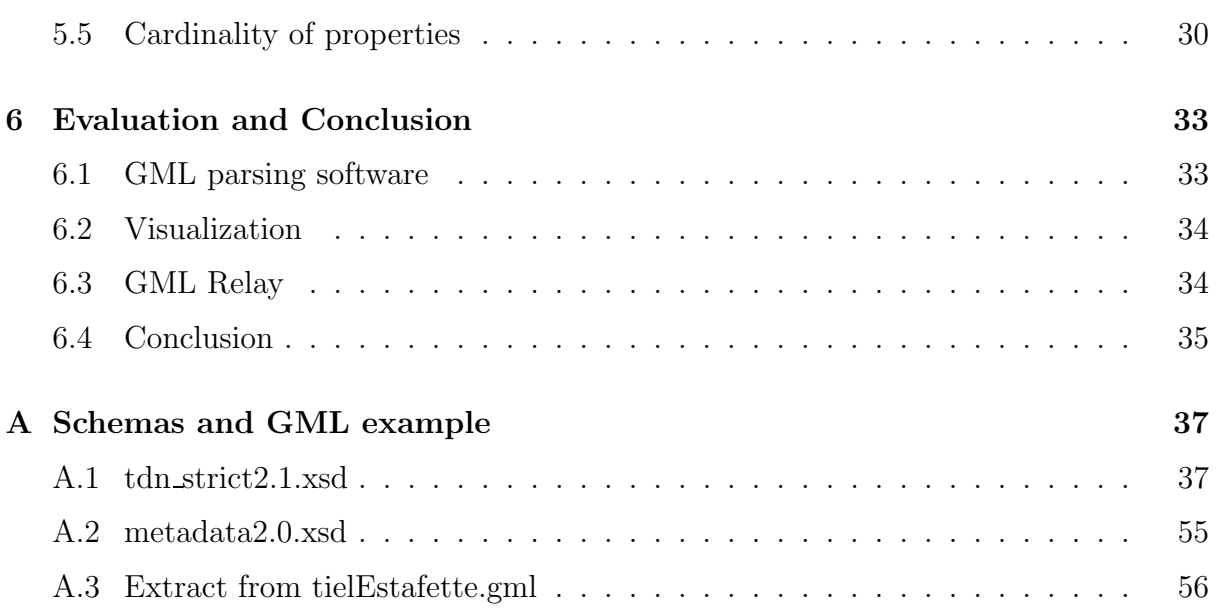

# <span id="page-6-0"></span>Chapter 1

# Introduction

The Dutch Topographic Service (TDN) is the supplier of TOP10vector, a digital vector product with topographical information of the Netherlands territory at a scale of 1:10,000. This report describes the improvements made by Delft University of Technology (TUD) to the first GML prototype of the new, so called, TOP10NL (object oriented TOP10vector) [[8](#page-67-0)]. The result is the second GML prototype of TOP10NL. Besides the GML documents also ESRI Shapefile variants of the prototype are produced in order to give more potential users an impression of the contents of the new TOP10NL, as visualization tools for GML are currently not widespread.

### <span id="page-6-1"></span>1.1 Prototype history

The second prototype of TOP10NL is used in the public evaluation of the new product in the first half of 2002. Besides the development of this second prototype, the involvement of the TUD in this phase of the project consisted of consultancy and support related to the creation of the demo CD and TOP10NL website. The first prototype of the TOP10NL was evaluated within the project internally by the Centre for Geo Information of Wageningen University (CGI) [\[22](#page-68-0)]. This evaluation indicated several aspects of the first prototype which should be improved. CGI also produced the initial overview of user requirements and prioritization [\[10](#page-67-1)], on the basis of which the International Institute for Aerospace Survey and Earth Sciences Enschede (ITC) developed an initial conceptual model for TOP10 data[[12](#page-68-1)]. An application XML Schema definition as implementation of the new TOP10NL model and GML documents with real-world data were created by TUD[[8,](#page-67-0) [9,](#page-67-2) [21](#page-68-2)].

Important characteristics of the new conceptual model are: unique object-identifiers, a partitioning of the surface as the basis for geometry (exceptions occur in case of overlap, e.g. road segments in tunnels or road segments on bridges), 2.5D objects with 3D coordinates, possibility of complex features (an aggregation of road segments into one or more - 'named' roads) and the incorporation of metadata and temporal data for each object instance (versioning). The last characteristic opens the way for 'change only' updates distributed to user organizations, but was not implemented in the first prototype of TOP10NL (see also  $|2|$ ).

Both the first and the second prototype of TOP10NL are implemented using GML 2.0 [\[15](#page-68-3)]. GML 2.0 was accepted as an implementation specification by the OpenGIS Consortium in April 2001. The rationale behind the choice of GML is the fact that it is based on the world-wide accepted XML standard and that a rapidly increasing number of tools is available to generate, check and interpret XML/GML[[21\]](#page-68-2). During this project we also encountered a drawback of the very dynamic (Internet) world: according to the new base XML schemas, the OpenGIS GML 2.0 (XML) schemas were not valid anymore. We first had to adjust the GML 2.0 XML schemas before we could continue the development of TOP10NL XML schemas based on GML. This enabled the formal checking of the GML TOP10vector prototypes against the XML Schemas.

As indicated above, both GML and Shapefiles were produced. However, it is important to realize that there are a number of drawbacks related to the Shapefile prototype: objects with two geometries are split into two entities, attribute names are limited to 10 characters, attribute data types are often 'string' instead of 'date' (translation of datetimes from the database to Shapefiles is limited) or 'number' (value for 'unknown', 'onbekend' in Dutch, is missing), and another method for relating metadata to the objects. For this reason only the GML version should be seen as true representatives of the new TOP10NL.

## <span id="page-7-0"></span>1.2 Project background

The Dutch Topographic Service (TDN) is currently improving their products and production environment. The production environment will be based on object technology [[3](#page-67-4)][[20](#page-68-4)]. The strategy to improve the products is described in [\[13](#page-68-5)] and the first step is to re-engineer the Digital Landscape Model of the TOP10vector product [\[19\]](#page-68-6). The design and development of the GML prototype described in the previous report [\[8](#page-67-0)] are part of this re-engineering process.

Another project related to the project which resulted in the (second) GML prototype of TOP10NL concerns the visualization efforts. This includes the development of a digital cartographic model (DKM) accompanying the current digital landscape model (DLM) implemented in GML. Further, this project includes investigation into viewing with a special purpose viewing tool based on a GML parser, but also converting the GML data to SVG (and then use a standard SVG-viewer). TDN has asked the ITC and the TUD to assist with this project. During the writing of this report, the TUD activities in the DKM TOP10NL project were not yet finished.

A second project related to the GML prototype of TOP10NL is the development of an object oriented DLM of more medium and smaller scale data. It has to be investigated how much of the TOP10NL schema's can be re-used, whether it is more sensible to extend the current TOP10NL model to include also the other scales within the same model or that for every scale a different model is needed (based on shared common parts in the model). During the writing of this report, the DLM smaller scales project was in an initial phase.

### <span id="page-8-0"></span>1.3 Overview of the report

An overview of the (model) changes in the second GML prototype of TOP10NL with reference to the first prototype is given in Chapter [2](#page-10-0). Most changes have implications for the data model, for the implementation in GML and for the resulting data sets.

The process to create the second GML prototype is quite similar to the creation of the first prototype: it starts with the creation of sample data sets by the Dutch Topographic Service in accordance with the new requirements. Then the data is loaded into an Oracle spatial database and after many intermediate operations and manipulations GML documents and Shapefiles are produced. More details about to the data conversion process are supplied in Chapter [3](#page-16-0).

In Chapter [4](#page-20-0) important concepts and terminology of XML and GML are introduced. Chapter [5](#page-28-0) describes the application schema and implementation in GML of the new TOP10NL. In contrast to the first prototype where two versions of the application schema were available, a strict and a non-strict version, now only the strict version has been developed.

This report is concluded in Chapter [6](#page-38-0) with an evaluation of the second GML prototype of TOP10NL.

## <span id="page-10-0"></span>Chapter 2

## Model changes

In this chapter an overview of the most important changes in the GML prototype of TOP10NL is presented. Three types of changes are described: 1. changes related to temporal aspects, 2. changes related to geometry and 3. other changes.

### <span id="page-10-1"></span>2.1 Temporal changes in the GML prototype

- Temporal data model The data model of the first GML prototype of TOP10NL contained a simple (but sufficient) temporal model consisting of two time stamps: begin and end time ('begindatum' and 'einddatum' in Dutch). In the overall project is was however decided to use a more complicated temporal model including the following attributes for every topographic object:
	- 1. 'ontstaan uit': Dutch for 'originated from', which refers to a list, of unknown length, with the object ids of the parents.
	- 2. 'object begindatum': Dutch for 'object begin date', the date of the first time the object is stored in the database of the TDN.
	- 3. 'versienummer': Dutch for 'version number', the sequence number of the current version of the object (with the same object id).
	- 4. 'versie begindatum': Dutch for 'version begin date', the start date of the current version of the object, equal to 'object begindatum' if 'versienummer' is 1.
	- 5. 'versie einddatum': Dutch for 'version end date', the end date of the current version of the object. Two situations may be the case: 1. There is a successor version of this object (which has the same object id, and the same value for 'versie begindatum' as this version has for 'versie einddatum') or 2. This object has no successor version, if it is a terrain object (forming a partitioning of the domain with the other objects) the space will be taken over by one or more new objects having this object in its 'ontstaan uit' list (and having the same value for 'versie begindatum' as the deleted object has for 'versie einddatum').
- Temporal data TDN created a number of objects with updated data for the new prototype. The challenge was to include this 'history' in the proper way. First of all

the original data set does not have unique object ids, so before generating history TUD first assigned object ids to all objects. A spatial temporal model was created by filling in the proper dates (editing done by TDN) and making sure that different versions of the same object really use the same object id. The famous question is: 'In which cases does a change in an object result in just a new version of the same object, in which cases does it mean the deletion of the current object followed by the creation of a new one?' In this project is was decided that changes related to thematic attributes will result in new versions of the object and changes in the geometry will result in a new object.

- Datasets with history Once a proper spatial temporal model is created and actually populated in the Oracle spatial database, different types of temporal datasets can be created:
	- 1. A dataset corresponding to a specific date. The dataset represents the topographic situation at that moment in time. All objects in the dataset are current at the specified date, this date is within the time interval 'versie begindatum' - 'versie einddatum' of the objects included in the dataset.
	- 2. A dataset containing only the changes between two specified dates. (Versions of) objects that do not change in this time interval, that are deleted before the interval starts or that are created after the interval ends are not included in the dataset.
	- 3. A dataset containing everything in the database, including all old versions and deleted objects. Note that an object can change several times, resulting in many versions and/or deleted/created objects. In the datasets used in the prototype this is not the case.

### <span id="page-11-0"></span>2.2 Geometry changes in the GML prototype

Object classes with two geometries All subclasses derived from the class 'infrastructure' (road, railroad and water) can have two geometry representations. This should not be confused with multi-geometries (a multi-point, a multi-polyline, a multi-polygon or even more general a geometry-collection) used in modeling some of the other entities in the GML prototype; e.g. many of the different types of regions may consist of more than one polygon. The first geometry attribute of an 'infrastructure' object is now always a polygon, and the second is either a point or a polyline depending on the role of the object in the infrastructure network (junction or connection). An alternative would have been to have only one geometry attribute of type 'geometryProperty' in which all attribute values are possible. This was considered bad data modeling as it would not make explicitly clear which role the component plays: area representation or network representation. Logically it follows that the first geometry attribute type is 'polygonProperty', but for the second geometry attribute the 'geometryProperty' type was chosen. The first decision is obvious, but the second decision could also be labeled bad data modeling as the second geometry may either contain a 'point' or a 'polyline' (or even other values), which are not enforced by the data model. However, in order to avoid having two subclasses (like road junction and road connection) for every infrastructure class is was decided not to apply strict geometry typing for the second geometry attribute.

- Relating two geometries to one object instance Having a model which expects every infrastructure object to have two geometries is one thing, creating a GML prototype in which this is actually the case is another thing as the two geometries are not related in the separate source datasets. After loading the data into the database a 'smart' matching process had to be implemented. A 'smart' matching process is needed, because normally the centerline of a connection segment extends to the junction (point). The part of the centerline around the junction is not contained in the polygon of the connection, but in the polygon of the junction (to which it should not be linked as it should only be linked to the proper connection segment polygon).
- Skip third dimension if not really used As the current dataset does not contain elevation data (z-coordinates), only pairs of xy-values can be found in the prototype. It was decided not to include the default value of '0' in the documents, because this can be confused with a real z-value of '0'. The XML schema of the current prototype supports both coordinate pairs and coordinate triplets.
- Buildings in a separate layer In the first prototype the 'gebouw' (Dutch for 'building) objects were part of the spatial objects (in Dutch 'RuimtelijkeObjecten'), which together formed a partitioning of the domain. For the second GML prototype it was decided to exclude the building objects from the partitioning, at least in less densely built-up areas. It was considered to be a drawback that terrain objects covered by groups of buildings contained many holes (places where the buildings are located). The class terrain is extended with an additional classification code 'bebouwd gebied' (Dutch for built-up area), which represents the buildings (generalized to building blocks) in densely built-up areas. Separate buildings (located in the suburbs and countrysite) are in the 'gebouw' object class, the terrain underneath these buildings does not contain holes anymore.

### <span id="page-12-0"></span>2.3 Other changes in the GML prototype

- Expansion of enumeration types During the creation of the GML documents several new values, which were not errors according to TDN, were discovered. After adding the new values to the corresponding enumeration types, it was possible to validate the GML documents again.
- Exclusion of attributes with a null value In the first GML prototype, attributes without a value (so not 'Onbekend' or 'Overig', because these are considered as valid string values) were represented in the GML document with an empty element tag. It was decided to remove these empty elements from the corresponding object instances. So only objects having a proper value for an attribute, will show this attribute in the GML document.
- Less 'string' type attributes In the first GML prototype many attributes were typed as 'string' (due to the automated conversion from the TDN source data to Oracle

Spatial via FME). In the second GML prototype we tried to apply more strict data typing of the attributes and 'string' attributes were converted to 'number' or 'date' data types. Again several errors were discovered this way, again showing the value of more strict data typing.

Metadata as separate entity The metadata attributes in the first prototype were all included in the object instances as attributes. This caused combinations of certain metadata attributes (data obtained on the same day, using the same equipment, resulting in the same quality) to be duplicated many times. In the second GML prototype of TOP10NL it was decided to introduce a separate metadata entity (object class), which has a metadata ID and contains all metadata attributes. Now only the distinct combinations are stored (under one and the same metadata ID) and the actual topographic object refers to this metadata object by means of the ID.

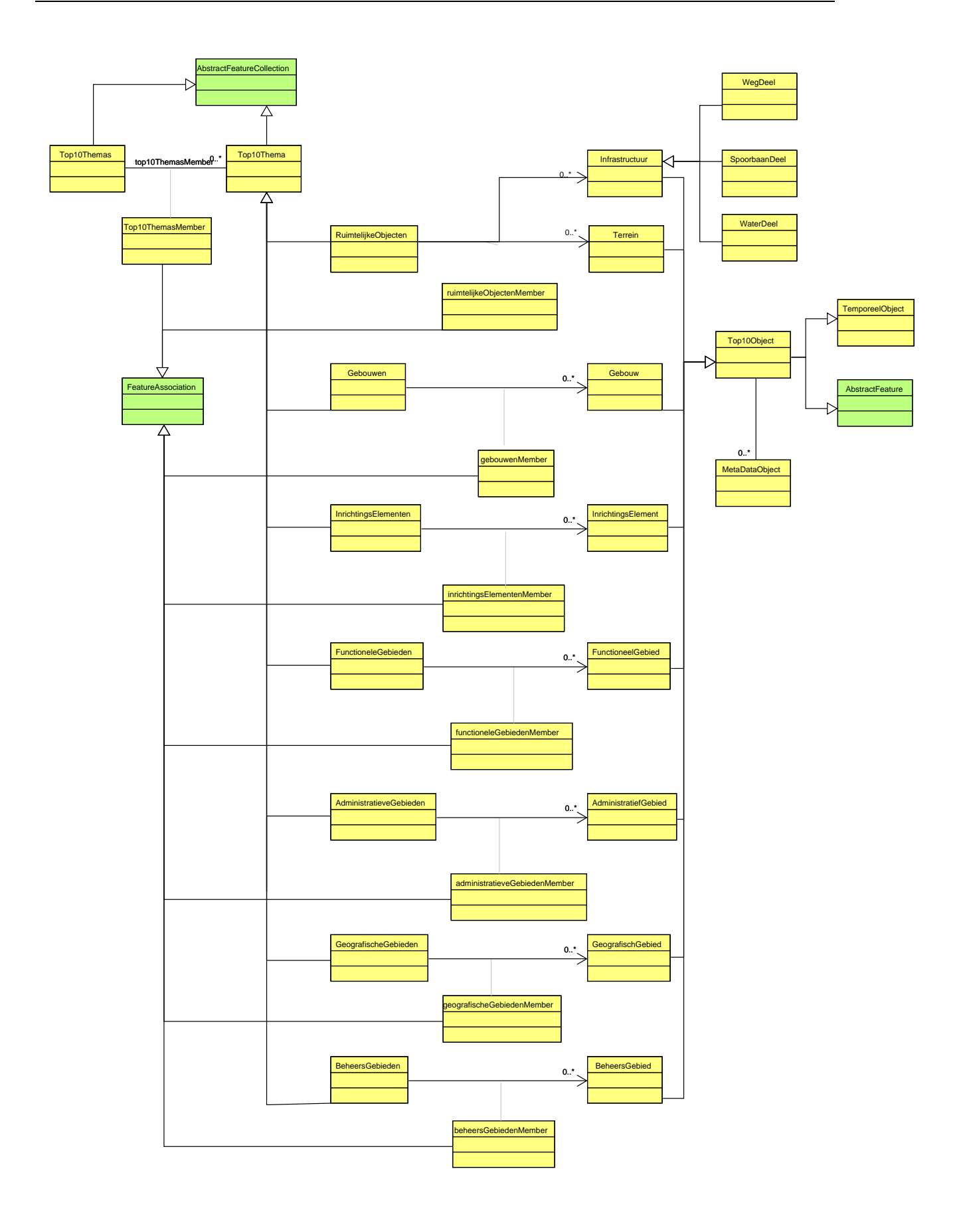

<span id="page-14-0"></span>Figure 2.1: UML model of TOP10NL

# <span id="page-16-0"></span>Chapter 3

# Data Conversion

### <span id="page-16-1"></span>3.1 Conversion process

The intention before starting with the second prototype was to create a simplified and streamlined conversion process. The outcome, influenced by the model changes and many other decisions during the project, was an even more complex and prototype specific process. The structure of the process has not really changed from the first prototype, so only the changes will be described in this chapter.

The final conversion process is shown in figure [3.1.](#page-17-1) The major differences with the previous process are the matching (and later joining) of geometries, the separate treatment of metadata, and the production of ESRI Shapefiles with the same content (as much as possible) as the GML documents.

Arnhem, Gouda and Tiel are used as test areas for this prototype. TDN produced more than 40 Design files as a starting point for the prototype. Most of these contained original data, some contained updates to the original data. The updates are included to illustrate the use of history in the new TOP10NL. For the 'infrastructure' entities, in addition to the files with areas, separate Design files with center lines (for connections) and points (for junctions) were produced. In the DBMS the original data and updates are stored in the same table, in the intermediate Shapefiles the updates are in separate files. Because only one type of geometry can be stored in a Shapefile the number of Shapefiles that make up the dataset for a test area can become substantial (up to 16 Shapefiles). For the final GML documents various datasets are created as selections of specific moments in time, with and without history, and with updates only.

### <span id="page-16-2"></span>3.2 FME processing

FME is used more often than in the first prototype, but this mostly means more of the same. A new element is the production of a dBase file with metadata, to be used in combination with the Shapefiles. For this a new FME translation had to be made. Also the secondary geometries of roads, waterways and railways required a new FME transformation module (because FME can only process one geometry per feature at a time). A curious finding was that the current version of FME available at the time

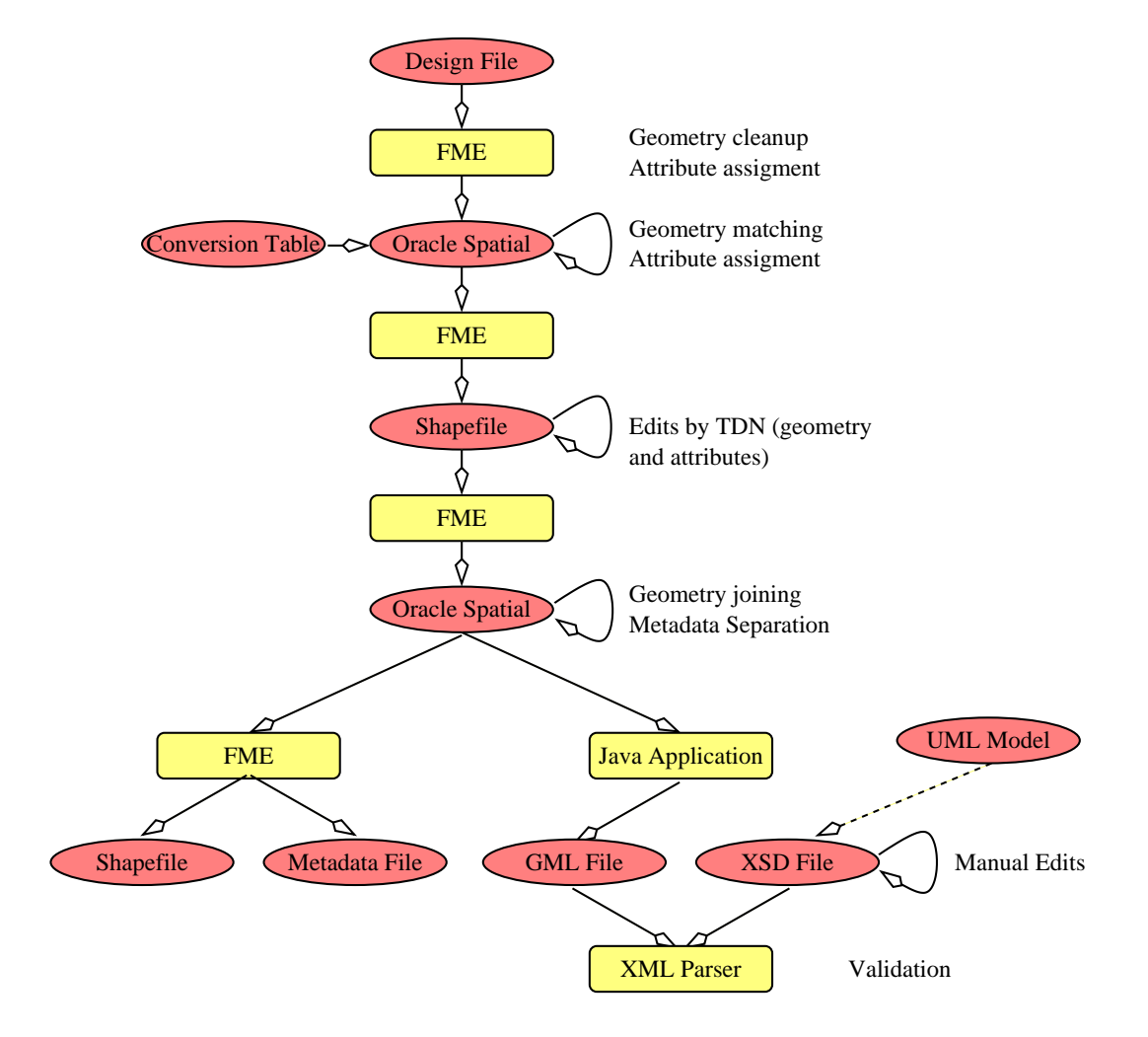

<span id="page-17-1"></span>Figure 3.1: Conversion process

of the second prototype (2002) did not process geometry very well. The removal of 'island connectors' in the Design files resulted in erroneous geometry. So for the geometry processing an earlier version (2000) had to be used. The FME transformation modules can be found in Appendix B.

### <span id="page-17-0"></span>3.3 Oracle processing

New elements in the Oracle processing of TOP10NL data are the automatic matching of geometries and the separate treatment of metadata. Omitted from the second prototype is the erasing of buildings from the underlying terrain. Due to the increased complexity of the conversion process and the data itself (e.g. multiple geometry representations) more errors were present in the datasets prepared by TDN. To detect and correct these, even more pre- and postprocessing Oracle scripts were required than in the first prototype (examples of these can be found in Appendix C.1 and C.5). Oracle scripts are also used to find all domain values (to be used later to constrain the allowed values of attributes, see [5.4](#page-35-0)).

The matching and joining of geometries belonging to the same TOP10 object constituted

a substantial effort, this warrants some extra attention. The point and area geometries, or line and area geometries, for infrastructure objects were received in separate Design files. At this point no relationship exists between the geometries of an object. The purpose of the matching process is to find corresponding geometries (e.g. the road area and road centerline of the same stretch of road) automatically. In places where there is no overlap with other objects this is relatively easy, but at junctions, fly-overs etc. it will be difficult or even impossible. It was decided to only use geometry for the matching, no other attributes were involved. Using additional attributes (e.g the type of road segment: connection, junction or parking area) can improve matching, but it was estimated that the other attributes were not reliable enough to have a positive effect. Also a 'prudent' (as opposed to 'optimistic' or 'aggressive') matching strategy was adopted, a match is only finalized between geometries if a one to one relationship is established. This strategy was prompted by the conviction that it is simpler to add missing matches than to detect and correct erroneous matches. The matching result is stored in a temporary attribute, matched geometries remain as separate instances of the same object in the dataset. Matched geometries point to each other, special values are used to indicate uncertain matches or no match at all (see Appendix C.2).

The overall success rate was between 90% and 95% for the various datasets. Logically, automatic matching was less successful at and near junctions and fly-overs (see figure [3.2](#page-18-0)). Data errors are responsible for roughly half the missing matches. These matches were added (and a few incorrect matches corrected) by TDN in the Shapefile editing phase about halfway through the conversion process.

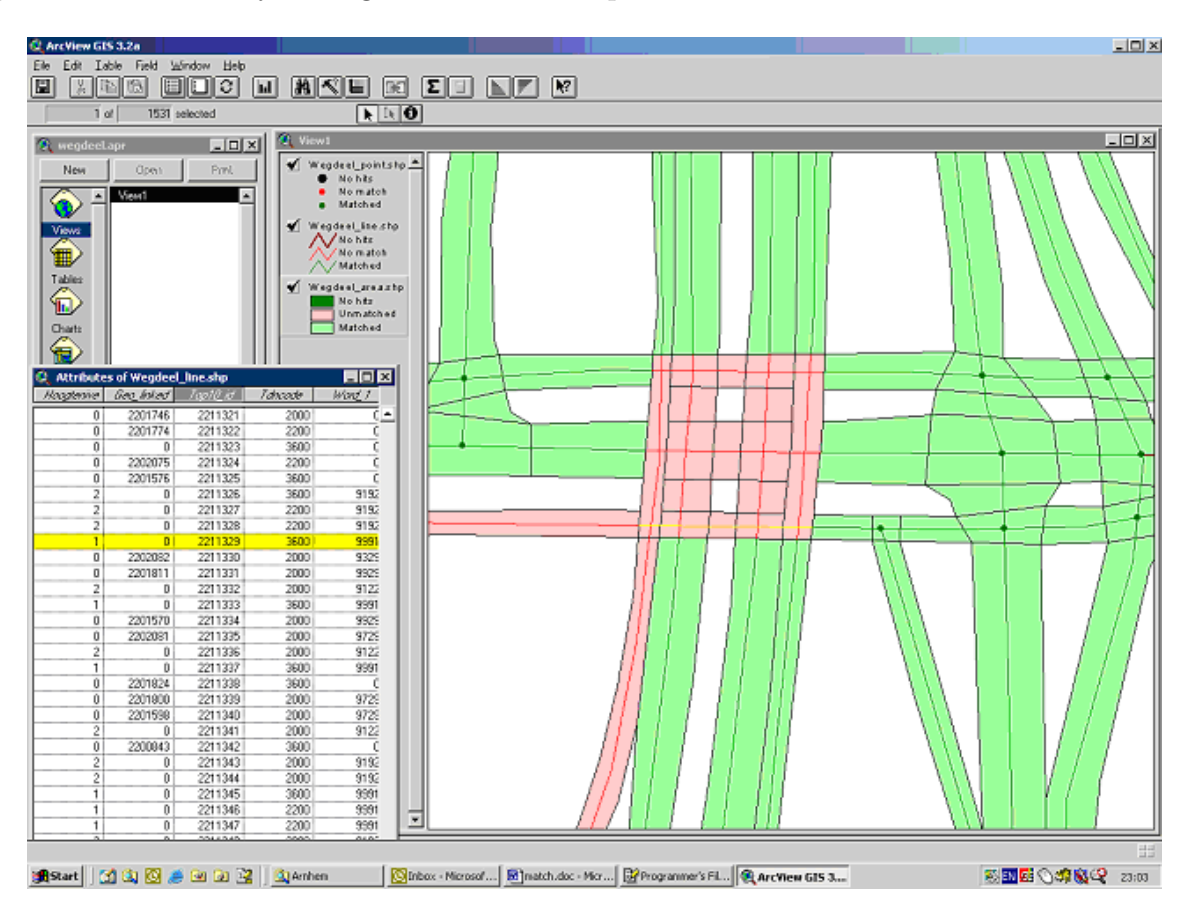

<span id="page-18-0"></span>Figure 3.2: Example of automatic matching result

After another FME conversion to store the corrected Shapefiles back into the Oracle database, the geometries that are representations of the same feature are joined into a single object (Appendix C.3).

Up to this point in the conversion process metadata is still attached to the individual objects. To avoid repeating again and again identical metadata in the final documents it was decided to store the metadata separately. A small Oracle program is used to collect all 'unique' metadata records in a separate table, and a link is created in individual objects to point to the correct metadata (Appendix C.4). In the final steps of the conversion process the metadata table is converted into an XML document (to accompany the GML documents) and a dBase file (to be used with the Shapefiles).

### <span id="page-19-0"></span>3.4 Java application

The creation of the GML documents from the Oracle database is virtually unchanged in the new prototype. There have been some minor changes to print the GML format in accordance with the new schema. Other changes are the specification of a character encoding (in this case ISO-8859-1) to properly handle strings like 'geelektrificeerd', and the proper formatting of attributes with multiple values (e.g. 'ontstaan uit' and 'wegnummer'). In this prototype the Java application also takes care of the encoding of 'offending' XML characters by replacing them with their proper XML escape sequence (replace '>' with  $'$  &gt', etc.).

Finally, the Java application issues the SQL statements to make the 'temporal' selections for the various GML datasets (a script to check the correctness of these selections can be found in Appendix C.6). In total 4 datasets were produced. The name of the GML file and the header of the document were used to indicate the temporal content of the dataset. The statements to select the appropriate subsets are ('wegdelen' as used as example entity):

```
-- complete dataset including all history:
        ------------------------------------------
     select * from wegdelen;
-- dataset at januari 1 2002:
-----------------------------
     select * from wegdelen where
       versie_begindatum < to_date('2002-01-01 00:00:00','YYYY-MM-DD HH24:MI:SS') and
       (versie_einddatum is null or
       versie_einddatum >= to_date('2002-01-01 00:00:00','YYYY-MM-DD HH24:MI:SS'));
-- dataset at april 1 2002:
---------------------------
     select * from wegdelen where
       versie_begindatum < to_date('2002-04-01 00:00:00','YYYY-MM-DD HH24:MI:SS') and
       (versie_einddatum is null or
       versie_einddatum >= to_date('2002-04-01 00:00:00','YYYY-MM-DD HH24:MI:SS'));
-- only changes between januari 1 2002 and april 1 2002:
--------------------------------------------------------
      select * from wegdelen where
        (versie_begindatum >= to_date('2002-01-01 00:00:00','YYYY-MM-DD HH24:MI:SS') and
        versie_begindatum < to_date('2002-04-01 00:00:00','YYYY-MM-DD HH24:MI:SS')) or
        (versie_einddatum > to_date('2002-01-01 00:00:00','YYYY-MM-DD HH24:MI:SS') and
         versie_einddatum <= to_date('2002-04-01 00:00:00','YYYY-MM-DD HH24:MI:SS'));
```
## <span id="page-20-0"></span>Chapter 4

# GML, XML and XML Schema: some terminology

GML has XML as its technical format and uses XML Schema as data definition language, i.e. as technique to describe the structure of the GML data. For that reason we will first introduce some XML terminology and than focus on GML. Readers who are familiar with XML and XML Schema can of course skip the first two sections and go directly to section 4.3.

### <span id="page-20-1"></span>4.1 XML

Like HTML XML is based on the 'markup' principle of content between begin and end tags. This makes XML documents - to a certain extent - self-describing. XML can easily be parsed by (standard) software, but is also readable and understandable for human eyes. XML is meant for the storage and exchange of structured data. XML is not 'free text', but on the other hand it is not so rigid as e.g. comma delimited data export files with their fixed number of columns and lack of flexibility (for a discussion of the merits ofXML see  $[1]$  $[1]$  $[1]$ ).

The basic unit of an XML document is called 'element'. An element has a name (or 'tag') and content (between the start and end tag). This content can be simple (a text string, a numeric value) or complex (nested 'child' elements). See example [1.](#page-21-1)

```
<Catalog xmlns="http://www.gdmc.nl/examples"
        xmlns:xsi="http://www.w3.org/2001/XMLSchema-instance"
        xsi:schemaLocation="http://www.gdmc.nl/examples catalog.xsd">
  <CatalogItem>
   <Book isbn="0-09-917331-X">
      <author>Feynman, Richard P. </author>
      <title>Surely You're Joking, Mr. Feynman</title>
      <pages>350</pages>
   </Book>
  </CatalogItem>
```

```
</Catalog>
```
### <span id="page-21-1"></span>Example 1:

An element can also have one or more 'attributes' directly after the element name. This 'attribute' in the XML syntax should not be confused with what is called an attribute in database terminology. An attribute in a database table (or in other terminology: the property of an object) can be implemented in XML as an XML-style attribute, but it will most of the time be implemented as a nested 'child' element of the object element. So in example [1](#page-21-1) the 'title' property of the object 'book' is a child element of the 'book' element. Rule of thumb in this matter is that unique identifiers are implemented as XML attribute, while other object properties are implemented as child elements [\[4](#page-67-6)].

### <span id="page-21-0"></span>4.2 XML Schema

The structure of an XML document is described in a schema document, that can either be a DTD schema (=Document Type Description) or a schema written in the XML Schema language.

Both XML Schema and DTD have the same purpose: to describe and prescribe the structure of XML data documents. But, unlike DTD, the XML Schema language has XML as its technical format. This means that an XML Schema document (a document with extension .xsd) can be processed with the same tools as an XML document. XML Schema also has more possibilities than DTD to incorporate constraints in the data model[[4\]](#page-67-6). From GML 2.0 onwards the GML specification of the OpenGIS Consortium uses XML Schema as data definition language.

An XML Schema schema (in the rest of this report also called 'XML Schema document', 'application schema', 'XML schema' or 'schema') contains two basic types of information: element (or element group) declarations and type definitions (complex types and/or simple types). The element declarations are meant to 'proclaim' the names of the elements that can appear in the XML document, while the type definitions are used to specify the nesting of elements (the XML 'tree') and the sequence in which they will appear. Example [2](#page-22-0) shows the element declaration and the type definition for the 'book' example in the previous section.

```
<schema xmlns="http://www.w3.org/2001/XMLSchema"
       targetNamespace="http://www.gdmc.nl/examples"
       xmlns:ex="http://www.gdmc.nl/examples"
       elementFormDefault="qualified" >
<element name="Catalog" type="ex:CatalogType"/>
<element name="CatalogItem" type="ex:CatalogItemType"/>
<element name="Book" type="ex:BookType"/>
<element name="CD" type="ex:CDType"/>
<complexType name="CatalogType">
  <sequence>
   <element ref="ex:CatalogItem" minOccurs="0" maxOccurs="unbounded"/>
  </sequence>
```

```
</complexType>
<complexType name="CatalogItemType">
  <choice>
    <element ref="ex:Book" minOccurs="1" maxOccurs="1"/>
    <element ref="ex:CD" minOccurs="1" maxOccurs="1"/>
  </choice>
</complexType>
<complexType name="BookType">
  <sequence>
    <element name="author" type="string" minOccurs="1" maxOccurs="unbounded"/>
    <element name="title" type="string"/>
    <element name="pages" type="integer"/>
  </sequence>
  <attribute name="isbn"/>
</complexType>
<complexType name="CDType">
  <sequence>
    <element name="artist" type="string" minOccurs="1" maxOccurs="unbounded"/>
    <element name="title" type="string"/>
    <element name="minutes" type="integer"/>
    <element name="tracks" type="integer"/>
    <element name="music" type="ex:KindOfMusic"/>
  </sequence>
</complexType>
```
</schema>

#### <span id="page-22-0"></span>Example 2:

Apart from these so-called 'complex types' there are also 'simple types', for the data type of individual elements. In this way it is possible to restrict the possible values that can occur for that element (domain constraint). See example [3](#page-22-1).

```
<simpleType name="KindOfMusic">
    <restriction base="string">
       <enumeration value="hard rock"/>
       <enumeration value="country"/>
       <enumeration value="classical"/>
       <enumeration value="musac"/>
       <enumeration value="rap"/>
    </restriction>
</simpleType>
```
<span id="page-22-1"></span>Example 3:

One of the advantages of XML Schema as data definition language is the possibility to derive a type from another (super)type when defining simple and complex types. When there is a class hierarchy of supertypes and subtypes in the conceptual data model, this inheritance structure can - to a certain extent - also be used in the XML Schema design, with the exception of multiple inheritance, which is not possible in XML Schema. An advantage of this inheritance mechanism is that basic supertypes can be defined once, and after that can be extended and reused in other parts of the same schema or in other schemas. This is also the way the GML specification works, as we will see in section [4.4](#page-25-0). There are two ways to derive a subtype from a supertype: by 'extension' or by 'restriction'. When we discuss the TOP10NL GML prototype in Chapter [5](#page-28-0) we will see some examples of both.

Element declarations in a schema document have a direct influence on the XML data documents that are based on that schema, because with the element declarations the names of the elements (the actual tags in the XML document) are specified. The 'complex type' definitions also have a direct influence, because they specify the hierarchical structure of the document: the nesting of elements (parent-child). There are also parts of the XML schema however that only play a role at design time, or when validating the data (validation is the test to see if the XML document is in accordance with the constraints in the XML Schema document). One characteristic that primarily plays a role at design time, is the inheritance structure of supertypes and derived subtypes. It makes the data model easier to maintain, but is not reflected as such in the XML data.

### <span id="page-23-0"></span>4.3 GML terminology

GML stands for Geography Markup Language and is one of the many specifications proposed by the OpenGIS Consortium (OGC)[[16](#page-68-7)]. Purpose of the GML specification is to offer a core data model for geographic data in order to facilitate the exchange of data between different GIS, CAD or spatial database systems. This basic data model is written down in a number of XML Schema documents, and in addition the specification formulates some normative rules how to reuse and extend the basic GML data types.

GML documents have XML as their technical format. This is an important asset, because of the advantages of XML as an open, vendor-neutral format for data exchange that is also very suitable for use on the Internet. More importantly GML documents have a data structure that complies with a certain data model for geographic (or spatial) data. This conceptual model, called the Simple Features Model[[14](#page-68-8)], forms the basis for the data model of GML. Part of the GML data model (the geometry part) is shown in Figure [4.1](#page-24-0).

The current version of the GML specification (2.1.2) recognizes the following geometry types: Point, LineString, LinearRing, Polygon, MultiPoint, MultiLineString, MultiPolygon and Box (for specifying the bounding box). In the next version, GML 3.0, there are many more geometry types, also Bezier curve, Bspline, Circle, etc.[[17](#page-68-9)].

Apart from these geometry classes, the OGC GML data model also contains classes for feature types (the object types that contain the spatial and non-spatial information), feature collections and for associations between classes (association or property types).

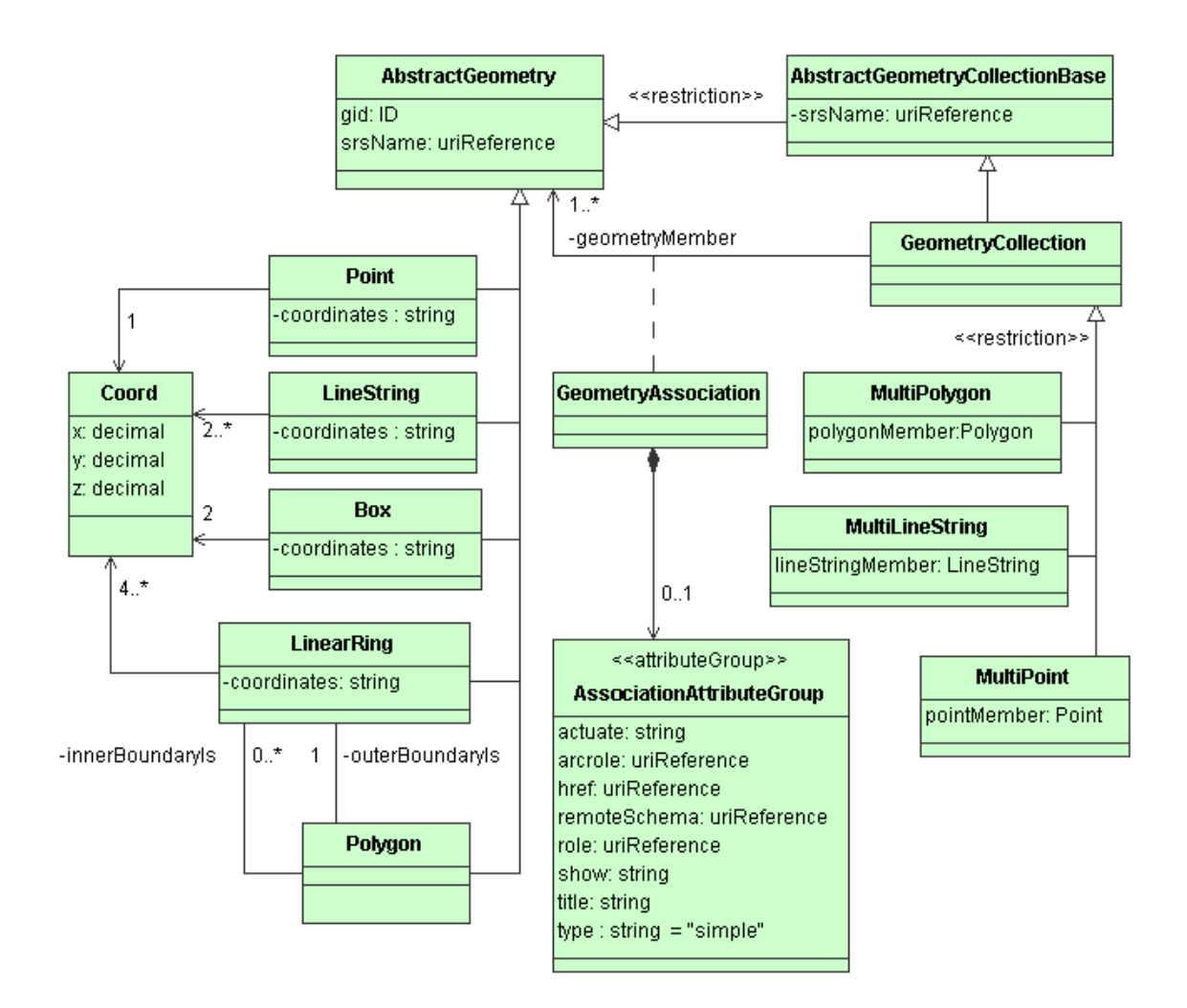

<span id="page-24-0"></span>Figure 4.1: GML 2.1 Geometry model

Common to all GML implementations is a basic hierarchy:

```
FeatureCollection
    featureMember
        Feature
            nonSpatialProperty
            nonSpatialProperty
            ...
            geometryProperty
                Geometry (Polygon, LineString, Point etc.)
            geometryProperty
                Geometry (Polygon, LineString, Point etc.)
            ...
            nonSpatialProperty
            ...
```
A feature can have zero or more geometries. This is an important difference with e.g. ESRI Shapefiles, where only one geometry type per Shapefile is possible (point, line string or polygon). In other words, a GML feature instance like 'Road id=123' can have both a polygon geometry and a polyline (centerline) or point geometry (intersection nodes).

In XML jargon GML is called an XML 'vocabulary', a specific set of element names and element types to be used in a certain domain, in this case for geo-data exchange. GML is only a framework however, it is not a ready-to-use exchange format. An organization or information community will have to design its own GML implementation (or 'application'), in the form of one or more XML Schema documents.

The GML specification of the OGC offers a starting point for schema developers by providing a set of XML Schema documents with element names and types that can be considered as a kind of repository: organizations can take element names and types out of this repository and use them in their own XML schema when defining the data structure for their GML implementation. Many element names and types can be used directly, as they are (with the gml: namespace as a prefix), others will be used more indirectly, by deriving subtypes first. In the current version, GML 2.1.2, there are three .xsd files in the specification: feature.xsd, geometry.xsd and xlinks.xsd. When these schemas are imported in the organization's own schema, the names and types in the specifications' XML schemas can be used in the organization's schema. See Fragment [4.1](#page-25-1) .

<!-- import constructs from the GML Feature and Geometry schemas --> <import namespace="http://www.opengis.net/gml" schemaLocation="feature.xsd"/>

<span id="page-25-1"></span>Fragment 4.1: XML import statement

It is only necessary to import 'feature.xsd' in one's own schema, because in feature.xsd there is an include of 'geometry.xsd' and in geometry.xsd there is an import of 'xlinks.xsd'. The difference between an  $\langle$ import> and an  $\langle$ include> has to do with the 'target' namespace of a schema: when the namespace of the schema that is included is the same, then <include> is used, when the namespace is different, then <import> must be used.

### <span id="page-25-0"></span>4.4 Deriving subtypes

The possibility of deriving subtypes from supertypes described in section [4.2](#page-21-0) plays an important role in the mechanism used when creating GML data models. First of all, some of the classes (other names: object types or feature types) that are defined in the GML specification can only be used after they have been subtyped. When a type can not be used directly (i.e. can not be 'instantiated' as an object) but can only be used after it is subtyped, this type is defined as an 'abstract' type. Both the GML 'feature type' (the class that plays the central role in the GML class hierarchy), and the GML 'feature collection type' are abstract types, that can never be used directly in a GML application schema. So, what user organizations always have to do is to define their own feature types. This is done by deriving subtypes of the abstract type gml:AbstractFeatureType. Also a root level feature collection must be defined (an XML document always has one 'root' element), by creating a subtype of gml:AbstractFeatureCollectionType. (Note: In GML 3.0 there is now a gml:FeatureCollection element that can be used as ready-to-use name, so it is no longer necessary to define one's own feature collection elements in the application schema.)

The second way inheritance plays a role when constructing a GML schema is when for

one reason or another it is necessary to define your own geometry types. A reason can be that the geometry types in the GML specification do not provide enough functionality for the specific business data model. In the case of the Ordnance Survey (OS) Master Map GML[[18](#page-68-10)], a user defined geometry type was created in the OS schema to be able to have polygons stored as lines in a wheel-topology structure. See Fragment [4.2](#page-26-0)

```
<osgb:topographicMember>
  <osgb:TopographicArea fid='osgb1000000334399185'>
   <osgb:featureCode>10111</osgb:featureCode>
   <osgb:version>2</osgb:version>
   <osgb:versionDate>2001-11-07</osgb:versionDate>
   <osgb:theme>Land</osgb:theme>
   <osgb:calculatedAreaValue>2361.775704</osgb:calculatedAreaValue>
   <osgb:changeHistory>
     <osgb:changeDate>1999-09-07</osgb:changeDate>
     <osgb:reasonForChange>New</osgb:reasonForChange>
   </osgb:changeHistory>
   <osgb:descriptiveGroup>Natural Environment</osgb:descriptiveGroup>
   <osgb:descriptiveTerm>Coniferous Trees</osgb:descriptiveTerm>
   <osgb:make>Natural</osgb:make>
   <osgb:physicalLevel>50</osgb:physicalLevel>
   <osgb:polygon>
     <osgb:outerBoundaryIs>
        <osgb:Ring orientation='anticlockwise'>
          <osgb:ringMember orientation='-' xlink:href='#osgb1000000334398476'/>
          <osgb:ringMember xlink:href='#osgb1000000334399067'/>
          <osgb:ringMember xlink:href='#osgb1000000334400712'/>
          <osgb:ringMember orientation='-' xlink:href='#osgb1000000334399063'/>
       </osgb:Ring>
     </osgb:outerBoundaryIs>
   </osgb:polygon>
  </osgb:TopographicArea>
</osgb:topographicMember>
```
#### <span id="page-26-0"></span>Fragment 4.2:

So, for the geometry elements and geometry complexTypes users can decide to use the 'default' ones offered in the specification, but they can also choose to define their own. This also holds for the geometry property elements. In this case, the GML specification stipulates the following rules:

- all user defined geometry property types must (directly or indirectly) be subtyped from gml:GeometryPropertyType
- all user defined geometry types must (directly or indirectly) be subtyped from gml:AbstractGeometryType or gml:GeometryCollectionType

## <span id="page-27-0"></span>4.5 GML flavours

So, while the GML specification offers the basic structure plus a large number of (abstract) element types to be used in a GML implementation, one GML will differ from another in a number of ways.

First of all, every GML implementation will have its own element names (the actual tags in the GML document) for feature collections and features.

Secondly the hierarchy of feature collections and features might be simple (one root collection containing only features) or complex (the root collection contains other feature collections containing other feature collections). As we will see in Chapter [5](#page-28-0) the TOP10NL GML prototype has one root collection and seven feature collections under the root collection.

Thirdly the names of the geometry elements might be standard (gml:Polygon, gml:Point etc.) or user defined (for example tgr:TigerPolygon). This is because user organizations can create their own geometry types by extending the gml:AbstractGeometryType (see above). The same goes for the geometry property elements (the 'association' elements between the feature elements and the geometry elements).

Many choices are made when constructing a GML schema. All choices have their advantages and disadvantages. Some of the choices have already been mentioned :

- use of feature collections (beside the root level feature collection)
- standard geometry types and elements or user defined ones

Other issues are:

- store polygons as polygons or have topology using XLink references to boundaries
- define many feature types (and use feature names for classification) or just a few (and use property values for classification)

Compared to the Ordnance Survey Master Map GML the TOP10NL prototype uses more feature collections (the Master Map GML only has one feature collection). Compared to the GML prototype of the American Census Bureau however the TOP10NL prototype has a lot less feature types [\[6](#page-67-7)]. And while both the Ordnance Survey and the Census Bureau have user defined geometry types, the TOP10NL only uses the standard geometry from the GML specification.

# <span id="page-28-0"></span>Chapter 5

# Characteristics of the TOP10NL GML prototype

We will first give a short description of the XML 'tree' in the TOP10NL GML data documents. After that we will make some comments on the application schema (the XML Schema document tdn\_strict2.1.xsd) and on the choices made in the design of the prototype.

### <span id="page-28-1"></span>5.1 GML documents: elements and XML 'tree'

Fragment [5.1](#page-30-0) shows the basic structure of the TOP10NL GML prototype. Apart from the root level feature collection ('Top10Themas'), there are seven other feature collections:

- RuimtelijkeObjecten
- Gebouwen
- InrichtingsElementen
- FunctioneleGebieden
- AdministratieveGebieden
- BeheersGebieden
- Geografische Gebieden.

The 'RuimtelijkeObjecten' feature collection contains four feature types: SpoorbaanDeel, WegDeel, WaterDeel en Terrein. These four types are in one collection because together they form a partitioning of the space, without 'holes' and almost without overlap (the exception being tunnels, bridges, fly-overs and aqueducts). The other six feature collections are more homogeneous, they only contain one feature type each.

In GML there always has to be an instance of an association type to connect a feature collection and a feature, so we see also a number of association elements in the TOP10NL GML tree: 'top10ThemasMember', 'ruimtelijkeObjectenMember', 'gebouwen-Member' etc. An alternative would have been to use the standard 'gml:featureMember' element for this purpose. In the first GML prototype there were two versions: one with gml:featureMember, the other with user defined association types (the 'strict' version). For the second GML prototype it was decided only to develop a strict version, with user defined featureAssociation types. Advantage of this solution is that validating software can check whether or not a feature instance is in the 'right' collection. With the use of the default gml:featureMember this is not possible.

```
<?xml version="1.0" encoding="iso-8859-1"?>
<tdn:Top10Themas >
  <tdn:top10ThemasMember>
   <tdn:RuimtelijkeObjecten>
      <tdn:ruimtelijkeObjectenMember>
        <tdn:SpoorbaanDeel> ... </tdn:SpoorbaanDeel>
      </tdn:ruimtelijkeObjectenMember>
      <tdn:ruimtelijkeObjectenMember>
        <tdn:WegDeel> ... </tdn:WegDeel>
      </tdn:ruimtelijkeObjectenMember>
      <tdn:ruimtelijkeObjectenMember>
        <tdn:WaterDeel> ... </tdn:WaterDeel>
      </tdn:ruimtelijkeObjectenMember>
      <tdn:ruimtelijkeObjectenMember>
       <tdn:Terrein> ... </tdn:Terrein>
      </tdn:ruimtelijkeObjectenMember>
   </tdn:RuimtelijkeObjecten>
  </tdn:top10ThemasMember>
  <tdn:top10ThemasMember>
   <tdn:Gebouwen>
      <tdn:gebouwenMember>
        <tdn:Gebouw> ... </tdn:Gebouw>
      </tdn:gebouwenMember>
   </tdn:Gebouwen>
  </tdn:top10ThemasMember>
  <tdn:top10ThemasMember>
   <tdn:InrichtingsElementen>
      <tdn:inrichtingsElementenMember>
        <tdn:InrichtingsElement> ... </tdn:InrichtingsElement>
      </tdn:inrichtingsElementenMember>
   </tdn:InrichtingsElementen>
  </tdn:top10ThemasMember>
```

```
<tdn:top10ThemasMember>
```

```
<tdn:FunctioneleGebieden>
   <tdn:functioneleGebiedenMember>
      <tdn:FunctioneelGebied> ... </tdn:FunctioneelGebied>
   </tdn:functioneleGebiedenMember>
 </tdn:FunctioneleGebieden>
</tdn:top10ThemasMember>
<tdn:top10ThemasMember>
 <tdn:AdministratieveGebieden>
   <tdn:administratieveGebiedenMember>
      <tdn:AdministratiefGebied> ... </tdn:AdministratiefGebied>
   </tdn:administratieveGebiedenMember>
 </tdn:AdministratieveGebieden>
</tdn:top10ThemasMember>
<tdn:top10ThemasMember>
 <tdn:BeheersGebieden>
   <tdn:beheersGebiedenMember>
      <tdn:BeheersGebied> ... </tdn:BeheersGebied>
   </tdn:beheersGebiedenMember>
 </tdn:BeheersGebieden>
</tdn:top10ThemasMember>
<tdn:top10ThemasMember>
 <tdn:GeografischeGebieden>
   <tdn:geografischeGebiedenMember>
      <tdn:GeografischGebied> ... </tdn:GeografischGebied>
   </tdn:geografischeGebiedenMember>
 </tdn:GeografischeGebieden>
</tdn:top10ThemasMember>
```
</tdn:Top10Themas>

<span id="page-30-0"></span>Fragment 5.1: Hierarchy of feature collections and features

Fragment [5.1](#page-30-0) only shows the hierarchy of feature collections and features in the TOP10NL prototype. In Appendix A.3 there is an example GML document that shows more detail.

For the modeling of the geometry in the TOP10NL GML it was decided only to use the standard GML geometry types. In version 2.1.2 these are: gml:Point, gml:LineString, gml:LinearRing, gml:Polygon, gml:Box, and the multi-geometry types gml:MultiPoint, gml:MultiLineString and gml:MultiPolygon.

There were also no user defined geometry property types introduced (the 'association' elements between a feature and its geometry). The two geometry property element names used were: gml:polygonProperty and gml:geometryProperty. The use of gml:geometryProperty needs some explanation, because it is a very 'loose' type: it can contain all kinds of geometry, from gml:Point to gml:MultiPolygon. The prime reason to use gml:geometryProperty in the case of tdn:WegDeel, tdn:SpoorbaanDeel and tdn:WaterDeel was the fact that these infrastructure feature types have a polygon geometry (for the area) as their first geometry plus either a point or a line geometry as their second geometry (for either intersection node or centerline).

```
<tdn:WegDeel fid="TOP10.102502">
  <tdn:top10_id>2100309</tdn:top10_id>
  <tdn:bronRef xlink:type="simple" xlink:href="metadata.xml#TOP10.9000017"/>
  <tdn:object_begindatum>2001-12-11T11:38:15+02:00</tdn:object_begindatum>
  <tdn:versienummer>1</tdn:versienummer>
  <tdn:versie_begindatum>2001-12-11T11:38:15+02:00</tdn:versie_begindatum>
  <tdn:dimensie>2D</tdn:dimensie>
  <tdn:tdncode>3103</tdn:tdncode>
  <tdn:type>Kruising</tdn:type>
  <tdn:toegankelijkheid>Openbaar</tdn:toegankelijkheid>
  <tdn:status>In gebruik</tdn:status>
  <gml:polygonProperty>
    <gml:Polygon srsName="EPSG:28992">
      <gml:outerBoundaryIs>
<gml:LinearRing>
  <gml:coordinates>
    158126.201,433638.278 158137.348,433631.177 158144.191,433645.798
    158132.739,433653.038 158126.201,433638.278
  </gml:coordinates>
</gml:LinearRing>
      </gml:outerBoundaryIs>
    </gml:Polygon>
  </gml:polygonProperty>
  <gml:geometryProperty>
    <gml:Point srsName="EPSG:28992">
      <gml:coordinates>
158134.856,433641.758
      </gml:coordinates>
    </gml:Point>
  </gml:geometryProperty>
  <tdn:wegtype>Regionale weg</tdn:wegtype>
  <tdn:hoofdverkeersgebruik>Gemengd verkeer</tdn:hoofdverkeersgebruik>
  <tdn:fysiek_voorkomen>Overig</tdn:fysiek_voorkomen>
  <tdn:kruisingstype>Overig</tdn:kruisingstype>
  <tdn:verhardingsbreedteklasse>&gt;7m</tdn:verhardingsbreedteklasse>
  <tdn:verhardingsbreedte>Onbekend</tdn:verhardingsbreedte>
  <tdn:verhardingstype>Verhard</tdn:verhardingstype>
  <tdn:verhardingsmateriaal>Onbekend</tdn:verhardingsmateriaal>
  <tdn:aantal_rijstroken>Onbekend</tdn:aantal_rijstroken>
  <tdn:rijrichting>Tweerichting</tdn:rijrichting>
  <tdn:hoogteniveau>0</tdn:hoogteniveau>
  <tdn:straatnaam>Voor de Kijkuit</tdn:straatnaam>
  <tdn:straatnaam>Kijkuit</tdn:straatnaam>
  <tdn:straatnaam>Bevrijdingslaan</tdn:straatnaam>
  <tdn:straatnaam>Hovenierslaantje</tdn:straatnaam>
  <tdn:wegnummer>Onbekend</tdn:wegnummer>
```

```
</tdn:WegDeel>
```
Fragment 5.2: Feature instance of WegDeel

Also in the case of the 'InrichtingsElement' feature type the generic element name 'gml:geometryProperty' was used because an InrichtingsElement object can have either a point or a line geometry. In the case of the four 'gebieden' feature types (administrative and other kinds of areas) gml:geometryProperty was used because there could be both polygon and multi-polygon geometries, and in the case of the 'Gebouw' feature type yet another mix is possible: either a polygon or a point.

In all these cases of heterogeneous geometries, only the gml:geometryProperty element can be used (or a user defined type that inherits from gml:GeometryPropertyType). The use of this generic data type has its drawback however: it is not possible to enforce e.g. the constraint that the second geometry of a road is always either a line or a point but never a polygon (the first geometry is already a polygon, see the example of WegDeel). If and when gml:geometryProperty is to be used is therefore one of the issues that needs to be discussed for the final version of the TOP10NL GML data model. (At a higher conceptual level, the modeling of the center-lines and intersection-nodes in the case of infrastructure objects may also need reconsideration.)

### <span id="page-32-0"></span>5.2 Data model: UML and XML Schema

When developing the TOP10NL GML prototype we built upon the conceptual data model for the TOP10Vector data developed in an earlier stage of the project (see Chapter [1\)](#page-6-0). The inheritance structure of types and subtypes in the UML diagrams was followed closely in the design of the TOP10NL GML application schema (for UML and GML see [\[11\]](#page-67-8)).

In the conceptual model there is a Top10Object class, with the common properties of all the relevant object types. In the XML application schema this is also the case, see Fragment [5.3.](#page-33-0)

```
<!-- ==============================================================
      Type definition of Top10ObjectType (= inherited and extended by
                                             all TOP10 feature types)
  =================================================================== -->
  <complexType name="Top10ObjectType" abstract="true">
   <complexContent>
      <extension base="gml:AbstractFeatureType">
            <sequence>
               <element name="top10_id" type="integer"/>
               <element ref="tdn:bronRef"/>
               <group ref="tdn:Temporeel"/>
               <element name="dimensie" type="tdn:dimensie"/>
               <element name="tdncode" type="integer"/>
            </sequence>
      </extension>
   </complexContent>
  </complexType>
  <group name ="Temporeel">
```

```
<sequence>
            <element name="ontstaan_uit" type="integer" minOccurs="0" maxOccurs="unbounded" />
           <element name="object_begindatum" type="dateTime" />
           <element name="versienummer" type="integer" />
           <element name="versie_begindatum" type="dateTime" />
           <element name="versie_einddatum" type="dateTime" minOccurs="0" />
     </sequence>
  </group>
<!-- ==============================================================
      Type definition of InfrastructuurType (= inherited and extended by
      SpoorbaanDeelType, WegDeelType and WaterDeelType)
  =================================================================== -->
  <complexType name="InfrastructuurType" abstract="true">
   <complexContent>
      <extension base="tdn:Top10ObjectType">
           <sequence>
               <element name="type" type="tdn:typeInfra"/>
               <element name="toegankelijkheid" type="tdn:toegankelijkheid"/>
               <element name="status" type="tdn:status"/>
               <element ref="gml:polygonProperty"/>
               <element ref="gml:geometryProperty"/>
            </sequence>
     </extension>
   </complexContent>
  </complexType>
  <element name="WaterDeel" type="tdn:WaterDeelType"
   substitutionGroup="tdn:_RuimtelijkeObjectenFeature"/>
  <complexType name="WaterDeelType">
     <complexContent>
         <extension base="tdn:InfrastructuurType">
            <sequence>
               <element name="watertype" type="tdn:watertype"/>
               <element name="breedteklasse" type="string"/>
               <element name="breedte" type="tdn:numeriekOnb" minOccurs="0"/>
               <element name="hoofdafwatering" type="tdn:hoofdafwatering"/>
               <element name="zoutgehalte" type="tdn:zoutgehalte"/>
               <element name="fysiek_voorkomen" type="tdn:fysiek_voorkomenWater"/>
               <element name="gebruik" type="tdn:gebruik"/>
               <element name="stroomrichting" type="tdn:stroomrichting"/>
               <element name="hoogteniveau" type="integer" minOccurs="0"/>
               <element name="naam" type="string" minOccurs="0" maxOccurs="unbounded"/>
            </sequence>
         </extension>
     </complexContent>
  </complexType>
```
<span id="page-33-0"></span>Fragment 5.3:

As has been mentioned in Chapter [4](#page-20-0), the technique of having (abstract) supertypes and subtypes that inherit properties from the supertype plays a role at design time: in the

UML diagrams and in the XML Schema document. It also plays a role when the GML document is validated (compared with its schema), but it is not directly reflected in the GML data document itself: for example, in the GML XML tree there is no Top10Object element tag. Advantage of using types like 'Top10ObjectType' is, that it makes the link between the conceptual model and the GML application schema more clear. It also makes the schema itself easier to maintain: when a property has to be added to all feature types, this only has to be changed in one place in the XML Schema document.

One aspect of the UML class diagrams could not be copied one-to-one into the XML Schema model: in UML multiple inheritance is possible, but in XML Schema a type can only inherit properties from one supertype at the same time. This is for example the case with Top10Object and TemporeelObject (for the version data) (see Figure [2.1\)](#page-14-0). In XML Schema Top10Object cannot have both TemporeelObject and AbstractFeatureType as supertype. When multiple inheritance like this occurred, we used the 'group' construct (see Fragment [5.3,](#page-33-0) group 'Temporeel'). In this way the properties that in the UML class model are inherited from a super class can be recognized more easily in the XML Schema application schema as having something in common.

## <span id="page-34-0"></span>5.3 Metadata on object level, use of XLink

One aspect of XML that has not been mentioned yet is the possibility to point at elements in stead of directly 'contain' them as child elements. In this way it is possible to create links to data somewhere else in the same document or even in another document and/or on another server. Two specifications of the W3Consortium are relevant here: XLink[[23](#page-68-11)] and XPointer [\[24\]](#page-68-12).

In the TOP10NL prototype GML this mechanism is used to have the metadata for each object stored not as child elements of the object, but in a separate object called 'Bron' (=Source). Primary reason is to avoid redundancy, because many topographic objects will have the same metadata. Also these metadata properties are interdependent, e.g. with 'brontype' (method of capture) and 'bronnauwkeurigheid' (precision). In relational databases there would be a separate table because of this, with an n : 1 relationship between topographic object and metadata table.

In Fragment [5.4](#page-34-1) we see an example: the WaterDeel object has its metadata in a separate document 'metadata.xml' and what is behind the  $\#$ ' is the unique ID that can be used by parser software to find the object that contains the metadata properties for this particular WaterDeel instance.

```
<tdn:WaterDeel fid="TOP10.101224">
  <tdn:top10_id>6100003</tdn:top10_id>
  <tdn:bronRef xlink:type="simple" xlink:href="metadata.xml#TOP10.9000017"/>
```
<span id="page-34-1"></span>Fragment 5.4:

Although XLink/XPointer has great potential, there are at this moment only a few parsers (and browsers) that support it automatically (without the need for software developers to write additional code to follow the links). Within GML however it plays an important role: it is also a way to implement topology, where Nodes and Edges are stored only once, and Faces consist of references to Edges etc. The Ordnance Survey Master Map GML also uses XLink, in their wheel-topology polygon type. (Also in GML 3.0 topology is implemented by using Xlink references.)

### <span id="page-35-0"></span>5.4 Constraints on domain values

The XML Schema language offers several possibilities to specify constraints on the values that are allowed for a property. The technique used is to define a data type as subtype of e.g. the 'string' data type and then restrict the possible values. For the TOP10NL prototype we used both <enumeration> and <pattern>.

```
a) enumeration
```

```
<simpleType name="fysiek_voorkomenWater">
    <restriction base="string">
       <enumeration value="In sluis"/>
       <enumeration value="Op aquaduct"/>
       <enumeration value="In duiker"/>
       <enumeration value="In grondduiker"/>
       <enumeration value="Overig"/>
    </restriction>
</simpleType>
```
b) pattern

With the  $\zeta$  spattern value="..."> construct it is possible to specify allowed values using format strings comparable to regular expressions.

```
<simpleType name="numeriekOnb">
   <restriction base="string">
      <pattern value="[0-9]*|Onbekend"/>
   </restriction>
</simpleType>
```
## <span id="page-35-1"></span>5.5 Cardinality of properties

An important constraint in a data model is the cardinality (or multiplicity) of a class, i.e. the minimum and maximum number of occurrences that is allowed for an object or property. In XML Schema the multiplicity of an element is specified by the attributes 'minOccurs' and 'maxOccurs'. The default for both is '1'.

In the TOP10NL GML prototype some of the non-spatial feature properties have a max-Occurs='unbounded', while a minOccurs of 0 is also possible.

a. maxOccurs='unbounded'
Because GML is XML, it is possible to have multiple occurrences of an object property (a list of values for an attribute as part of one object instance). This is not possible in e.g. the relational database model where attribute values are atomic and repeating groups are implemented in separate tables as part of the 'normalization' process (e.g. [\[7\]](#page-67-0)).

The 'ontstaan uit' ('originated from') property is an example: an object can have zero or more ancestor-objects from which it is created, e.g. in case of the merging of these objects into one new object:

```
<tdn:WegDeel fid="TOP10.150044">
  <tdn:top10_id>2105003</tdn:top10_id>
  <tdn:bronRef xlink:type="simple" xlink:href="metadata.xml#TOP10.9000019"/>
  <tdn:ontstaan_uit>6100004</tdn:ontstaan_uit>
  <tdn:ontstaan_uit>2100012</tdn:ontstaan_uit>
  <tdn:ontstaan_uit>5100212</tdn:ontstaan_uit>
  <tdn:object_begindatum>2002-02-22T14:38:44+02:00</tdn:object_begindatum>
   ...
```
Or, another example, a road can have more than one 'wegnummer' (road number):

```
...
  <tdn:straatnaam>Onbekend</tdn:straatnaam>
  <tdn:wegnummer>A12</tdn:wegnummer>
  <tdn:wegnummer>E25</tdn:wegnummer>
  <tdn:wegnummer>E30</tdn:wegnummer>
</tdn:WegDeel>
```
b. minOccurs='0': empty element or no element

In XML it is possible to leave out a (child) element that has a null value. Instead of having an 'empty' element (a begin and end tag but no content in between), the element is skipped alltogether. Because according to the conceptual data model some properties could have a cardinality of 0, we had to make a choice: either to have empty elements in that case, e.g. <tdn:versie\_einddatum></tdn:versie\_einddatum>, or skip these elements.

In the case of 'normal', non-spatial properties we chose to skip empty elements. The main reason was that properties with a numeric data type (type  $=$  'integer') could not be validated by some parsers when they had no value (were empty). The validating software expected a zero in that case. Also when there was a user defined enumeration simpleType this caused problems, because the combination of having a list of allowed values and also allow for empty elements is difficult to implement with enumeration types in XML Schema.

So, in the schema for the TOP10NL prototype there is a minOccurs="0" for a number of elements, and in the GML data documents properties with a null value (that would become empty elements) were left out (see [5.5](#page-37-0)).

```
<tdn:WegDeel fid="TOP10.101784">
  <tdn:top10_id>2110084</tdn:top10_id>
  <tdn:bronRef xlink:type="simple" xlink:href="metadata.xml#TOP10.9000017"/>
  <tdn:object_begindatum>2001-12-11T11:38:15+02:00</tdn:object_begindatum>
  <tdn:versienummer>1</tdn:versienummer>
  <tdn:versie_begindatum>2001-12-11T11:38:15+02:00</tdn:versie_begindatum>
  <tdn:dimensie>2D</tdn:dimensie>
```
<tdn:tdncode>3530</tdn:tdncode> ...

<span id="page-37-0"></span>Fragment 5.5: Leave out empty elements (tdn:ontstaan uit, tdn:versie einddatum)

In the case of the spatial properties on the other hand empty elements were not taken out. So, in case of gml:polygonProperty and gml:geometryProperty, it is possible to have empty elements. This inconsistency is one of the issues that need to be discussed and decided upon for the final version of the TOP10NL GML data model.

# Chapter 6

## Evaluation and Conclusion

Although the TOP10NL GML prototype complies with the GML specification (it is valid GML), there are some aspects of the data structure that at the moment could pose a problem for existing standard software. Much depends on the software and database environment of the 'receiving' organization (native data storage format, software techniques used to process the GML). One of the issues could be: having more than one geometry type per feature (e.g. a Road with both a polygon geometry and a line or point geometry). Also having multiple occurrences in the case of 'straatnaam' (streetname) or 'wegnummer' (road number) (a list of values for this property) could be an issue.

In this Chapter we will go into strategies to parse GML data. We will also report on the 2nd GML Relay, held in December 2002. At the end of this Chapter there is an overall conclusion that summarizes the report as a whole.

#### 6.1 GML parsing software

Reading and processing GML data can follow three strategies. The simplest way is to write data specific software, tailored to a specific GML data model. This is the way most software for the Ordnance Survey Master Map GML was built.

The second possibility is to write software that reads and analyzes the XML Schema document (\*.xsd) first, before the actual GML data is processed (see e.g.[[5\]](#page-67-1)). In that way user defined geometry types can be discovered and 'understood' by the software, under the condition that these user defined geometry types are subtypes of the standard GML types defined in the specification. (An additional condition would be that this subtyping is as precise as possible: a user defined polygon type should be subtyped from gml:Polygon or gml:MultiPolygon, and not from gml:AbstractGeometryType.) Especially when there is more than one XML Schema document involved (as in the Ordnance Survey Master Map GML), the software for analyzing the XML Schema can become complicated. On the other hand, for 'human eyes' analyzing the data model written down in several .xsd documents can also be time consuming.

Somewhere in between is the third way: import or visualization software that is based on certain assumptions about the data, most importantly the assumption that there are no user defined geometry types.

Because the TOP10NL GML prototype does not have user defined geometry elements but only uses the standard GML names for point, polygon etc., it is in principle possible to process the TOP10NL GML data without knowledge of the TOP10NL XML Schema (the third strategy, see above). A possible exception has to do with the minOccurs= $0'$ issue mentioned in section [5.5.](#page-35-0) When importing software expects a fixed number of child elements for a feature instance, reading only the GML data and not the XML application schema could result in errors or in loss of information (e.g. when the first feature instance is used to establish the data structure of all the features of that feature type).

### 6.2 Visualization

For the visualization of GML data of course more (semantic) information is needed (styling, classification, stack order ('hoogteniveau') in case of tunnels, bridges etc.), but this is inherent to the GML conceptual model: only the data is included, not the presentation aspects. The Dutch Topographic Service has started a new project for the cartographic aspects of the new TOP10NL product. This follow-up project about the cartographic presentation of GML will be carried out in cooperation with ITC Enschede.

### 6.3 GML Relay

On December 13th, 2002 the Netherlands Society for Earth Observation and Geo-Informatics (the KvAG) organized its 2nd GML Relay in Emmen, at the office of the Dutch Topographic Service. Purpose of the event was to show that interoperability between different software products based on the exchange of GML data documents works. As input data for the Relay one of the TOP10NL prototype GML documents was used (area of Tiel). The Relay was therefore also a good opportunity to test whether or not the TOP10NL GML prototype (data and schema) could be successfully imported and used (viewing, editing and exporting back into GML) in existing geo-software environments. Seven companies accepted the invitation to show the GML capabilities of their products: Intergraph (GeoMedia), eXQte (reseller of FME), Bentley (MicroStation), ESRI (ArcGIS), Snowflake (GO Loader), Oracle (Oracle Spatial) and Laser-Scan (Radius Topology). Some of these companies teamed up and combined software to import and export the GML data: eXQte and Bentley used FME in combination with MicroStation, Snowflake and Oracle used GO Loader in combination with Oracle Spatial. Laser-Scan used a combination of GO Loader, Oracle Spatial, it's own Radius Topology and Intergraph's GeoMedia.

This 2nd Relay (the 1st Relay was in 2001) was successful for two reasons: not only were seven companies present, but - and that was the real test - they all succeeded in reading the TOP10NL GML data into their respective software environments. Intergraph, Bentley and Laser-Scan performed a few edits (creation of new buildings, removal of part of a river, update of a boundary) on the imported GML features.

The data also had to be exported again into valid GML documents. When analysing the export files the following observations can be made:

- For visualization it is important that the bounding box (the minimal extent) is also provided in the GML document. Some of the export files did not contain bounding box coordinates (lower left, upper right), in another case the extent was not correct.

- The same goes for the reference to the Spatial Reference System used. For the Dutch 'RijksDriehoeksmeeting' this is EPSG:28992. Some of the export files did not contain this srs-information. The export from Oracle had the reference, but not in the EPSG notation (but in the internal Oracle notation (SDO:90112)).

- In some cases there was loss of information somewhere in the import or export process: in the original TOP10NL start document it is possible to have multiple occurrences of a streetname, or of 'originated-from' (see section [5.5](#page-35-0)). These multiple occurrences where not there in the export file(s).

- The original TOP10NL start document contained unique 'fids' for each feature. In some export files these fids had disappeared, or they were not unique (or zero).

- Some products could handle the 'object oriented' nature of the basic GML conceptual model better than others. In the GML output exported from GeoMedia and Oracle the data structure of the TOP10NL GML was left intact: e.g. each Road (WegDeel) not only has a polygon geometry, but also either a line or a point geometry.

Despite of these issues, as a whole the 2nd GML Relay proved that support for GML in geo-software has much increased since 2001. The most important difference between the various software products seems to be support for more than one geometry type per feature object or not. This difference can of course disappear in future releases of the (beta) software that was used at the Relay. Another conclusion is, that the more 'advanced' characteristics of the TOP10NL GML prototype could more easily be handled by import/export software that uses the XML schema document to 'understand' the data structure.

#### 6.4 Conclusion

In this report we described the second GML prototype for the new TOP10NL topographic data 1:10,000. In Chapter 2 we discussed changes with respect to the first prototype that were a result of changes in the conceptual data model. Some of these changes also influenced the conversion process (Chapter 3). In Chapter 4 we gave a short introduction to XML and GML terminology. In Chapter 5 we focussed on the main characteristics of the prototype and did so by showing fragments from both the XML application schema and the GML data document(s). Sometimes implementation choices had to be made, e.g. having empty elements in case of a null value or skipping these elements. We mentioned some other issues, that were more directly related to the conceptual data model, e.g. the fact that the gml:geometryProperty element sometimes contains a point geometry, sometimes a line geometry. One characteristic of the prototype has not explicitly been mentioned yet, but could be part of the discussion about the final GML model: the use of feature collections ('RuimtelijkeObjecten', 'Gebouwen') as containers for the actual features ('WegDeel', 'Gebouw'). When these collections would have metadata or other information at 'collection' level, this is a necessary way to construct the GML. In the case of this prototype however no extra information is stored at the collection level, so one could decide for a GML model with no feature collections except the 'root' collection.

When the prototype was built the GML specification was still at version 2.0. The new

GML 3.0 version offers many new possibilities: there are new geometry types (Bezier curve, Bspline, Circle etc.), topology is introduced, and there is more in the specification about metadata and temporal aspects.

The OpenGIS GML specification is still in a flux. Tests and discussions in working groups will probably result in changes. Because of the extensible nature of GML (based on XML and XML Schema) this will not harm the development of products like the new TOP10NL 1:10.000, but - to the contrary - only create new possibilities to define a GML model that can capture the new conceptual model of TOP10NL.

# Appendix A

# Schemas and GML example

#### A.1 tdn strict2.1.xsd

```
<?xml version="1.0" encoding="iso-8859-1"?>
<!-- File: tdn_strict2.0.xsd -->
<schema targetNamespace="http://www.gdmc.nl/tdn"
        xmlns:tdn="http://www.gdmc.nl/tdn"
        xmlns:xlink="http://www.w3.org/1999/xlink"
        xmlns:gml="http://www.opengis.net/gml"
        xmlns="http://www.w3.org/2001/XMLSchema"
        elementFormDefault="qualified"
        version="1.0">
  <annotation>
    <appinfo>tdn_strict.xsd v2.1</appinfo>
    <documentation xml:lang="en">
     GML prototype schema for the Dutch Topographic Service 1:10.000 data.
      This 'strict' version has:
      - simple (enumeration) types to restrict the possible values of attribute data
      - feature association types to restrict the membership of feature collections
     Changes between v2.0 and v2.1:
      - tdn:BronRefType is no longer a subtype of gml:FeatureAssociationType
      - tdn:Bron does no longer have a reference to a substitutionGroup
      - there is a 'choice' in the root feature collection tdn:Top10ThemasType
    </documentation>
  </annotation>
  <!-- import constructs from the GML Feature and Geometry schemas -->
  <import namespace="http://www.opengis.net/gml" schemaLocation="feature.xsd"/>
  <!-- ==============================================================
      Declarations for Top10Themas (= root element)
  =================================================================== -->
  <element name="Top10Themas" type="tdn:Top10ThemasType" substitutionGroup="gml:_FeatureCollection"/>
  <complexType name="Top10ThemasType">
      <complexContent>
        <extension base="gml:AbstractFeatureCollectionType">
          <choice minOccurs="0" maxOccurs="unbounded">
            <element ref="tdn:top10ThemasMember"/>
```

```
<element ref="tdn:Bron"/>
        </choice>
     </extension>
   </complexContent>
</complexType>
<element name="top10ThemasMember" type="tdn:Top10ThemasMemberType"/>
<complexType name="Top10ThemasMemberType">
 <complexContent>
   <restriction base="gml:FeatureAssociationType">
      <sequence minOccurs="0">
        <element ref="tdn:_Top10ThemasFeature"/>
     </sequence>
      <attributeGroup ref="gml:AssociationAttributeGroup"/>
    </restriction>
 </complexContent>
</complexType>
<element name="_Top10ThemasFeature" type="gml:AbstractFeatureType" abstract="true"
 substitutionGroup="gml:_Feature"/>
<!-- ==============================================================
    Type definition of Top10ThemaType (= inherited and extended by
                                          all Top10 collections)
=================================================================== -->
<complexType name="Top10ThemaType" abstract="true">
 <complexContent>
   <restriction base="gml:AbstractFeatureCollectionType">
      <sequence>
          <element ref="gml:description" minOccurs="0"/>
          <element ref="gml:name" minOccurs="0"/>
         <element ref="gml:boundedBy"/>
     </sequence>
   </restriction>
 </complexContent>
</complexType>
<!-- ==============================================================
    Type definition of Top10ObjectType (= inherited and extended by
                                           all Top10 feature types)
=================================================================== -->
<complexType name="Top10ObjectType" abstract="true">
 <complexContent>
   <extension base="gml:AbstractFeatureType">
          <sequence>
             <element name="top10_id" type="integer"/>
             <element ref="tdn:bronRef"/>
             <group ref="tdn:Temporeel"/>
             <element name="dimensie" type="tdn:dimensie"/>
             <element name="tdncode" type="integer"/>
          </sequence>
   </extension>
  </complexContent>
</complexType>
```

```
<group name ="Temporeel">
```

```
<sequence>
          <element name="ontstaan_uit" type="integer" minOccurs="0" maxOccurs="unbounded" />
          <element name="object_begindatum" type="dateTime" />
          <element name="versienummer" type="integer" />
          <element name="versie_begindatum" type="dateTime" />
          <element name="versie_einddatum" type="dateTime" minOccurs="0" />
    </sequence>
</group>
<element name="bronRef" type="tdn:BronRefType" />
<complexType name="BronRefType">
  <!--complexContent>
    <restriction base="gml:FeatureAssociationType"-->
      <sequence minOccurs="0" maxOccurs="1">
        <element ref="tdn:Bron"/>
     </sequence>
      <attributeGroup ref="gml:AssociationAttributeGroup"/>
    <!--/restriction>
  </complexContent-->
</complexType>
<!--element name="Bron" type="tdn:BronType" substitutionGroup="tdn:_Top10ThemasFeature"/-->
<element name="Bron" type="tdn:BronType"/>
<complexType name="BronType">
      <sequence>
         <element name="bron_id" type="integer"/>
         <element name="brontype" type="tdn:brontype"/>
         <element name="bronbeschrijving" type="string"/>
         <element name="bronactualiteit" type="string"/>
         <element name="bronnauwkeurigheid" type="string"/>
      </sequence>
      <attribute name="id" type="ID"/>
</complexType>
<!-- ==============================================================
     Type definition of InfrastructuurType (= inherited and extended by
    SpoorbaanDeelType, WegDeelType and WaterDeelType)
=================================================================== -->
<complexType name="InfrastructuurType" abstract="true">
  <complexContent>
    <extension base="tdn:Top10ObjectType">
          <sequence>
             <element name="type" type="tdn:typeInfra"/>
             <element name="toegankelijkheid" type="tdn:toegankelijkheid"/>
             <element name="status" type="tdn:status"/>
             <element ref="gml:polygonProperty"/>
             <element ref="gml:geometryProperty"/>
          </sequence>
    </extension>
  </complexContent>
</complexType>
<!-- ==============================================================
    Declarations for RuimtelijkeObjecten (= one of the themes)
=================================================================== -->
```

```
<element name="RuimtelijkeObjecten" type="tdn:RuimtelijkeObjectenType"
 substitutionGroup="tdn:_Top10ThemasFeature"/>
<complexType name="RuimtelijkeObjectenType">
   <complexContent>
       <extension base="tdn:Top10ThemaType">
         <sequence minOccurs="0" maxOccurs="unbounded">
         <element ref="tdn:ruimtelijkeObjectenMember"/>
         </sequence>
       </extension>
   </complexContent>
</complexType>
<element name="ruimtelijkeObjectenMember" type="tdn:RuimtelijkeObjectenMemberType"/>
<complexType name="RuimtelijkeObjectenMemberType">
 <annotation>
 </annotation>
 <complexContent>
   <restriction base="gml:FeatureAssociationType">
      <sequence minOccurs="0">
        <element ref="tdn:_RuimtelijkeObjectenFeature"/>
      </sequence>
      <attributeGroup ref="gml:AssociationAttributeGroup"/>
   </restriction>
  </complexContent>
</complexType>
<element name="_RuimtelijkeObjectenFeature" type="gml:AbstractFeatureType" abstract="true"
 substitutionGroup="gml:_Feature"/>
<element name="SpoorbaanDeel" type="tdn:SpoorbaanDeelType"
  substitutionGroup="tdn:_RuimtelijkeObjectenFeature"/>
<complexType name="SpoorbaanDeelType">
   <complexContent>
       <extension base="tdn:InfrastructuurType">
          <sequence>
             <element name="verkeersgebruik" type="tdn:verkeersgebruik"/>
             <element name="fysiek_voorkomen" type="tdn:fysiek_voorkomenSpoor"/>
             <element name="spoorbreedte" type="tdn:spoorbreedte"/>
             <element name="aantal_sporen" type="integer"/>
             <element name="functie" type="tdn:functieSpoor" minOccurs="0"/>
             <element name="elektrificatie" type="tdn:elektrificatie"/>
             <element name="hoogteniveau" type="integer" minOccurs="0"/>
             <element name="naam" type="string" minOccurs="0"/>
          </sequence>
       </extension>
   </complexContent>
</complexType>
<element name="WegDeel" type="tdn:WegDeelType"
 substitutionGroup="tdn:_RuimtelijkeObjectenFeature"/>
<complexType name="WegDeelType">
   <complexContent>
       <extension base="tdn:InfrastructuurType">
          <sequence>
             <element name="wegtype" type="tdn:wegtype"/>
             <element name="hoofdverkeersgebruik" type="tdn:hoofdverkeersgebruik"/>
```

```
<!-- ==============================================================
```

```
<element name="kruisingstype" type="tdn:kruisingstype"/>
            <element name="verhardingsbreedteklasse" type="string"/>
            <element name="verhardingsbreedte" type="tdn:numeriekOnb"/>
             <element name="verhardingstype" type="tdn:verhardingstype"/>
             <element name="verhardingsmateriaal" type="tdn:verhardingsmateriaal"/>
             <element name="aantal_rijstroken" type="tdn:numeriekOnb"/>
             <element name="rijrichting" type="tdn:rijrichting"/>
            <element name="hoogteniveau" type="integer" minOccurs="0"/>
             <element name="straatnaam" type="string" minOccurs="0" maxOccurs="unbounded"/>
             <element name="wegnummer" type="string" minOccurs="0" maxOccurs="unbounded"/>
          </sequence>
       </extension>
   </complexContent>
</complexType>
<element name="WaterDeel" type="tdn:WaterDeelType"
 substitutionGroup="tdn:_RuimtelijkeObjectenFeature"/>
<complexType name="WaterDeelType">
   <complexContent>
       <extension base="tdn:InfrastructuurType">
          <sequence>
             <element name="watertype" type="tdn:watertype"/>
             <element name="breedteklasse" type="string"/>
             <element name="breedte" type="tdn:numeriekOnb" minOccurs="0"/>
            <element name="hoofdafwatering" type="tdn:hoofdafwatering"/>
            <element name="zoutgehalte" type="tdn:zoutgehalte"/>
             <element name="fysiek_voorkomen" type="tdn:fysiek_voorkomenWater"/>
            <element name="gebruik" type="tdn:gebruik"/>
            <element name="stroomrichting" type="tdn:stroomrichting"/>
             <element name="hoogteniveau" type="integer" minOccurs="0"/>
            <element name="naam" type="string" minOccurs="0" maxOccurs="unbounded"/>
          </sequence>
       </extension>
   </complexContent>
</complexType>
<element name="Terrein" type="tdn:TerreinType"
 substitutionGroup="tdn:_RuimtelijkeObjectenFeature"/>
<complexType name="TerreinType">
   <complexContent>
       <extension base="tdn:Top10ObjectType">
          <sequence>
             <element name="landgebruik" type="tdn:landgebruik"/>
             <element name="fysiek_voorkomen" type="tdn:fysiek_voorkomenTerrein"/>
             <element name="toegankelijkheid" type="tdn:toegankelijkheid"/>
            <element name="voorkomen" type="tdn:voorkomen" minOccurs="0"/>
             <element ref="gml:polygonProperty"/>
             <element name="hoogteniveau" type="integer" minOccurs="0"/>
            <element name="naam" type="string" minOccurs="0"/>
          </sequence>
       </extension>
   </complexContent>
</complexType>
```
<element name="fysiek\_voorkomen" type="tdn:fysiek\_voorkomenWeg"/>

```
Declarations for Gebouw (= one of the themes)
=================================================================== -->
<element name="Gebouwen" type="tdn:GebouwenType"
 substitutionGroup="tdn:_Top10ThemasFeature"/>
<complexType name="GebouwenType">
   <complexContent>
       <extension base="tdn:Top10ThemaType">
         <sequence minOccurs="0" maxOccurs="unbounded">
          <element ref="tdn:gebouwenMember"/>
         </sequence>
       </extension>
   </complexContent>
</complexType>
<element name="gebouwenMember" type="tdn:GebouwenMemberType"/>
<complexType name="GebouwenMemberType">
 <annotation>
 </annotation>
 <complexContent>
   <restriction base="gml:FeatureAssociationType">
      <sequence minOccurs="0">
        <element ref="tdn:Gebouw"/>
     </sequence>
      <attributeGroup ref="gml:AssociationAttributeGroup"/>
   </restriction>
 </complexContent>
</complexType>
<element name="Gebouw" type="tdn:GebouwType"
 substitutionGroup="gml:_Feature"/>
<complexType name="GebouwType">
   <complexContent>
       <extension base="tdn:Top10ObjectType">
          <sequence>
             <element name="type" type="tdn:typeGebouw"/>
             <element name="functie" type="tdn:functieGebouw"/>
             <element name="hoogteklasse" type="tdn:hoogteklasse"/>
             <element name="hoogte" type="tdn:numeriekOnb"/>
             <element name="status" type="tdn:status"/>
             <element ref="gml:geometryProperty"/>
             <element name="hoogteniveau" type="integer" minOccurs="0"/>
             <element name="naam" type="string" minOccurs="0"/>
          </sequence>
       </extension>
   </complexContent>
</complexType>
<!-- ==============================================================
    Declarations for InrichtingsElementen (= one of the themes)
=================================================================== -->
<element name="InrichtingsElementen" type="tdn:InrichtingsElementenType"
 substitutionGroup="tdn:_Top10ThemasFeature"/>
<complexType name="InrichtingsElementenType">
   <complexContent>
       <extension base="tdn:Top10ThemaType">
         <sequence minOccurs="0" maxOccurs="unbounded">
```

```
<element ref="tdn:inrichtingsElementenMember"/>
         </sequence>
       </extension>
   </complexContent>
</complexType>
<element name="inrichtingsElementenMember" type="tdn:InrichtingsElementenMemberType"/>
<complexType name="InrichtingsElementenMemberType">
 <annotation>
 </annotation>
 <complexContent>
   <restriction base="gml:FeatureAssociationType">
      <sequence minOccurs="0">
        <element ref="tdn:InrichtingsElement"/>
     </sequence>
      <attributeGroup ref="gml:AssociationAttributeGroup"/>
   </restriction>
 </complexContent>
</complexType>
<element name="InrichtingsElement" type="tdn:InrichtingsElementType"
 substitutionGroup="gml:_Feature"/>
<complexType name="InrichtingsElementType">
    <complexContent>
       <extension base="tdn:Top10ObjectType">
          <sequence>
             <element name="type" type="tdn:typeInrichtingsElement"/>
             <element name="functie" type="string" minOccurs="0"/>
             <element name="hoogte" type="tdn:numeriekOnb"/>
             <element name="status" type="tdn:status"/>
             <element ref="gml:geometryProperty"/>
             <element name="hoogteniveau" type="integer" minOccurs="0"/>
             <element name="naam" type="string" minOccurs="0"/>
             <element name="nummer" type="tdn:numeriekOnb" minOccurs="0"/>
          </sequence>
       </extension>
   </complexContent>
</complexType>
<!-- ==============================================================
    Declarations for FunctioneleGebieden (= one of the themes)
=================================================================== -->
<element name="FunctioneleGebieden" type="tdn:FunctioneleGebiedenType"
 substitutionGroup="tdn:_Top10ThemasFeature"/>
<complexType name="FunctioneleGebiedenType">
   <complexContent>
       <extension base="tdn:Top10ThemaType">
         <sequence minOccurs="0" maxOccurs="unbounded">
          <element ref="tdn:functioneleGebiedenMember"/>
         </sequence>
       </extension>
   </complexContent>
</complexType>
```
<element name="functioneleGebiedenMember" type="tdn:FunctioneleGebiedenMemberType"/>

```
<complexType name="FunctioneleGebiedenMemberType">
  <annotation>
 </annotation>
 <complexContent>
   <restriction base="gml:FeatureAssociationType">
     <sequence minOccurs="0">
        <element ref="tdn:FunctioneelGebied"/>
     </sequence>
     <attributeGroup ref="gml:AssociationAttributeGroup"/>
   </restriction>
 </complexContent>
</complexType>
<element name="FunctioneelGebied" type="tdn:FunctioneelGebiedType"
 substitutionGroup="gml:_Feature"/>
<complexType name="FunctioneelGebiedType">
   <complexContent>
       <extension base="tdn:Top10ObjectType">
          <sequence>
             <element name="type" type="tdn:typeFuncGebied"/>
             <element ref="gml:geometryProperty"/>
             <element name="naam" type="string"/>
          </sequence>
       </extension>
   </complexContent>
</complexType>
<!-- ==============================================================
    Declarations for Administratieve Gebieden (= one of the themes)
=================================================================== -->
<element name="AdministratieveGebieden" type="tdn:AdministratieveGebiedenType"
 substitutionGroup="tdn:_Top10ThemasFeature"/>
<complexType name="AdministratieveGebiedenType">
   <complexContent>
       <extension base="tdn:Top10ThemaType">
         <sequence minOccurs="0" maxOccurs="unbounded">
          <element ref="tdn:administratieveGebiedenMember"/>
         </sequence>
       </extension>
   </complexContent>
</complexType>
<element name="administratieveGebiedenMember" type="tdn:AdministratieveGebiedenMemberType" />
<complexType name="AdministratieveGebiedenMemberType">
 <complexContent>
   <restriction base="gml:FeatureAssociationType">
     <sequence minOccurs="0">
        <element ref="tdn:AdministratiefGebied"/>
     </sequence>
      <attributeGroup ref="gml:AssociationAttributeGroup"/>
   </restriction>
  </complexContent>
</complexType>
<element name="AdministratiefGebied" type="tdn:AdministratiefGebiedType"
```
substitutionGroup="gml:\_Feature"/>

```
<complexType name="AdministratiefGebiedType">
   <complexContent>
       <extension base="tdn:Top10ObjectType">
          <sequence>
             <element name="type" type="tdn:typeAdminGebied"/>
             <element ref="gml:geometryProperty"/>
             <element name="naam" type="string"/>
          </sequence>
       </extension>
   </complexContent>
</complexType>
<!-- ==============================================================
    Declarations for BeheersGebieden (= one of the themes)
=================================================================== -->
<element name="BeheersGebieden" type="tdn:BeheersGebiedenType"
 substitutionGroup="tdn:_Top10ThemasFeature"/>
<complexType name="BeheersGebiedenType">
   <complexContent>
       <extension base="tdn:Top10ThemaType">
         <sequence minOccurs="0" maxOccurs="unbounded">
          <element ref="tdn:beheersGebiedenMember"/>
         </sequence>
       </extension>
   </complexContent>
</complexType>
<element name="beheersGebiedenMember" type="tdn:BeheersGebiedenMemberType" />
<complexType name="BeheersGebiedenMemberType">
 <complexContent>
   <restriction base="gml:FeatureAssociationType">
     <sequence minOccurs="0">
        <element ref="tdn:BeheersGebied"/>
     </sequence>
      <attributeGroup ref="gml:AssociationAttributeGroup"/>
    </restriction>
 </complexContent>
</complexType>
<element name="BeheersGebied" type="tdn:BeheersGebiedType"
 substitutionGroup="gml:_Feature"/>
<complexType name="BeheersGebiedType">
   <complexContent>
       <extension base="tdn:Top10ObjectType">
          <sequence>
             <element name="type" type="tdn:typeBeheersGebied"/>
             <element ref="gml:geometryProperty"/>
             <element name="naam" type="string"/>
          </sequence>
       </extension>
   </complexContent>
</complexType>
<!-- ==============================================================
    Declarations for GeografischeGebieden (= one of the themes)
```

```
=================================================================== -->
<element name="GeografischeGebieden" type="tdn:GeografischeGebiedenType"
 substitutionGroup="tdn:_Top10ThemasFeature"/>
<complexType name="GeografischeGebiedenType">
   <complexContent>
       <extension base="tdn:Top10ThemaType">
         <sequence minOccurs="0" maxOccurs="unbounded">
          <element ref="tdn:geografischeGebiedenMember"/>
         </sequence>
       </extension>
   </complexContent>
</complexType>
<element name="geografischeGebiedenMember" type="tdn:GeografischeGebiedenMemberType"/>
<complexType name="GeografischeGebiedenMemberType">
 <annotation>
 </annotation>
 <complexContent>
   <restriction base="gml:FeatureAssociationType">
      <sequence minOccurs="0">
        <element ref="tdn:GeografischGebied"/>
     </sequence>
      <attributeGroup ref="gml:AssociationAttributeGroup"/>
   </restriction>
  </complexContent>
</complexType>
<element name="GeografischGebied" type="tdn:GeografischGebiedType"
 substitutionGroup="gml:_Feature"/>
<complexType name="GeografischGebiedType">
   <complexContent>
       <extension base="tdn:Top10ObjectType">
          <sequence>
             <element name="type" type="tdn:typeGeografGebied"/>
             <element ref="gml:geometryProperty"/>
             <element name="naam" type="string"/>
          </sequence>
       </extension>
   </complexContent>
</complexType>
<!-- ==============================================================
    Attribute type definitions (permitted values)
=================================================================== -->
<simpleType name="brontype">
   <restriction base="string">
     <enumeration value="Luchtfoto"/>
     <enumeration value="Kaart"/>
      <enumeration value="RD"/>
     <enumeration value="GBKN"/>
     <enumeration value="Overig"/>
      <enumeration value="Onbekend"/>
     <enumeration value="Kadaster"/>
     <enumeration value="Gemeente"/>
      <enumeration value="Genterpreteerde luchtfoto"/>
      <enumeration value="Terreinverkenning"/>
```

```
</restriction>
</simpleType>
<simpleType name="dimensie">
   <restriction base="string">
     <enumeration value="2D"/>
     <enumeration value="3D"/>
   </restriction>
</simpleType>
<simpleType name="breedteklasse">
   <restriction base="string">
     <enumeration value="&lt; 1m"/>
     <enumeration value="1-3 m"/>
     <enumeration value="3-6 m"/>
      <enumeration value="6-12 m"/>
      <enumeration value="12-20 m"/>
      <enumeration value="20-50 m"/>
      <enumeration value="50-150 m"/>
      <enumeration value="150-300"/>
      <enumeration value="300-450 m"/>
      <enumeration value="&gt; 450m"/>
   </restriction>
</simpleType>
<simpleType name="elektrificatie">
   <restriction base="string">
      <enumeration value="Gelektrificeerd"/>
      <enumeration value="Niet gelektrificeerd"/>
   </restriction>
</simpleType>
<simpleType name="functieGebouw">
   <restriction base="string">
     <enumeration value="Gemeentehuis"/>
      <enumeration value="Politiebureau"/>
      <enumeration value="Postkantoor"/>
      <enumeration value="Religieus gebouw"/>
      <enumeration value="Hospitaal"/>
      <enumeration value="Station"/>
      <enumeration value="Watertoren"/>
     <enumeration value="Vuurtoren"/>
      <enumeration value="Lichttoren"/>
      <enumeration value="Zendtoren"/>
      <enumeration value="Windmolen"/>
      <enumeration value="Watermolen"/>
     <enumeration value="Gemaal"/>
      <enumeration value="Dok"/>
      <enumeration value="Kas"/>
      <enumeration value="Opslagtank"/>
     <enumeration value="Overig"/>
      <enumeration value="Crematorium"/>
     <enumeration value="Manege"/>
      <enumeration value="Kapel"/>
      <enumeration value="Radarpost"/>
   </restriction>
```

```
</simpleType>
<simpleType name="functieInrichtingsElement">
   <restriction base="string">
     <enumeration value="Geluidswerend"/>
     <enumeration value="Scheidend"/>
     <enumeration value="Overig"/>
   </restriction>
</simpleType>
<simpleType name="functieSpoor">
   <restriction base="string">
     <enumeration value="Gemengd gebruik"/>
     <enumeration value="Alleen personenvervoer"/>
      <enumeration value="Alleen goederenvervoer"/>
   </restriction>
</simpleType>
<simpleType name="fysiek_voorkomenSpoor">
   <restriction base="string">
      <enumeration value="Op vast deel van brug"/>
      <enumeration value="Op beweegbaar deel van brug"/>
      <enumeration value="Op verhoogd vlak"/>
     <enumeration value="Op verlaagd vlak"/>
      <enumeration value="Overkluisd"/>
     <enumeration value="In tunnel"/>
      <enumeration value="Op weg"/>
      <enumeration value="Overig"/>
   </restriction>
</simpleType>
<simpleType name="fysiek_voorkomenTerrein">
   <restriction base="string">
     <enumeration value="Op talud"/>
     <enumeration value="Op verhoogd vlak"/>
      <enumeration value="Op verlaagd vlak"/>
      <enumeration value="Overkluisd"/>
     <enumeration value="In tunnel"/>
     <enumeration value="Op brug"/>
      <enumeration value="Overig"/>
      <enumeration value="Op vast deel van brug"/>
   </restriction>
</simpleType>
<simpleType name="fysiek_voorkomenWater">
   <restriction base="string">
     <enumeration value="In sluis"/>
     <enumeration value="Op aquaduct"/>
     <enumeration value="In duiker"/>
     <enumeration value="In grondduiker"/>
     <enumeration value="Overig"/>
   </restriction>
</simpleType>
<simpleType name="fysiek_voorkomenWeg">
   <restriction base="string">
```

```
<enumeration value="Op vast deel van brug"/>
      <enumeration value="Op beweegbaar deel van brug"/>
     <enumeration value="Op talud"/>
     <enumeration value="Op verhoogd vlak"/>
      <enumeration value="Op verlaagd vlak"/>
     <enumeration value="Overkluisd"/>
     <enumeration value="In tunnel"/>
      <enumeration value="Overig"/>
   </restriction>
</simpleType>
<simpleType name="gebruik">
   <restriction base="string">
     <enumeration value="Viskwekerij"/>
     <enumeration value="Waterzuivering"/>
      <enumeration value="Zwembad"/>
      <enumeration value="Overig"/>
   </restriction>
</simpleType>
<simpleType name="hoofdafwatering">
   <restriction base="string">
     <enumeration value="Ja"/>
     <enumeration value="Nee"/>
   </restriction>
</simpleType>
<simpleType name="hoofdverkeersgebruik">
   <restriction base="string">
     <enumeration value="Snelverkeer"/>
      <enumeration value="Gemengd verkeer"/>
     <enumeration value="Busverkeer"/>
     <enumeration value="Langzaam verkeer"/>
      <enumeration value="Fietsers/bromfietsers"/>
     <enumeration value="Voetgangers"/>
     <enumeration value="Parkeren"/>
      <enumeration value="Overig"/>
   </restriction>
</simpleType>
<simpleType name="hoogteklasse">
   <restriction base="string">
     <enumeration value="Laagbouw"/>
      <enumeration value="Hoogbouw"/>
   </restriction>
</simpleType>
<simpleType name="kruisingstype">
   <restriction base="string">
     <enumeration value="Deel van rotonde"/>
     <enumeration value="Deel van verkeersknooppunt"/>
      <enumeration value="Overig"/>
   </restriction>
</simpleType>
```

```
<simpleType name="landgebruik">
```

```
<restriction base="string">
      <enumeration value="Loofbos"/>
     <enumeration value="Naaldbos"/>
     <enumeration value="Gemengd bos"/>
      <enumeration value="Griend"/>
     <enumeration value="Populieren"/>
     <enumeration value="Heide"/>
      <enumeration value="Zand"/>
     <enumeration value="Akkerland"/>
      <enumeration value="Grasland"/>
      <enumeration value="Boomgaard"/>
      <enumeration value="Fruitkwekerij"/>
      <enumeration value="Boomkwekerij"/>
      <enumeration value="Dodenakker"/>
      <enumeration value="Plaveisel, basaltblokken"/>
      <enumeration value="Overig"/>
      <enumeration value="Bebouwd gebied"/>
      <enumeration value="Kassen"/>
   </restriction>
</simpleType>
<simpleType name="numeriekOnb">
   <restriction base="string">
     <pattern value="[0-9]*|Onbekend"/>
   </restriction>
</simpleType>
<simpleType name="rijrichting">
   <restriction base="string">
     <enumeration value="Eenrichting"/>
      <enumeration value="Tweerichting"/>
   </restriction>
</simpleType>
<simpleType name="spoorbreedte">
   <restriction base="string">
      <enumeration value="Normaalspoor"/>
     <enumeration value="Smalspoor"/>
   </restriction>
</simpleType>
<simpleType name="status">
   <restriction base="string">
     <enumeration value="In ontwerp"/>
     <enumeration value="In aanleg"/>
      <enumeration value="In gebruik"/>
     <enumeration value="Niet meer in gebruik"/>
      <enumeration value="Onbekend"/>
   </restriction>
</simpleType>
<simpleType name="stroomrichting">
   <restriction base="string">
     <enumeration value="Eenrichting"/>
      <enumeration value="Twee richtingen (getijde invloed)"/>
     <enumeration value="Stilstaand"/>
```

```
</restriction>
</simpleType>
<simpleType name="toegankelijkheid">
   <restriction base="string">
     <enumeration value="Openbaar"/>
     <enumeration value="Niet-openbaar"/>
      <enumeration value="Onbekend"/>
   </restriction>
</simpleType>
<simpleType name="typeAdminGebied">
   <restriction base="string">
     <enumeration value="Land"/>
     <enumeration value="Provincie"/>
      <enumeration value="Gemeente"/>
      <enumeration value="Bundesland"/>
      <enumeration value="Regierungsbezirk"/>
      <enumeration value="Kreis"/>
    </restriction>
</simpleType>
<simpleType name="typeGebouw">
   <restriction base="string">
      <enumeration value="Gebouw"/>
     <enumeration value="Huizenblok"/>
     <enumeration value="Toren"/>
      <enumeration value="Installatie"/>
   </restriction>
</simpleType>
<simpleType name="typeBeheersGebied">
   <restriction base="string">
     <enumeration value="Natuurgebied, natuurreservaat"/>
      <enumeration value="Boswachterij"/>
      <enumeration value="Nationaal park"/>
   </restriction>
</simpleType>
<simpleType name="typeFuncGebied">
   <restriction base="string">
     <enumeration value="Industriegebied"/>
      <enumeration value="Militair oefengebied, schietterrein"/>
      <enumeration value="Begraafplaats"/>
      <enumeration value="Sportterrein"/>
      <enumeration value="Vliegveld, luchthaven"/>
     <enumeration value="Bungalowpark"/>
      <enumeration value="Camping"/>
      <enumeration value="Recreatiegebied"/>
      <enumeration value="Zwembad"/>
     <enumeration value="Golfterrein"/>
      <enumeration value="Sluizencomplex"/>
     <enumeration value="Gebouwencomplex"/>
     <enumeration value="Jachthaven"/>
      <enumeration value="Haven"/>
      <enumeration value="Dierentuin, safaripark"/>
```

```
</restriction>
</simpleType>
<simpleType name="typeGeografGebied">
   <restriction base="string">
      <enumeration value="Streek, veld"/>
     <enumeration value="Heuvel, duin, berg"/>
      <enumeration value="Eiland"/>
     <enumeration value="Polder"/>
      <enumeration value="Bosgebied"/>
      <enumeration value="Heidegebied"/>
      <enumeration value="Kaap, hoek"/>
      <enumeration value="Zee, zeegat, zeearm"/>
      <enumeration value="Meer, plas, vijver"/>
     <enumeration value="Geul, vaargeul"/>
      <enumeration value="Wad"/>
      <enumeration value="Bank, ondiepte, plaat"/>
      <enumeration value="Plaats, bewoond oord"/>
      <enumeration value="Wijk, buurt"/>
      <enumeration value="Overig"/>
   </restriction>
</simpleType>
<simpleType name="typeInfra">
   <restriction base="string">
     <enumeration value="Verbinding"/>
     <enumeration value="Kruising"/>
      <enumeration value="Vlak"/>
   </restriction>
</simpleType>
<simpleType name="typeInrichtingsElement">
   <restriction base="string">
      <enumeration value="Hoogspanningsleiding"/>
     <enumeration value="Kabelbaan"/>
      <enumeration value="Leiding"/>
      <enumeration value="Paalwerk"/>
      <enumeration value="Heg, haag"/>
      <enumeration value="Bomenrij"/>
      <enumeration value="Hoogspanningmast"/>
     <enumeration value="Paal"/>
      <enumeration value="Grenspaal, grenssteen"/>
      <enumeration value="Vlampijp"/>
      <enumeration value="Baak"/>
     <enumeration value="Zendmast"/>
      <enumeration value="Seinmast"/>
     <enumeration value="Peilschaal"/>
      <enumeration value="Oliepompinstallatie"/>
      <enumeration value="Muur"/>
      <enumeration value="Hekwerk"/>
      <enumeration value="Gedenkteken, monument"/>
      <enumeration value="Dukdalf"/>
     <enumeration value="Wegwijzer"/>
     <enumeration value="Boom "/>
      <enumeration value="Hunebed"/>
      <enumeration value="Grafheuvel"/>
```

```
<enumeration value="Stuw"/>
      <enumeration value="Sluis"/>
     <enumeration value="Windmolentje"/>
      <enumeration value="Windmolen"/>
      <enumeration value="Watermolen"/>
      <enumeration value="Kilometerpaal"/>
      <enumeration value="Boom"/>
      <enumeration value="Hoogspanningsmast"/>
      <enumeration value="Heg"/>
      <enumeration value="Wegafsluiting"/>
      <enumeration value="GPS Kernpunt"/>
      <enumeration value="Kruis"/>
      <enumeration value="Toren"/>
      <enumeration value="Grenspaal"/>
     <enumeration value="Kilometerraaibord"/>
      <enumeration value="Lichtopstand"/>
      <enumeration value="Windturbine"/>
      <enumeration value="Gemaal"/>
      <enumeration value="Opslagtank"/>
      <enumeration value="Aanlegsteiger"/>
      <enumeration value="Wegafsluiter"/>
      <enumeration value="Vuurtoren"/>
      <enumeration value="Veer"/>
      <enumeration value="Sluisdeur"/>
   </restriction>
</simpleType>
<simpleType name="verhardingsbreedteklasse">
   <restriction base="string">
     <enumeration value="&gt;7m"/>
      <enumeration value="4-7m"/>
     <enumeration value="2-4m"/>
      <enumeration value="&lt;2m"/>
   </restriction>
</simpleType>
<simpleType name="verhardingsmateriaal">
   <restriction base="string">
     <enumeration value="Asfalt"/>
      <enumeration value="Zeer open asfalt beton"/>
      <enumeration value="Klinkers"/>
     <enumeration value="Grint"/>
      <enumeration value="Zand"/>
     <enumeration value="Overig"/>
      <enumeration value="Onbekend"/>
   </restriction>
</simpleType>
<simpleType name="verhardingstype">
   <restriction base="string">
     <enumeration value="Verhard"/>
      <enumeration value="Half verhard"/>
     <enumeration value="Onverhard"/>
      <enumeration value="Onbekend"/>
   </restriction>
```
</simpleType>

```
<simpleType name="verkeersgebruik">
     <restriction base="string">
       <enumeration value="Trein"/>
        <enumeration value="Tram"/>
       <enumeration value="Metro"/>
       <enumeration value="Overig"/>
      </restriction>
  </simpleType>
  <simpleType name="voorkomen">
      <restriction base="string">
       <enumeration value="Met riet"/>
       <enumeration value="Dras, moerassig"/>
       <enumeration value="Dras, moerassig met riet"/>
        <enumeration value="Riet"/>
        <enumeration value="Overig"/>
     </restriction>
  </simpleType>
  <simpleType name="watertype">
      <restriction base="string">
       <enumeration value="Waterloop"/>
       <enumeration value="Meer, plas, ven, vijver"/>
        <enumeration value="Sloot, greppel"/>
       <enumeration value="Zee"/>
       <enumeration value="Droogvallend"/>
        <enumeration value="Greppel"/>
        <enumeration value="Greppel, droge sloot"/>
      </restriction>
  </simpleType>
  <simpleType name="wegtype">
      <restriction base="string">
       <enumeration value="Autosnelweg"/>
       <enumeration value="Hoofdweg"/>
        <enumeration value="Regionale weg"/>
       <enumeration value="Lokale weg"/>
       <enumeration value="Straat"/>
        <enumeration value="Overige weg"/>
      </restriction>
  </simpleType>
  <simpleType name="zoutgehalte">
     <restriction base="string">
       <enumeration value="Zoet"/>
       <enumeration value="Zout"/>
       <enumeration value="Brak"/>
      </restriction>
  </simpleType>
</schema>
```
#### A.2 metadata2.0.xsd

```
<?xml version="1.0" encoding="iso-8859-1"?>
<!-- File: metadata.xsd -->
<schema targetNamespace="http://www.gdmc.nl/tdn"
        xmlns:tdn="http://www.gdmc.nl/tdn"
        xmlns:xlink="http://www.w3.org/1999/xlink"
        xmlns:gml="http://www.opengis.net/gml"
        xmlns="http://www.w3.org/2001/XMLSchema"
        elementFormDefault="qualified"
        version="1.0">
  <annotation>
    <appinfo>metadata.xsd</appinfo>
    <documentation xml:lang="en">
    </documentation>
  </annotation>
  <!-- ==============================================================
       Declarations for Top10Themas (= root element)
  =================================================================== -->
  <element name="MetaData" type="tdn:MetaDataType" />
  <complexType name="MetaDataType">
          <sequence minOccurs="0" maxOccurs="unbounded">
            <element ref="tdn:_MetaDataFeature"/>
          </sequence>
  </complexType>
  <element name="_MetaDataFeature" abstract="true" />
  <element name="Bron" type="tdn:BronType" substitutionGroup="tdn:_MetaDataFeature"/>
  <complexType name="BronType">
        <sequence>
           <element name="bron_id" type="integer"/>
           <element name="brontype" type="tdn:brontype"/>
           <element name="bronbeschrijving" type="string"/>
           <element name="bronactualiteit" type="string"/>
           <element name="bronnauwkeurigheid" type="string"/>
        </sequence>
        <!--attribute name="id" type="ID" use="optional"/-->
        <attribute name="id" type="ID"/>
  </complexType>
  <!-- ==============================================================
       Attribute type definitions (permitted values)
  =================================================================== -->
  <simpleType name="brontype">
     <restriction base="string">
        <enumeration value="Luchtfoto"/>
        <enumeration value="Kaart"/>
        <enumeration value="RD"/>
        <enumeration value="GBKN"/>
```

```
<enumeration value="Overig"/>
      <enumeration value="Onbekend"/>
      <enumeration value="Kadaster"/>
      <enumeration value="Gemeente"/>
      <enumeration value="Genterpreteerde luchtfoto"/>
      <enumeration value="Terreinverkenning"/>
   </restriction>
</simpleType>
```
</schema>

#### A.3 Extract from tielEstafette.gml

```
<?xml version="1.0" encoding="iso-8859-1" standalone="no"?>
<!-- File: tiel_20020401.gml -->
<tdn:Top10Themas
 xmlns:tdn="http://www.gdmc.nl/tdn"
 xmlns:gml="http://www.opengis.net/gml"
 xmlns:xlink="http://www.w3.org/1999/xlink"
 xmlns:xsi="http://www.w3.org/2001/XMLSchema-instance"
 xsi:schemaLocation="http://www.gdmc.nl/tdn tdn_strict2.1.xsd">
  <gml:description>Situatie op 20020401</gml:description>
  <gml:boundedBy>
    <gml:Box srsName="EPSG:28992">
      <gml:coordinates>
        158000,432000 160000,434000
      </gml:coordinates>
    </gml:Box>
  </gml:boundedBy>
  <tdn:top10ThemasMember>
    <tdn:RuimtelijkeObjecten>
      <gml:boundedBy>
        <gml:Box srsName="EPSG:28992">
          <gml:coordinates>
           158000,432000 160000,434000
         </gml:coordinates>
        </gml:Box>
      </gml:boundedBy>
      <tdn:ruimtelijkeObjectenMember>
        <tdn:SpoorbaanDeel fid="TOP10.100672">
          <tdn:top10_id>4100001</tdn:top10_id>
          <tdn:bronRef xlink:type="simple" xlink:href="metadata.xml#TOP10.9000016"/>
          <tdn:object_begindatum>2001-12-11T11:38:15+02:00</tdn:object_begindatum>
          <tdn:versienummer>1</tdn:versienummer>
          <tdn:versie_begindatum>2001-12-11T11:38:15+02:00</tdn:versie_begindatum>
          <tdn:dimensie>2D</tdn:dimensie>
          <tdn:tdncode>4003</tdn:tdncode>
          <tdn:type>Verbinding</tdn:type>
          <tdn:toegankelijkheid>Openbaar</tdn:toegankelijkheid>
          <tdn:status>In gebruik</tdn:status>
          <gml:polygonProperty>
            <gml:Polygon srsName="EPSG:28992">
              <gml:outerBoundaryIs>
                <gml:LinearRing>
                  <gml:coordinates>
                    158000,433909.096 158010.625,433918.383 158025.551,433930.232
                    ...
                    158000,433909.096
                  </gml:coordinates>
```

```
</gml:LinearRing>
        </gml:outerBoundaryIs>
      </gml:Polygon>
    </gml:polygonProperty>
    <gml:geometryProperty>
      <gml:LineString srsName="EPSG:28992">
        <gml:coordinates>
          158094.951,434000 158085.081,433990.561 158075.216,433982.329
          158022.477,433933.828 158007.598,433922.017 158000,433915.376
        </gml:coordinates>
      </gml:LineString>
    </gml:geometryProperty>
    <tdn:verkeersgebruik>Trein</tdn:verkeersgebruik>
    <tdn:fysiek_voorkomen>Op verhoogd vlak</tdn:fysiek_voorkomen>
    <tdn:spoorbreedte>Normaalspoor</tdn:spoorbreedte>
    <tdn:aantal_sporen>1</tdn:aantal_sporen>
    <tdn:functie>Gemengd gebruik</tdn:functie>
   <tdn:elektrificatie>Gelektrificeerd</tdn:elektrificatie>
   <tdn:hoogteniveau>0</tdn:hoogteniveau>
    <tdn:naam>Onbekend</tdn:naam>
  </tdn:SpoorbaanDeel>
</tdn:ruimtelijkeObjectenMember>
<tdn:ruimtelijkeObjectenMember>
 <tdn:WegDeel fid="TOP10.102514">
    <tdn:top10_id>2100001</tdn:top10_id>
    <tdn:bronRef xlink:type="simple" xlink:href="metadata.xml#TOP10.9000017"/>
    <tdn:object_begindatum>2001-12-11T11:38:15+02:00</tdn:object_begindatum>
    <tdn:versienummer>1</tdn:versienummer>
    <tdn:versie_begindatum>2001-12-11T11:38:15+02:00</tdn:versie_begindatum>
    <tdn:dimensie>2D</tdn:dimensie>
    <tdn:tdncode>3603</tdn:tdncode>
   <tdn:type>Verbinding</tdn:type>
   <tdn:toegankelijkheid>Openbaar</tdn:toegankelijkheid>
    <tdn:status>In gebruik</tdn:status>
    <gml:polygonProperty>
      <gml:Polygon srsName="EPSG:28992">
        <gml:outerBoundaryIs>
          <gml:LinearRing>
            <gml:coordinates>
              158337.725,432529.178 158350.006,432546.275 158362.61,432564.881
              ...
              158337.725,432529.178
            </gml:coordinates>
          </gml:LinearRing>
        </gml:outerBoundaryIs>
      </gml:Polygon>
    </gml:polygonProperty>
    <gml:geometryProperty>
      <gml:LineString srsName="EPSG:28992">
        <gml:coordinates>
          158000,432272.351 158035.303,432291.129 158070.085,432306.506
          ...
          158466.974,432835.804 158467.235,432847.795
        </gml:coordinates>
      </gml:LineString>
    </gml:geometryProperty>
    <tdn:wegtype>Overige weg</tdn:wegtype>
    <tdn:hoofdverkeersgebruik>Fietsers/bromfietsers</tdn:hoofdverkeersgebruik>
    <tdn:fysiek_voorkomen>Overig</tdn:fysiek_voorkomen>
    <tdn:kruisingstype>Overig</tdn:kruisingstype>
    <tdn:verhardingsbreedteklasse>Onbekend</tdn:verhardingsbreedteklasse>
    <tdn:verhardingsbreedte>Onbekend</tdn:verhardingsbreedte>
    <tdn:verhardingstype>Onverhard</tdn:verhardingstype>
    <tdn:verhardingsmateriaal>Onbekend</tdn:verhardingsmateriaal>
    <tdn:aantal_rijstroken>Onbekend</tdn:aantal_rijstroken>
    <tdn:rijrichting>Tweerichting</tdn:rijrichting>
    <tdn:hoogteniveau>0</tdn:hoogteniveau>
    <tdn:straatnaam>Ophemertsedijk</tdn:straatnaam>
```

```
<tdn:wegnummer>Onbekend</tdn:wegnummer>
  </tdn:WegDeel>
</tdn:ruimtelijkeObjectenMember>
<tdn:ruimtelijkeObjectenMember>
 <tdn:WaterDeel fid="TOP10.101224">
    <tdn:top10_id>6100003</tdn:top10_id>
    <tdn:bronRef xlink:type="simple" xlink:href="metadata.xml#TOP10.9000017"/>
    <tdn:object_begindatum>2001-12-11T11:38:15+02:00</tdn:object_begindatum>
    <tdn:versienummer>1</tdn:versienummer>
    <tdn:versie_begindatum>2001-12-11T11:38:15+02:00</tdn:versie_begindatum>
    <tdn:dimensie>2D</tdn:dimensie>
    <tdn:tdncode>6113</tdn:tdncode>
    <tdn:type>Verbinding</tdn:type>
    <tdn:toegankelijkheid>Openbaar</tdn:toegankelijkheid>
    <tdn:status>In gebruik</tdn:status>
    <gml:polygonProperty>
      <gml:Polygon srsName="EPSG:28992">
        <gml:outerBoundaryIs>
          <gml:LinearRing>
            <gml:coordinates>
              160000,433963.863 159985.942,434000 159816.025,434000
              ...
              160000,433459.682 160000,433963.863
            </gml:coordinates>
          </gml:LinearRing>
        </gml:outerBoundaryIs>
      </gml:Polygon>
    </gml:polygonProperty>
    <gml:geometryProperty>
      <gml:LineString srsName="EPSG:28992">
        <gml:coordinates>
          160000,433706.733 159911.78,433972.412 159906.865,434000
        </gml:coordinates>
      </gml:LineString>
    </gml:geometryProperty>
    <tdn:watertype>Waterloop</tdn:watertype>
    <tdn:breedteklasse>Onbekend</tdn:breedteklasse>
    <tdn:breedte>Onbekend</tdn:breedte>
    <tdn:hoofdafwatering>Ja</tdn:hoofdafwatering>
    <tdn:zoutgehalte>Zoet</tdn:zoutgehalte>
    <tdn:fysiek_voorkomen>Overig</tdn:fysiek_voorkomen>
    <tdn:gebruik>Overig</tdn:gebruik>
    <tdn:stroomrichting>Stilstaand</tdn:stroomrichting>
    <tdn:hoogteniveau>0</tdn:hoogteniveau>
    <tdn:naam>Amsterdam Rijnkanaal</tdn:naam>
 </tdn:WaterDeel>
</tdn:ruimtelijkeObjectenMember>
<tdn:ruimtelijkeObjectenMember>
 <tdn:Terrein fid="TOP10.100785">
   <tdn:top10_id>5100002</tdn:top10_id>
    <tdn:bronRef xlink:type="simple" xlink:href="metadata.xml#TOP10.9000017"/>
    <tdn:object_begindatum>2001-12-11T11:38:15+02:00</tdn:object_begindatum>
    <tdn:versienummer>1</tdn:versienummer>
    <tdn:versie_begindatum>2001-12-11T11:38:15+02:00</tdn:versie_begindatum>
    <tdn:dimensie>2D</tdn:dimensie>
    <tdn:tdncode>5213</tdn:tdncode>
    <tdn:landgebruik>Grasland</tdn:landgebruik>
    <tdn:fysiek_voorkomen>Overig</tdn:fysiek_voorkomen>
    <tdn:toegankelijkheid>Openbaar</tdn:toegankelijkheid>
    <tdn:voorkomen>Overig</tdn:voorkomen>
    <gml:polygonProperty>
      <gml:Polygon srsName="EPSG:28992">
        <gml:outerBoundaryIs>
          <gml:LinearRing>
            <gml:coordinates>
              159671.118,433063.953 159578.017,433022.543 159444.877,432959.128
              ...
```

```
159858.176,433134.422 159716.524,433081.567 159671.118,433063.953
                </gml:coordinates>
              </gml:LinearRing>
            </gml:outerBoundaryIs>
            <gml:innerBoundaryIs>
              <gml:LinearRing>
                <gml:coordinates>
                  159991.163,433156.694 159994.564,433150.83 159964.283,433136.21
                  159961.259,433142.256 159991.163,433156.694
                </gml:coordinates>
              </gml:LinearRing>
            </gml:innerBoundaryIs>
          </gml:Polygon>
        </gml:polygonProperty>
        <tdn:hoogteniveau>0</tdn:hoogteniveau>
        <tdn:naam>Onbekend</tdn:naam>
      </tdn:Terrein>
    </tdn:ruimtelijkeObjectenMember>
  </tdn:RuimtelijkeObjecten>
</tdn:top10ThemasMember>
<tdn:top10ThemasMember>
  <tdn:Gebouwen>
    <gml:boundedBy>
      <gml:Box srsName="EPSG:28992">
        <gml:coordinates>
          158000,432000 160000,434000
        </gml:coordinates>
      </gml:Box>
    </gml:boundedBy>
    <tdn:gebouwenMember>
      <tdn:Gebouw fid="TOP10.100151">
        <tdn:top10_id>1100001</tdn:top10_id>
        <tdn:bronRef xlink:type="simple" xlink:href="metadata.xml#TOP10.9000014"/>
        <tdn:object_begindatum>2001-12-11T11:38:15+02:00</tdn:object_begindatum>
        <tdn:versienummer>1</tdn:versienummer>
        <tdn:versie_begindatum>2001-12-11T11:38:15+02:00</tdn:versie_begindatum>
        <tdn:dimensie>2D</tdn:dimensie>
        <tdn:tdncode>1000</tdn:tdncode>
        <tdn:type>Gebouw</tdn:type>
        <tdn:functie>Overig</tdn:functie>
        <tdn:hoogteklasse>Laagbouw</tdn:hoogteklasse>
        <tdn:hoogte>Onbekend</tdn:hoogte>
        <tdn:status>In gebruik</tdn:status>
        <gml:geometryProperty>
          <gml:Polygon srsName="EPSG:28992">
            <gml:outerBoundaryIs>
              <gml:LinearRing>
                <gml:coordinates>
                  158005.969,433786.089 158014.962,433792.586 158000,433817.916
                  158000,433796.957 158005.969,433786.089
                </gml:coordinates>
              </gml:LinearRing>
            </gml:outerBoundaryIs>
          </gml:Polygon>
        </gml:geometryProperty>
        <tdn:hoogteniveau>0</tdn:hoogteniveau>
        <tdn:naam>Onbekend</tdn:naam>
      </tdn:Gebouw>
    </tdn:gebouwenMember>
  </tdn:Gebouwen>
</tdn:top10ThemasMember>
```

```
<tdn:top10ThemasMember>
  <tdn:InrichtingsElementen>
```

```
<gml:boundedBy>
      <gml:Box srsName="EPSG:28992">
        <gml:coordinates>
          158000,432017.751 160000,433993.218
        </gml:coordinates>
      </gml:Box>
   </gml:boundedBy>
   <tdn:inrichtingsElementenMember>
     <tdn:InrichtingsElement fid="TOP10.100618">
        <tdn:top10_id>3100001</tdn:top10_id>
        <tdn:bronRef xlink:type="simple" xlink:href="metadata.xml#TOP10.9000015"/>
        <tdn:object_begindatum>2001-12-11T11:38:15+02:00</tdn:object_begindatum>
        <tdn:versienummer>1</tdn:versienummer>
        <tdn:versie_begindatum>2001-12-11T11:38:15+02:00</tdn:versie_begindatum>
       <tdn:dimensie>2D</tdn:dimensie>
        <tdn:tdncode>6654</tdn:tdncode>
       <tdn:type>Lichtopstand</tdn:type>
       <tdn:functie>Overig</tdn:functie>
        <tdn:hoogte>Onbekend</tdn:hoogte>
        <tdn:status>In gebruik</tdn:status>
        <gml:geometryProperty>
          <gml:Point srsName="EPSG:28992">
            <gml:coordinates>
              158750.022,433041.006
            </gml:coordinates>
          </gml:Point>
        </gml:geometryProperty>
        <tdn:hoogteniveau>0</tdn:hoogteniveau>
        <tdn:naam>Onbekend</tdn:naam>
        <tdn:nummer>Onbekend</tdn:nummer>
      </tdn:InrichtingsElement>
   </tdn:inrichtingsElementenMember>
 </tdn:InrichtingsElementen>
</tdn:top10ThemasMember>
<tdn:top10ThemasMember>
 <tdn:AdministratieveGebieden>
   <gml:boundedBy>
      <gml:Box srsName="EPSG:28992">
        <gml:coordinates>
          158000,432000 160000,434000
        </gml:coordinates>
     </gml:Box>
   </gml:boundedBy>
   <tdn:administratieveGebiedenMember>
     <tdn:AdministratiefGebied fid="TOP10.100001">
       <tdn:top10_id>8100001</tdn:top10_id>
        <tdn:bronRef xlink:type="simple" xlink:href="metadata.xml#TOP10.9000002"/>
        <tdn:object_begindatum>2001-12-11T11:38:15+02:00</tdn:object_begindatum>
        <tdn:versienummer>1</tdn:versienummer>
        <tdn:versie_begindatum>2001-12-11T11:38:15+02:00</tdn:versie_begindatum>
        <tdn:dimensie>2D</tdn:dimensie>
        <tdn:tdncode>8013</tdn:tdncode>
        <tdn:type>Gemeente</tdn:type>
        <gml:geometryProperty>
          <gml:Polygon srsName="EPSG:28992">
            <gml:outerBoundaryIs>
              <gml:LinearRing>
                <gml:coordinates>
                  159269.43,433055.23 159350.78,433102.26 159488.82,433177.26
                  ...
                  159269.43,433055.23
                </gml:coordinates>
              </gml:LinearRing>
```

```
</gml:outerBoundaryIs>
          </gml:Polygon>
        </gml:geometryProperty>
        <tdn:naam>Tiel</tdn:naam>
     </tdn:AdministratiefGebied>
   </tdn:administratieveGebiedenMember>
 </tdn:AdministratieveGebieden>
</tdn:top10ThemasMember>
<tdn:top10ThemasMember>
 <tdn:GeografischeGebieden>
   <gml:boundedBy>
     <gml:Box srsName="EPSG:28992">
        <gml:coordinates>
         158000,432000 160000,434000
       </gml:coordinates>
     </gml:Box>
   </gml:boundedBy>
   <tdn:geografischeGebiedenMember>
     <tdn:GeografischGebied fid="TOP10.100605">
       <tdn:top10_id>7150001</tdn:top10_id>
       <tdn:bronRef xlink:type="simple" xlink:href="metadata.xml#TOP10.9000005"/>
       <tdn:object_begindatum>2001-12-11T11:38:15+02:00</tdn:object_begindatum>
       <tdn:versienummer>1</tdn:versienummer>
       <tdn:versie_begindatum>2001-12-11T11:38:15+02:00</tdn:versie_begindatum>
        <tdn:dimensie>2D</tdn:dimensie>
        <tdn:tdncode>8533</tdn:tdncode>
        <tdn:type>Plaats, bewoond oord</tdn:type>
        <gml:geometryProperty>
          <gml:Polygon srsName="EPSG:28992">
            <gml:outerBoundaryIs>
              <gml:LinearRing>
                <gml:coordinates>
                  158120.536,432185.663 158340.067,432451.396 158328.387,432471.162
                  ...
                  158120.536,432185.663
                </gml:coordinates>
              </gml:LinearRing>
            </gml:outerBoundaryIs>
          </gml:Polygon>
        </gml:geometryProperty>
        <tdn:naam>Tiel</tdn:naam>
     </tdn:GeografischGebied>
   </tdn:geografischeGebiedenMember>
```

```
</tdn:GeografischeGebieden>
</tdn:top10ThemasMember>
```
</tdn:Top10Themas>

# Bibliography

- [1] The Pros and Cons of XML. ZapThink Research Report. Technical report, http://www.zapthink.com, September 2001.
- [2] T. Badard and D. Richard. Using XML for the exchange of updating information between geographical information systems. Computers, Environment and Urban Systems, 25(1-5):17–31, 2001.
- [3] Nico Bakker and Bert Kolk. A new generation TOP10vector data in the Netherlands. In Proceedings of the 20th International Cartographic Conference ICA, Beijing, August 2001.
- [4] David Carlson. Modeling XML Applications with UML. Addison Wesley, 2001.
- <span id="page-67-1"></span>[5] Eddie Curtis. XML Schema: Reconciling Diversity with Standardisation. In GML Developers Conference, Vancourver, Canada, July 2002.
- [6] Paul Daisey. Implementing GML Schema for US Census TIGER/LINE files. In EOGEO 2001/Digital Earth Congres, Fredericton, NB, Canada, June 2001.
- <span id="page-67-0"></span>[7] C. J. Date. An introduction to database systems: vol. 1 (5th ed.). Addison-Wesley Longman Publishing Co., Inc., 1990.
- [8] Drs. M.E. de Vries, drs. T.P.M. Tijssen, drs. J.E. Stoter, drs. C.W. Quak, and prof. dr.ir. P.J.M. van Oosterom. The GML prototype of the new TOP10vector object model. Technical report, TU Delft, Faculty CiTG, Department of Geodesy, December 2001. GISt No. 9.
- [9] Marian de Vries, Theo Tijssen, Jantien Stoter, Wilko Quak, and Peter van Oosterom. Topographic data, object orientation and GML. In *EOGEO 2001/Digital Earth* Congres, Fredericton, NB, Canada, June 2001.
- [10] C.J. de Zeeuw, J.D. Bulens, A.K. Bregt, R. Knapen, P.J. Lentjes, and R. van der Schans. Gebruikersspecificaties TOP10-21ste eeuw. Technical Report Alterrarapport 158, ISSN 1566-7197 CGN-rapport 5, Centrum voor Geo-Informatie (CGI), 2000. (in Dutch).
- [11] Roy Gronmo, Ida Solheim, and David Skogan. Experiences of UML-to-GML encoding. In AGILE 2002, proceedings of the 5th AGILE Conference on Geographic Information Science, http://www.agile-online.org, April 2002.
- [12] Richard Knippers and Menno-Jan Kraak. Objectgerichte beschrijving TOP10vector – concept ontwerp gegevensmodel, versie 1.0. Technical report, ITC, Mei 2001. (in Dutch).
- [13] Bert Kolk. Op weg naar objectgerichtheid in een 'state of the art'-omgeving. Technical report, Topografische Dienst Nederland, Augustus 1999. (version 3, in Dutch).
- [14] Open GIS Consortium, Inc. OpenGIS Simple Features Specification for SQL. Technical Report Revision 1.1, OGC, May 1999.
- [15] Open GIS Consortium, Inc. Open GIS Specification Geography Markup Language (GML). Technical Report Version 2.0 (01-029), OGC, March 2001.
- [16] Open GIS Consortium, Inc. Open GIS Geography Markup Language (GML) Implementation Specification. Technical Report Version 2.1.2 (02-069), OGC, September 2002.
- [17] Open GIS Consortium, Inc. Open GIS Geography Markup Language (GML) Implementation Specification. Technical Report Draft version 3.0 (02-023r4), OGC, December 2002.
- [18] Ordnance Survey. DNF data in GML DNF release 1 product data: a description of how DNF data is represented in the Geography Markup Language. Technical report, OS, May 2001. version 1.0.
- [19] Paul van Asperen. Objectgerichte beschrijving TOP10vector concept ontwerp gegevensmodel, versie 1.0. Technical report, Topografische Dienst Nederland, Augustus 2000. (version 4.0, in Dutch).
- [20] Hans van der Linde, Gerard Vrijkotte, and Aart Jan Klijnjan. Ict2002 in ka@@rt – investeringsplan tdn (periode 1999-2002). Technical report, Topografische Dienst Nederland, Februari 1999. (final version, in Dutch).
- [21] Peter van Oosterom. OpenGIS technologie als basis voor de nieuwe TDN datastructuur. In Nederlandse Vereninging voor Kartografie (NVK) studiemiddag, Alterra, Wageningen, April 2001. (in Dutch).
- [22] L.A.E. Vullings, J.D. Bulens, A.K. Bregt, R. Knapen, P.J. Lentjes, A.J.W. de Wit, and C.J. de Zeeuw. Evaluatie prototype TOP10-21ste eeuw. Technical Report Alterra-rapport 373, CGN-rapport 15, Centrum voor Geo-Informatie (CGI), 2001. (in Dutch).
- [23] XML Linking Language (XLink) version 1.0 W3C Recommendation. http://www.w3.org/TR/xlink, June 2001.
- [24] XML Pointer Language (XPointer) version 1.0 W3C Working Draft. http://www.w3.org/TR/xptr, August 2002.

Reports published before in this series:

- GISt Report No. 1, Oosterom, P.J. van, Research issues in integrated querying of geometric and thematic cadastral information (1), Delft University of Technology, Rapport aan Concernstaf Kadaster, Delft 2000, 29 p.p.
- GISt Report No. 2, Stoter, J.E., Considerations for a 3D Cadastre, Delft University of Technology, Rapport aan Concernstaf Kadaster, Delft 2000, 30.p.
- GISt Report No. 3, Fendel, E.M. en A.B. Smits (eds.), Java GIS Seminar, Opening GDMC, Delft, 15 November 2000, Delft University of Technology, GISt. No. 3, 25 p.p.
- GISt Report No. 4, Oosterom, P.J.M. van, Research issues in integrated querying of geometric and thematic cadastral information (2), Delft University of Technology, Rapport aan Concernstaf Kadaster, Delft 2000, 29 p.p.
- GISt Report No. 5, Oosterom, P.J.M. van, C.W. Quak, J.E. Stoter, T.P.M. Tijssen en M.E. de Vries, Objectgerichtheid TOP10vector: Achtergrond en commentaar op de gebruikersspecificaties en het conceptuele gegevensmodel, Rapport aan Topografische Dienst Nederland, E.M. Fendel (eds.), Delft University of Technology, Delft 2000, 18 p.p.
- GISt Report No. 6, Quak, C.W., An implementation of a classification algorithm for houses, Rapport aan Concernstaf Kadaster, Delft 2001, 13.p.
- GISt Report No. 7, Tijssen, T.P.M., C.W. Quak and P.J.M. van Oosterom, Spatial DBMS testing with data from the Cadastre and TNO NITG, Delft 2001, 119 p.
- GISt Report No. 8, Vries, M.E. de en E. Verbree, Internet GIS met ArcIMS, Delft 2001, 38 p.
- GISt Report No. 9, Vries, M.E. de, T.P.M. Tijssen, J.E. Stoter, C.W. Quak and P.J.M. van Oosterom, The GML prototype of the new TOP10vector object model, Report for the Topographic Service, Delft 2001, 132 p.
- GISt Report No. 10, Stoter, J.E., Nauwkeurig bepalen van grondverzet op basis van CAD ontgravingsprofielen en GIS, een haalbaarheidsstudie, Rapport aan de Bouwdienst van Rijkswaterstaat, Delft, 2001, 23 p.
- GISt Report No. 11, Geo DBMS, De basis van GIS-toepassingen, KvAG/AGGN Themamiddag, 14 november 2001, J. Flim (eds.), Delft 2001, 37 p.

The second GML prototype of the new TOP10vector object model

Drs. M.E. de Vries, drs. T.P.M. Tijssen, drs. J.E. Stoter, drs. C.W. Quak and prof. dr.ir. P.J.M. van Oosterom

GISt Report No. 12, Part 2, Appendices B and C Delft, December 2002
ISBN: 90-77029-01-X ISSN: 1569-0245

c 2002 TU Delft

Section GIS technology, Faculty of Civil Engineering and Geosciences Thijsseweg 11, 2629 JA Delft, the Netherlands Tel: +31 (0)15-278 4548; Fax +31 (0)15-278 2745; E-mail: gist@tudelft.nl

All rights reserved. No part of this publication may be reproduced or incorporated into any information retrieval system without written permission from the publisher.

The Section GIS technology accepts no liability for possible damage resulting from the findings of this research or the implementation of recommendations.

## **Contents**

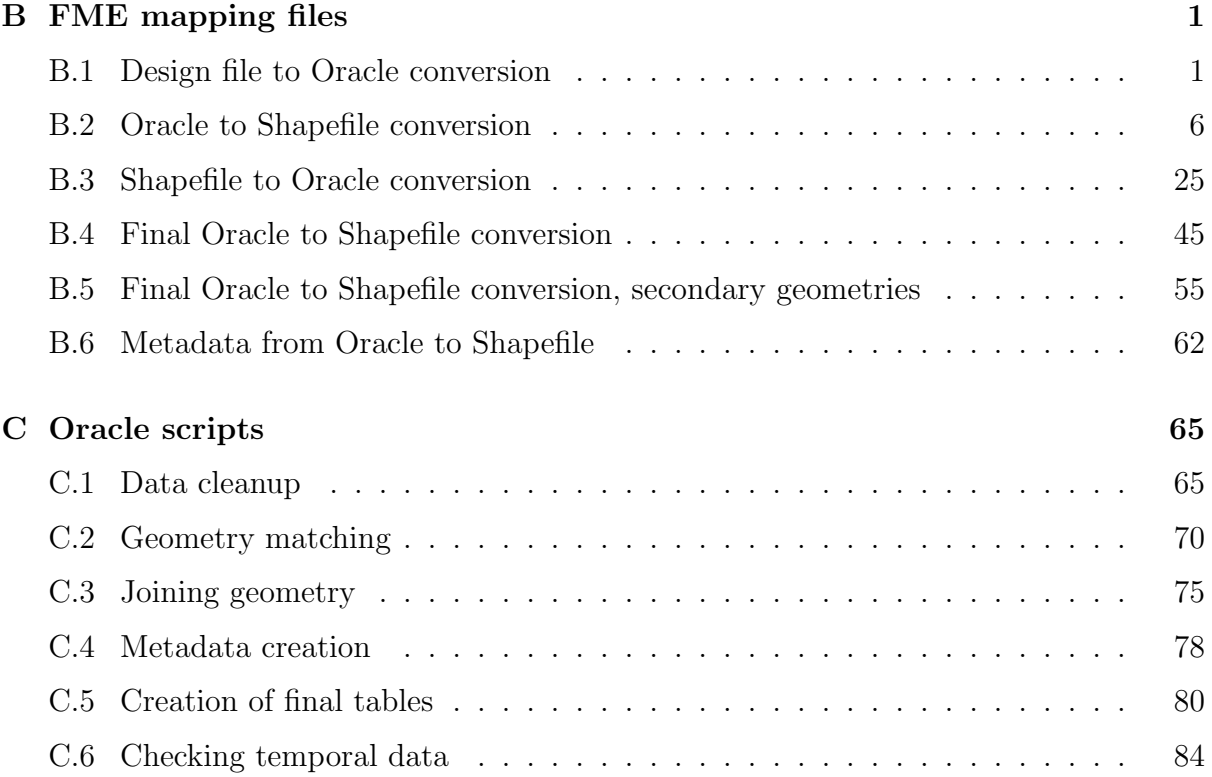

# <span id="page-76-0"></span>Appendix B

## FME mapping files

This Appendix contains all six FME Mapping Files used in the conversion process. Compared to the previous prototype the mapping files have undergone many small changes. Also some additional mapping files were required to produce the final version of the ESRI Shapefiles (secondary geometries and metadata).

#### <span id="page-76-1"></span>B.1 Design file to Oracle conversion

# 24 # dgn2ora.fme 19-02-2002 TT # # ============================================================================ # The following line defines the title presented to the user when this # mapping file is run through the FME GUI. GUI TITLE TOP10 objects - IGDS to ORACLE 9i translation # ============================================================================ # The following line names the log file to which useful statistics about # the translation will be written. LOG\_FILENAME dgn2ora.log LOG\_APPEND YES LOG\_MAX\_FEATURES 20 # ============================================================================ # The following line instructs the FME to log any features that do not # match any of the source feature patterns listed further down in # this file. Uncorrelated features do not match any source specification, # ungrouped features do not have any corresponding \_DEF line. # Also additional information can be produced by factories if included here. # FME\_DEBUG UNGROUPED UNCORRELATED MAPPING\_FILE DonutFactory ReferenceFactory PolygonDissolveFactory FME\_DEBUG UNGROUPED UNCORRELATED ReferenceFactory PolygonDissolveFactory # ============================================================================ # The following two lines define the type of reader and writer to be # used for this translation. READER\_TYPE IGDS WRITER\_TYPE ORACLE8I # ============================================================================ # ============================================================================ # The following GUI line prompts for a file to be used as the # source of the Microstation design file. DEFAULT\_MACRO SourceDataset D:\TDN\Data GUI FILENAME SourceDataset Design\_Files(\*.dgn)|\*.dgn|All\_files(\*.\*)|\*.\* IGDS input dataset: IGDS\_DATASET "\$(SourceDataset)" # ============================================================================ # The following line controls how all the FME coordinates read from the # design file will be interpreted. Valid values: # IGDS\_MASTER\_UNITS -- FME coordinates are treated as Master Units # IGDS\_SUB\_UNITS -- FME coordinates are treated as Sub Units

# IGDS\_UORS -- FME coordinates are treated as UORs # for TDN DesignFiles: master\_units=km, sub\_units=m, uors=mm

DEFAULT\_MACRO \_IN\_UNITS IGDS\_SUB\_UNITS GUI CHOICE \_IN\_UNITS IGDS\_MASTER\_UNITS%IGDS\_SUB\_UNITS%IGDS\_UORS Input units (km / m / mm): IGDS\_UNITS \$(\_IN\_UNITS)

# ============================================================================ # Ask for input data types to process

DEFAULT\_MACRO \_Keep\_shapes YES GUI CHOICE \_Keep\_shapes YES%NO Convert shapes:

DEFAULT\_MACRO \_Keep\_lines NO GUI CHOICE \_Keep\_lines NO%YES Convert lines:

DEFAULT\_MACRO \_Keep\_texts NO GUI CHOICE \_Keep\_texts NO%YES Convert texts (as points):

DEFAULT\_MACRO \_Keep\_ellipses NO GUI CHOICE \_Keep\_ellipses NO%as\_Areas%as\_Points Convert ellipses:

DEFAULT\_MACRO \_Poly\_dissolve NO GUI CHOICE \_Poly\_dissolve NO%YES Dissolve polygons:

# ============================================================================ # Ask for output table name

DEFAULT\_MACRO \_TabOut top10\_layer GUI TEXT \_TabOut Output table name:

# ============================================================================ # Ask for OID offset

DEFAULT\_MACRO \_Oid\_offset 1400001 GUI INTEGER \_Oid\_offset Object ID offset:

# ============================================================================ # The following line controls whether or not cell elements are to be # expanded by the FME as it reads the source file.

DEFAULT\_MACRO \_XPNDCELL YES # GUI CHOICE \_XPNDCELL YES%NO Expand Cells: IGDS\_EXPAND\_CELLS \$(\_XPNDCELL)

# The following line controls whether or not tag elements are to be # output as text by the FME as it reads the source file.

DEFAULT\_MACRO \_TEXTTAGS YES # GUI CHOICE \_TEXTTAGS YES%NO Output Tags As Text: IGDS\_TAGS\_AS\_TEXT \$(\_TEXTTAGS)

# ============================================================================ # Various layer creation parameters.

DEFAULT\_MACRO \_ORACLE\_Dimension 2 #GUI CHOICE \_ORACLE\_Dimension 2%3 Geometric dimension: ORACLE\_DIM \$(\_ORACLE\_Dimension)

DEFAULT\_MACRO \_ORACLE\_Minx -25000 DEFAULT\_MACRO ORACLE\_Miny 275000 DEFAULT\_MACRO \_ORACLE\_Minz -100 DEFAULT\_MACRO \_ORACLE\_Maxx 325000 DEFAULT\_MACRO \_ORACLE\_Maxy 650000 DEFAULT\_MACRO \_ORACLE\_Maxz 1000

# Oracle configuration parameters

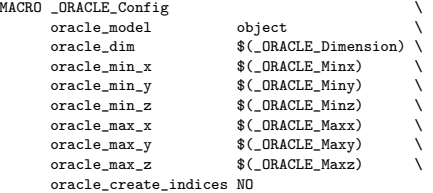

ORACLE8I\_SERVER\_TYPE ORACLE8i ORACLE8I\_TRANSACTION 0

# ============================================================================ # The following GUIs prompt for the name of the Oracle Service,

# Username (and Password) to which data will be written.

DEFAULT\_MACRO DestDataset geobase #GUI TEXT DestDataset Destination Oracle service: ORACLE8I\_DATASET "\$(DestDataset)"

DEFAULT\_MACRO \_ORACLE\_UserName gouda1 GUI TEXT \_ORACLE\_UserName Oracle username: ORACLE8I\_USER\_NAME "\$(\_ORACLE\_UserName)"

DEFAULT\_MACRO \_ORACLE\_Password gouda1 GUI PASSWORD \_ORACLE\_Password Oracle password: ORACLE8I\_PASSWORD "\$(\_ORACLE\_Password)" # ============================================================================ # Some parameters for functions used later FME\_ARC\_DEGREES\_PER\_EDGE 1 FME\_ARC\_EDGE\_TOLERANCE 0.01 # ============================================================================ # ============================================================================ # This factory makes the feature type be the element type -- after it is looked # up in a table -- and also saves the level in an attribute called igds\_level Lookup IgdsTypeToGroupLUT<br>igds\_cell cells igds\_cell cells<br>igds\_point points igds\_point points<br>igds\_line lines igds\_line lines<br>igds shape shapes igds\_shape igds\_text\_node text\_nodes \ igds\_curve curves<br>igds\_ellipse ellipses igds\_ellipse ellipses \ igds\_arc igds\_text text igds\_multi\_text multi\_text \  $igds\_solid$ FACTORY\_DEF \* SamplingFactory \ FACTORY\_NAME AssignFeatureType \ SAMPLE\_RATE 1 INPUT FEATURE\_TYPE \* \ igds\_level @FeatureType() \ @FeatureType("@Lookup(IgdsTypeToGroupLUT,&igds\_type)") # ============================================================================ # These factories are used to filter (select) input features, # retrieve required attributes and to assign an object-id to features # Retrieve attributes and check for TDNcode FACTORY\_DEF IGDS TestFactory \ FACTORY\_NAME SelectValidTdncode \ INPUT FEATURE\_TYPE shapes igds\_element\_type 14 \  $@{\text{Supply}}\text{Attributes}({\text{tencode}},kigds\_linkage\{1\}\text{.word}\{3\}) \ \ \backslash$ @SupplyAttributes(word\_1, &igds\_linkage{1}.word{1}) \ @SupplyAttributes(word\_4, &igds\_linkage{1}.word{4}) \ INPUT FEATURE\_TYPE \* \ @SupplyAttributes(tdncode,&igds\_linkage{0}.word{3}) \ @SupplyAttributes(word\_1, &igds\_linkage{0}.word{1}) \ @SupplyAttributes(word\_4, &igds\_linkage{0}.word{4}) \ TEST "&tdncode" != "" \ OUTPUT PASSED FEATURE\_TYPE \* \ objectNr @Count(objectid,\$(\_Oid\_offset)) \ OUTPUT FAILED FEATURE\_TYPE Elements\_without\_TDNcode @Log("NoTdnCode") FACTORY\_DEF \* TestFactory FACTORY\_NAME ShapeFilter \ INPUT FEATURE\_TYPE shapes \ TEST "\$(\_Keep\_shapes)" = "YES" \ OUTPUT PASSED FEATURE\_TYPE shapes \ @KeepAttributes(objectNr,tdncode,word\_1,word\_4) FACTORY\_DEF \* TestFactory \ FACTORY\_NAME LineFilter \ INPUT FEATURE\_TYPE lines \ TEST "\$(\_Keep\_lines)" = "YES" \ OUTPUT PASSED FEATURE\_TYPE \$(\_TabOut) FACTORY\_DEF \* TestFactory \ FACTORY\_NAME EllipseAreaFilter \ INPUT FEATURE\_TYPE ellipses \ TEST "\$(\_Keep\_ellipses)" = "as\_Areas" \ OUTPUT PASSED FEATURE\_TYPE \$(\_TabOut) \ output\_type area \ OUTPUT FAILED FEATURE\_TYPE \* FACTORY\_DEF \* TestFactory \ FACTORY\_NAME EllipsePointFilter \ INPUT FEATURE\_TYPE ellipses \ TEST "\$(\_Keep\_ellipses)" = "as\_Points" \ OUTPUT PASSED FEATURE\_TYPE \$(\_TabOut) \ output\_type point FACTORY\_DEF \* TestFactory \ FACTORY\_NAME TextFilter \ INPUT FEATURE\_TYPE text \ TEST  $"\$(\_\text{Keep}^\_\text{text})" = "YES"$ OUTPUT PASSED FEATURE\_TYPE \$(\_TabOut)

# ============================================================================ # Factory pipeline to create polygons with outer/inner boundaries # Save attributes for later use (in attribute-only copy of features) FACTORY\_DEF IGDS TeeFactory \ FACTORY NAME SaveAttributes INPUT FEATURE\_TYPE shapes \ OUTPUT FEATURE\_TYPE dgn\_polys \ OUTPUT FEATURE\_TYPE object\_attr \ @RemoveGeometry() # @Log("AttributesSaved") # Determine self-intersections of polygons FACTORY\_DEF IGDS IntersectionFactory \ FACTORY NAME CalcNodes1 INPUT FEATURE\_TYPE dgn\_polys \ OVERLAP\_COUNT\_ATTRIBUTE numIntersections \ SELF\_INTERSECTION\_ONLY<br>VERBOSE VERBOSE \ OUTPUT SEGMENT FEATURE\_TYPE segments1 # segNr @Count(segcount1) # @Log("Segment1Created",-1) # Re-calculate intersections in case we missed some the first time round FACTORY\_DEF IGDS IntersectionFactory \ FACTORY\_NAME CalcNodes2 \ INPUT FEATURE\_TYPE segments1 \ OVERLAP\_COUNT\_ATTRIBUTE numIntersections \ SELF\_INTERSECTION\_ONLY VERBOSE \ OUTPUT SEGMENT FEATURE\_TYPE segments2 # segNr @Count(segcount2) # @Log("Segment2Created",-1) # Create closed circuits (base polygons) from segments # (in rare cases unwanted lines are attached to the polygons) FACTORY\_DEF IGDS PolygonFactory \ FACTORY\_NAME CreatePolygons1 \ INPUT FEATURE\_TYPE segments2 \ REMOVE\_CORRIDORS \ GROUP\_BY objectNr<br>VERTEX NODED VERTEX\_NODED \ OUTPUT POLYGON FEATURE\_TYPE polys1 # @Log("Polygon1Created",-1) # Calculate intersections for the third time (now we are really clean) FACTORY DEF IGDS IntersectionFactory FACTORY\_NAME CalcNodes3 \ INPUT FEATURE\_TYPE polys1 \ OVERLAP\_COUNT\_ATTRIBUTE numIntersections \ SELF\_INTERSECTION\_ONLY<br>VERBOSE VERBOSE \ OUTPUT SEGMENT FEATURE\_TYPE segments3 # segNr @Count(segcount3) # @Log("Segment3Created",-1) # So now we can create clean polygons FACTORY\_DEF IGDS PolygonFactory \ FACTORY\_NAME CreatePolygons2 \ INPUT FEATURE\_TYPE segments3 \ REMOVE\_CORRIDORS GROUP\_BY objectNr \ VERTEX\_NODED \ OUTPUT POLYGON FEATURE\_TYPE polygons2 # @Log("Polygon2Created",-1) # Create final polygons including holes FACTORY DEF IGDS DonutFactory FACTORY\_NAME AddHoles \ INPUT FEATURE\_TYPE polygons2 \ DROP\_HOLES YES GROUP\_BY objectNr \ OUTPUT DONUT FEATURE\_TYPE object\_geom \ OUTPUT POLYGON FEATURE\_TYPE object\_geom # @Log("PolygonCreated") # Join attributes again with geometry FACTORY\_DEF IGDS ReferenceFactory \ FACTORY\_NAME JoinGeomAttr \ INPUT REFERENCER FEATURE\_TYPE object\_geom \ INPUT REFERENCEE FEATURE\_TYPE object\_attr \ GROUP\_BY objectNr \ REFERENCEE\_FIELDS objectNr \ REFERENCER\_FIELDS objectNr \

REFERENCE\_INFO ATTRIBUTES \

OUTPUT COMPLETE FEATURE\_TYPE top10polygons \ top10type polygon # @Log("GeomAttrJoined") # ============================================================================ # Factory pipeline to dissolve polygons with identical attribute values # on tdncode, word\_1 and word\_4 FACTORY\_DEF \* TestFactory \ FACTORY\_NAME DissolveSwitch \ INPUT FEATURE\_TYPE top10polygons \ TEST "\$(\_Poly\_dissolve)" = "YES" \ OUTPUT PASSED FEATURE\_TYPE top10polygons \ OUTPUT FAILED FEATURE\_TYPE \$(\_TabOut) # Calculate polygon topology FACTORY\_DEF IGDS TopologyFactory \ FACTORY\_NAME MakePolyTopology \ INPUT FEATURE\_TYPE top10polygons \ GROUP\_BY tdncode word\_1 word\_4 \ ARC\_NUMBER\_ATTR\_arcId RIGHT\_POLY\_ATTR rPolyId \ LEFT\_POLY\_ATTR lPolyId \ POLYGONS\_ATTR polyIds \ POLYGON\_NUMBER\_ATTR polyNr \ ARCS ATTR arcList OUTPUT POLYGON FEATURE\_TYPE topolpolys # @Log("TopPolyCreated") # Dissolve interior lines FACTORY\_DEF IGDS PolygonDissolveFactory \ FACTORY\_NAME DissolvePolygons \ INPUT FEATURE\_TYPE topolpolys \ GROUP\_BY tdncode word\_1 word\_4 \ LIST\_NAME origPoly \ DISSOLVE\_COUNT\_ATTRIBUTE polysMerged \ OUTPUT POLYGON FEATURE\_TYPE \$(\_TabOut) # @Log("DissolvedPolyCreated") # ============================================================================ # # The transformation section of the mapping file starts here. Each of # the \_DEF lines describes the data model of the particular feature # type, and the correlation lines describe how the feature is # transformed from the source type to the destination type. # # ============================================================================ # ============================================================================ # Oracle table definition ORACLE8I\_DEF \$(\_TabOut) \ \$(\_ORACLE\_Config) \ OID number(12,0)<br>BEGINDATUM varchar2(20) BEGINDATUM varchar2(20)<br>TDNCODE number(12,0) TDNCODE number(12,0)<br>WORD\_1 number(12,0)  $number(12,0)$  $WORD_4$  number(12,0)<br>GEOM  $\alpha$ geometry ########### Translation of areas #################################### IGDS \$(\_TabOut) \ top10type polygon<br>objectNr %transfe objectNr <br>tdncode %transferId<br>tdncode %tr\_tdncode tdncode  $\frac{1}{\sqrt{t}}$  tdncode  $\frac{1}{\sqrt{t}}$  through  $\frac{1}{\sqrt{t}}$  word 1  $\begin{array}{lll} \texttt{word\_1} & \texttt{\%tr\_word\_1} \\ \texttt{word\_4} & \texttt{\%tr\_word\_4} \end{array}$ word\_4 %tr\_word\_4 ORACLE8I \$(\_TabOut) \ oracle\_type oracle\_area<br>0ID %transferId OID %transferId<br>BEGINDATUM @Timestamp(" BEGINDATUM  $\begin{array}{ll}\n\text{C}^{\text{T}}\text{S}^{\text{T}}\text{S}^{\text{T}}\$  $\begin{array}{lll} \texttt{TDNCODE} & \hspace{1.5cm} \texttt{\%tr\_tducede} & \hspace{1.5cm} \backslash \\ \texttt{WORD\_1} & \hspace{1.5cm} \texttt{\%tr\_word\_1} & \hspace{1.5cm} \backslash \\ \end{array}$  $WORD_1$   $\text{WCFD}_4$   $\text{WCFD}_4$   $\text{WCFD}_4$   $\text{WCFD}_4$   $\text{WCFD}_4$   $\text{WCFD}_4$  $\times$ tr\_word\_4 ########### Translation of lines #################################### IGDS  $$(\_TabOut)$ igds\_type igds\_line<br>objectNr %transfer objectNr %transferId<br>tdncode %tr tdncode tdncode  $\sqrt[k]{\text{tr}\_\text{t} \text{d} \text{n}}$  to  $\sqrt[k]{\text{tr}\_\text{word}\_1}$  $\begin{array}{lll} \texttt{word\_1} & \texttt{\%tr\_word\_1} \\ \texttt{word\_4} & \texttt{\%tr\_word\_4} \end{array}$  $\text{\%tr\_word\_4}$ ORACLESI \$(\_TabOut)<br>oracle type oracle line oracle\_type oracle\_line \<br>0ID %transferId \ OID %transferId<br>BEGINDATUM @Timestamp( BEGINDATUM **@Timestamp("^d ^b ^Y ^X")** \the MCDE  $\chi$  and  $\chi$  and  $\chi$  and  $\chi$  and  $\chi$  and  $\chi$  $%tr_tndncode$ 

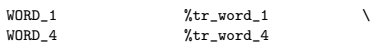

########### Translation of points (from text elements) ##############

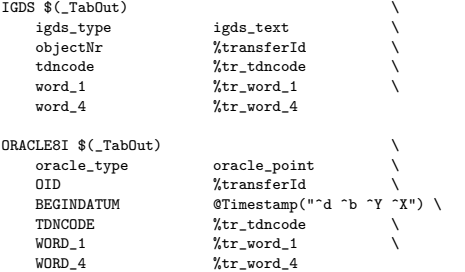

########### Translation of ellipses #################################

########### ellipses converted to areas

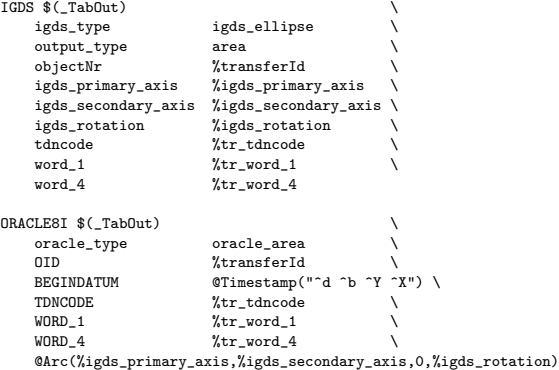

########### ellipses converted to points

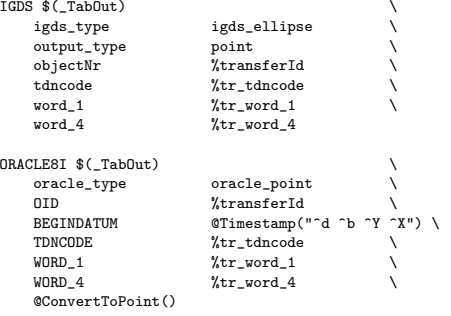

# ============================================================================ # ============================================================================

#### <span id="page-81-0"></span>B.2 Oracle to Shapefile conversion

 $\begin{array}{cc} # & 14 \\ \# & \end{array}$ # ora2shape.fme 03-03-2002 TT # # ============================================================================ # The following line defines the title presented to the user when this # mapping file is run through the FME GUI. GUI TITLE TOP10 objects - ORACLE 8i to SHAPE translation # ============================================================================ # The following line names the log file to which useful statistics about # the translation will be written. LOG\_FILENAME ora2shape.log LOG\_APPEND YES FME\_DEBUG\_UNGROUPED\_UNCORRELATED # ============================================================================

<sup>#</sup> The following two lines define the type of reader and writer to be

# used for this translation.

READER\_TYPE ORACLE8I WRITER\_TYPE SHAPE

# ======================================================================== # ========================================================================

# The following GUI lines prompt for the username, password and service # to use for accessing Oracle Spatial

DEFAULT\_MACRO \_ORACLE\_UserName arnhem1 GUI TEXT \_ORACLE\_UserName Oracle username: ORACLE8I\_USER\_NAME "\$(\_ORACLE\_UserName)"

DEFAULT\_MACRO \_ORACLE\_Password arnhem1 GUI PASSWORD \_ORACLE\_Password Oracle password: ORACLE8I\_PASSWORD "\$(\_ORACLE\_Password)"

DEFAULT\_MACRO SourceDataset geobase #GUI TEXT SourceDataset Source Oracle service: ORACLE8I\_DATASET "\$(SourceDataset)"

ORACLE8I\_SERVER\_TYPE ORACLE8i

# ============================================================================

DEFAULT\_MACRO admTable ADMINISTRATIEF\_GEBIED GUI CHOICE admTable ADMINISTRATIEF\_GEBIED%No Include Administratief\_gebied:

DEFAULT\_MACRO bebTable BEBOUWING GUI CHOICE bebTable BEBOUWING%No Include Bebouwing:

DEFAULT\_MACRO behTable BEHEERSGEBIED GUI CHOICE behTable BEHEERSGEBIED%No Include Beheersgebied:

DEFAULT\_MACRO funTable FUNCTIONEEL\_GEBIED GUI CHOICE funTable FUNCTIONEEL\_GEBIED%No Include Functioneel\_gebied:

DEFAULT\_MACRO geoTable GEOGRAFISCH\_GEBIED GUI CHOICE geoTable GEOGRAFISCH\_GEBIED%No Include Geografisch\_gebied:

DEFAULT\_MACRO inrTable INRICHTINGSELEMENT GUI CHOICE inrTable INRICHTINGSELEMENT%No Include Inrichtingselement:

DEFAULT\_MACRO spoTable SPOORBAANDEEL GUI CHOICE spoTable SPOORBAANDEEL%No Include Spoorbaandeel:

DEFAULT\_MACRO terTable TERREIN GUI CHOICE terTable TERREIN%No Include Terrein:

DEFAULT\_MACRO watTable WATERDEEL GUI CHOICE watTable WATERDEEL%No Include Waterdeel:

DEFAULT\_MACRO wegTable WEGDEEL GUI CHOICE wegTable WEGDEEL%No Include Wegdeel:

ORACLE8I\_IDs \$(admTable) \$(bebTable) \$(behTable) \$(funTable) \$(geoTable) \ \$(inrTable) \$(spoTable) \$(terTable) \$(watTable) \$(wegTable)

# ============================================================================ # The following GUI line prompts for a directory to be used as the

# the destination for the ESRI SHAPE files.

DEFAULT\_MACRO DestDataset D:\Tdn\Data GUI DIRNAME DestDataset Destination Shape files directory: SHAPE\_DATASET "\$(DestDataset)"

# ============================================================================ # ============================================================================

# The main body of the mapping file starts here. Each of the # \_DEF lines describes the data model of the particular feature

# type, and the correlation lines describe how the feature is

# transformed from the source type to the destination type.

#### ORACLE8I\_DEF ADMINISTRATIEF\_GEBIED \

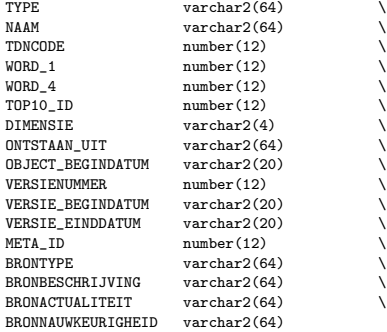

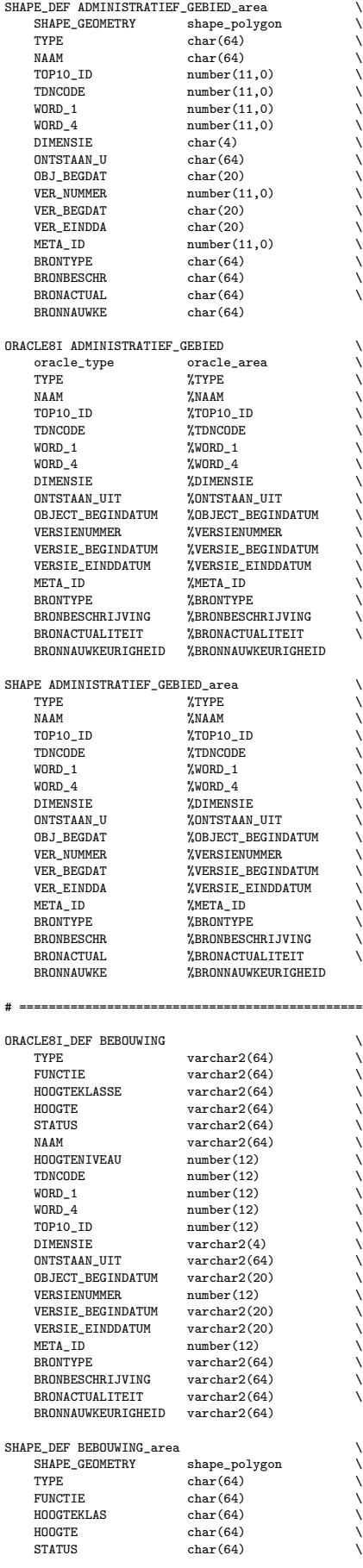

# ============================================================================

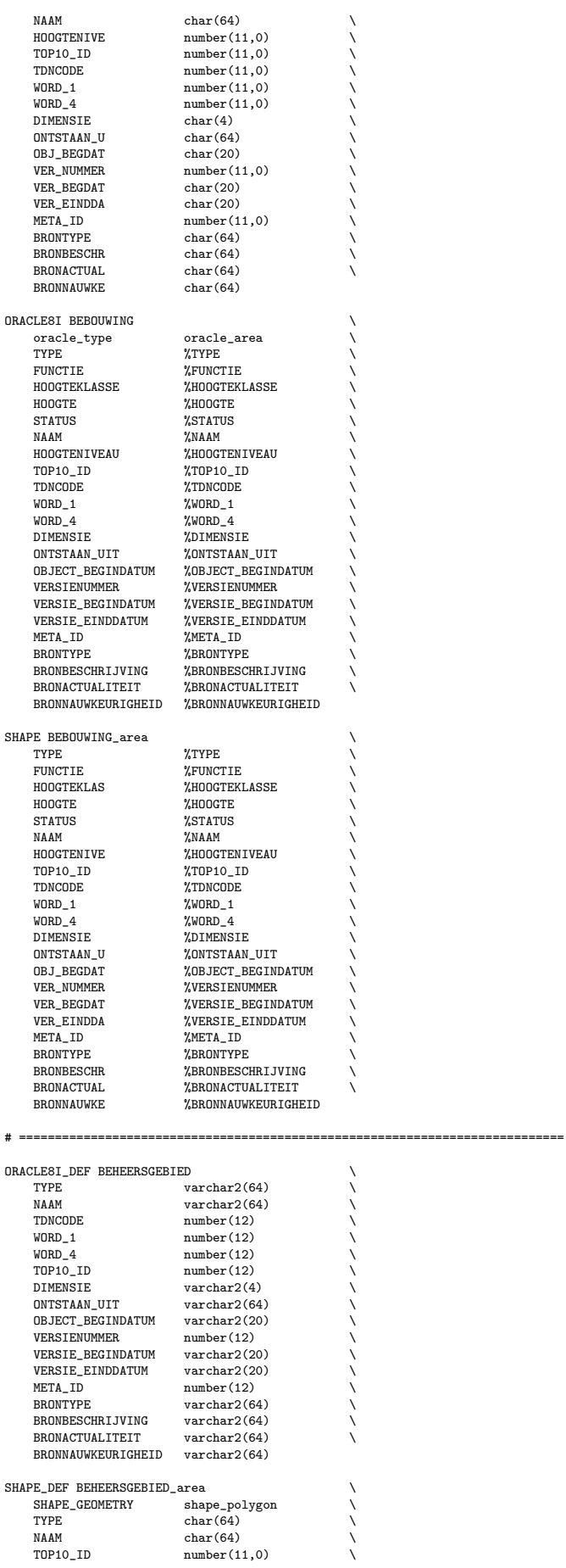

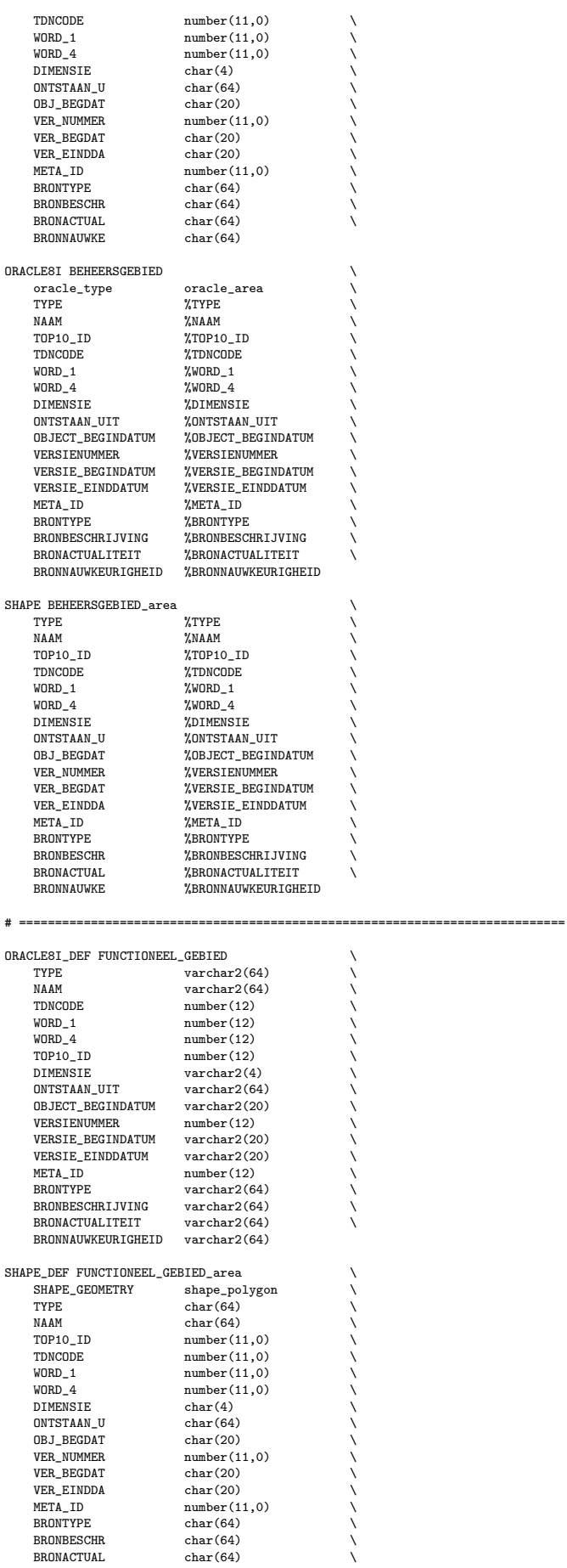

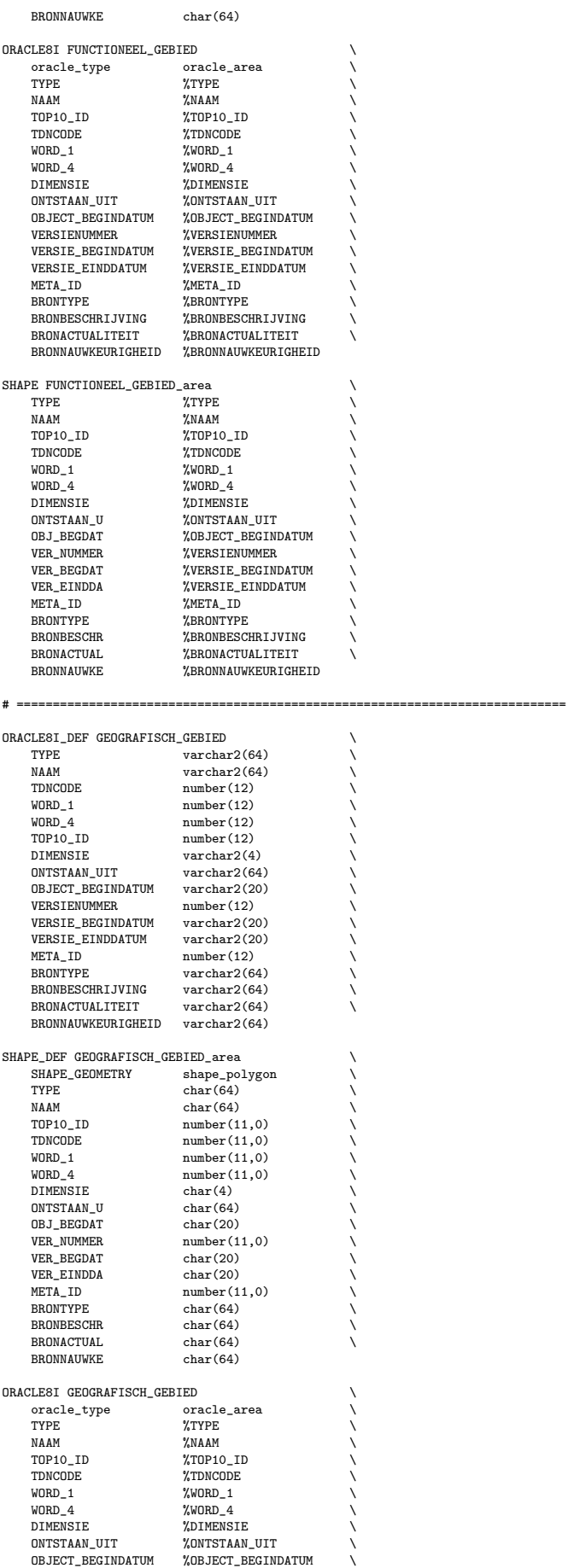

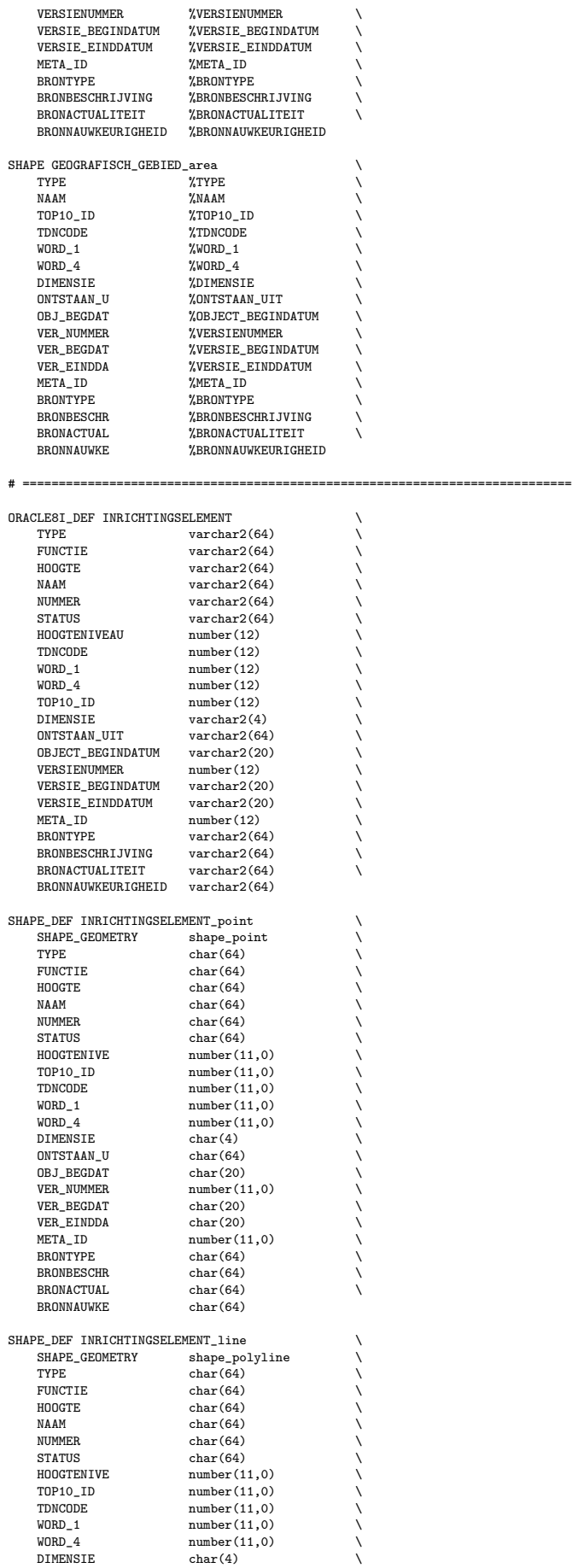

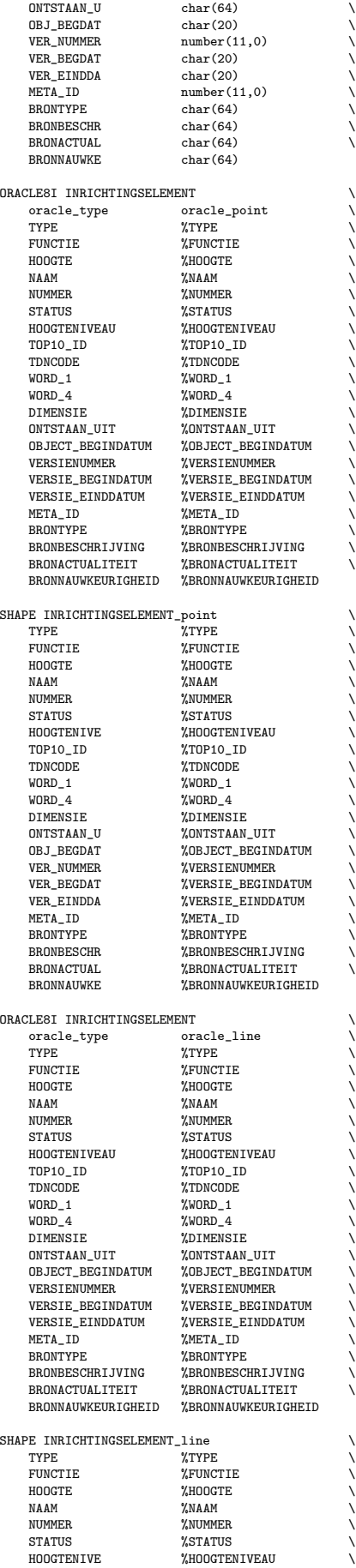

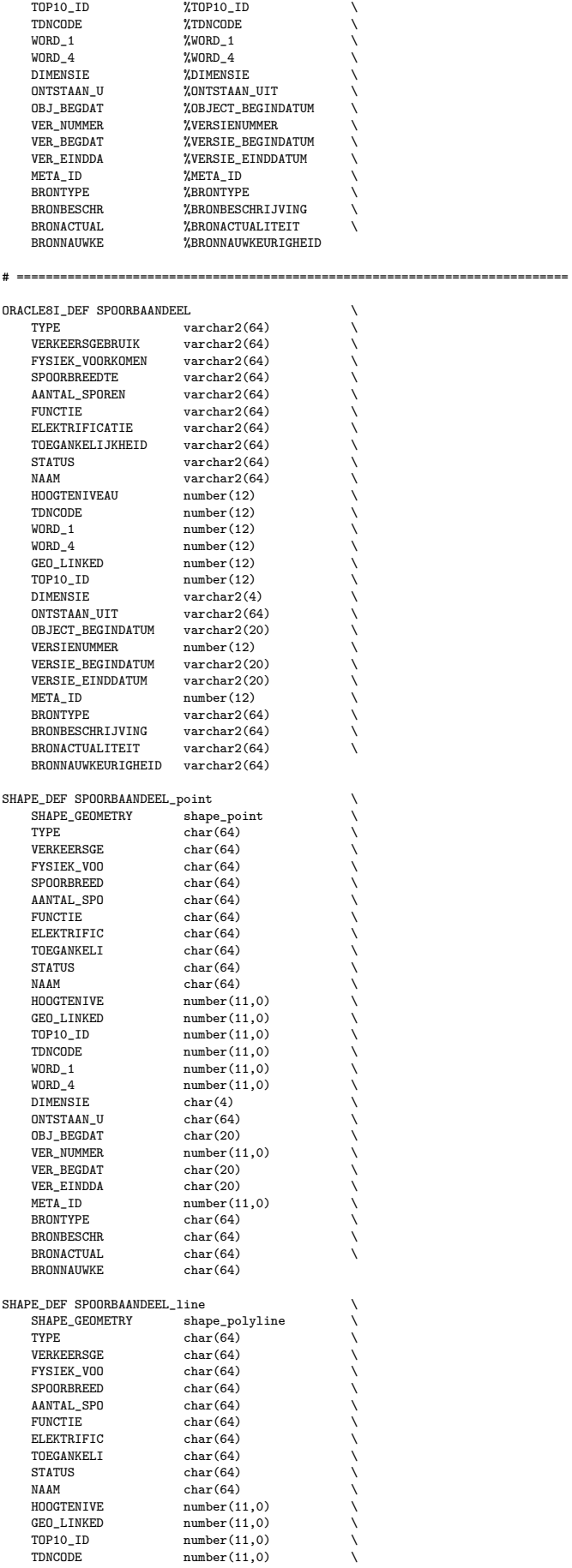

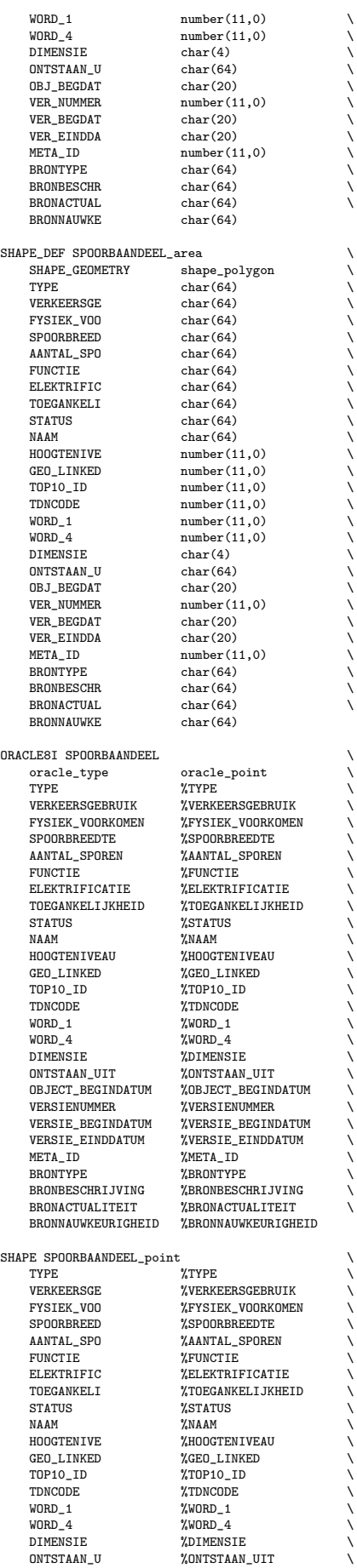

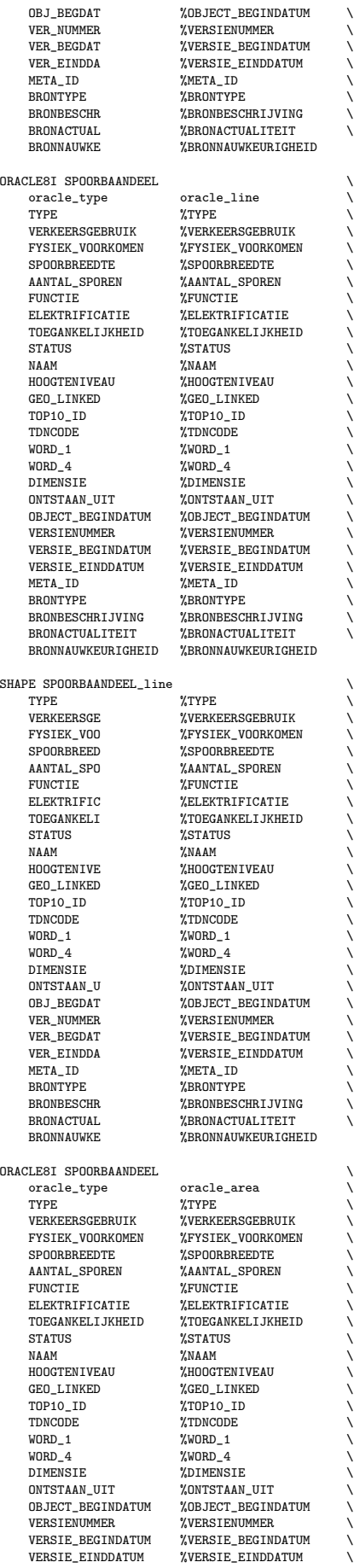

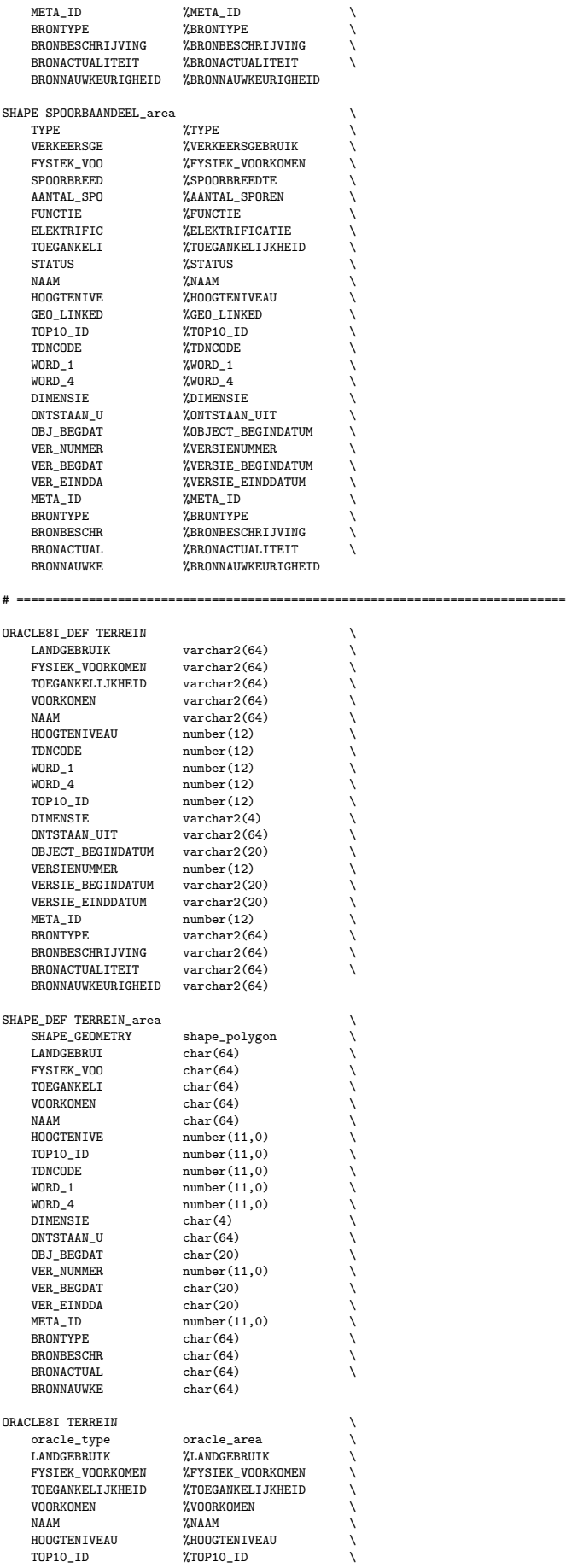

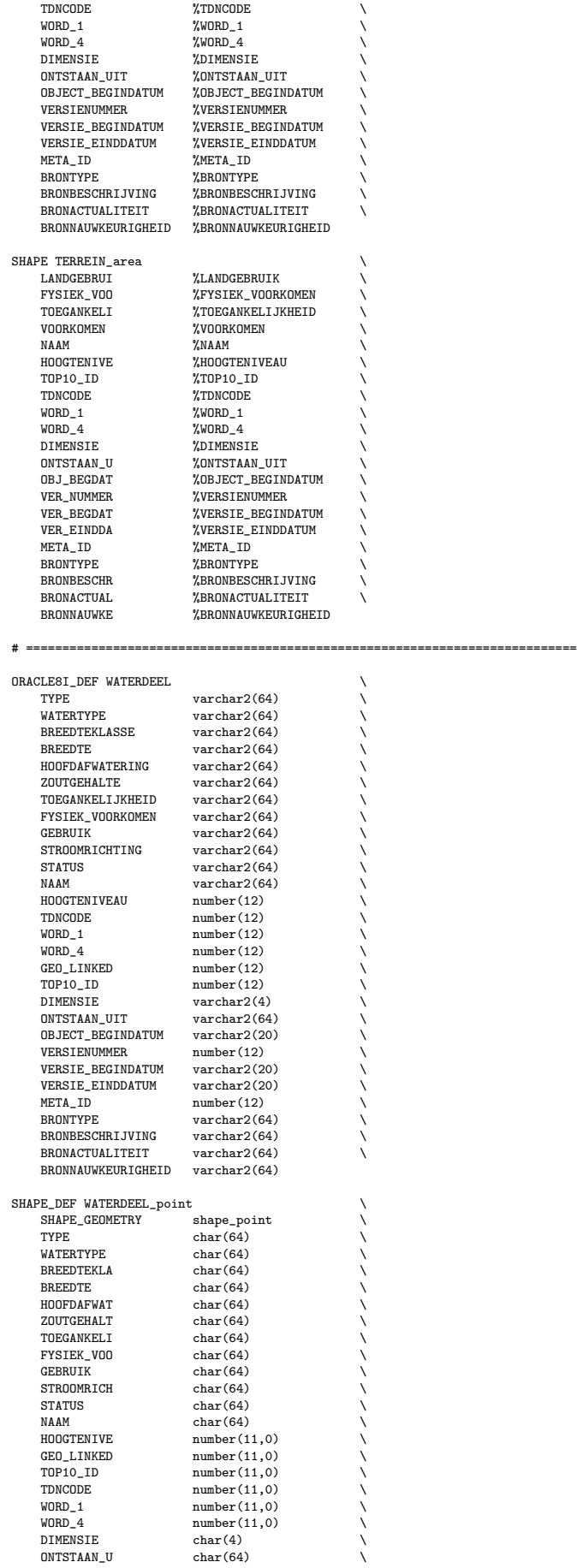

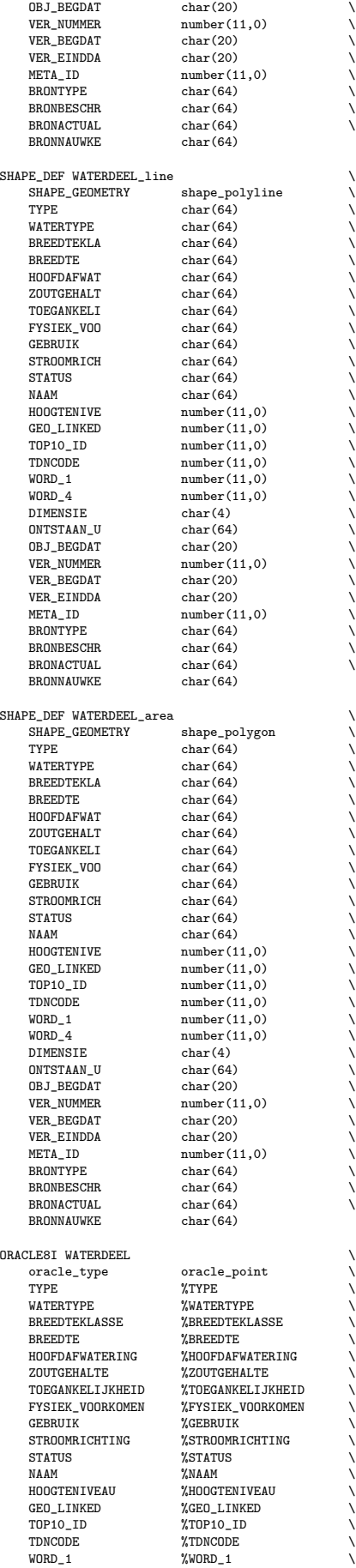

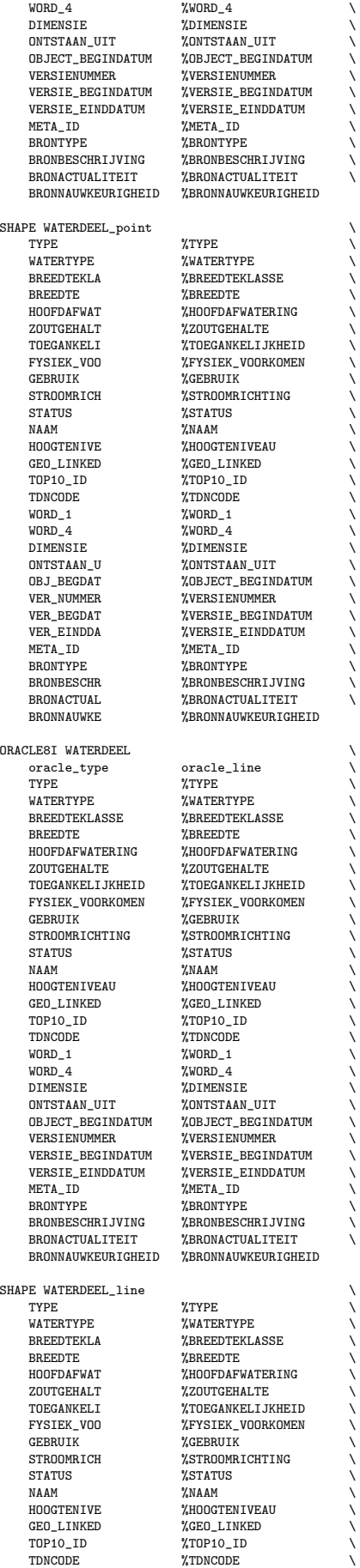

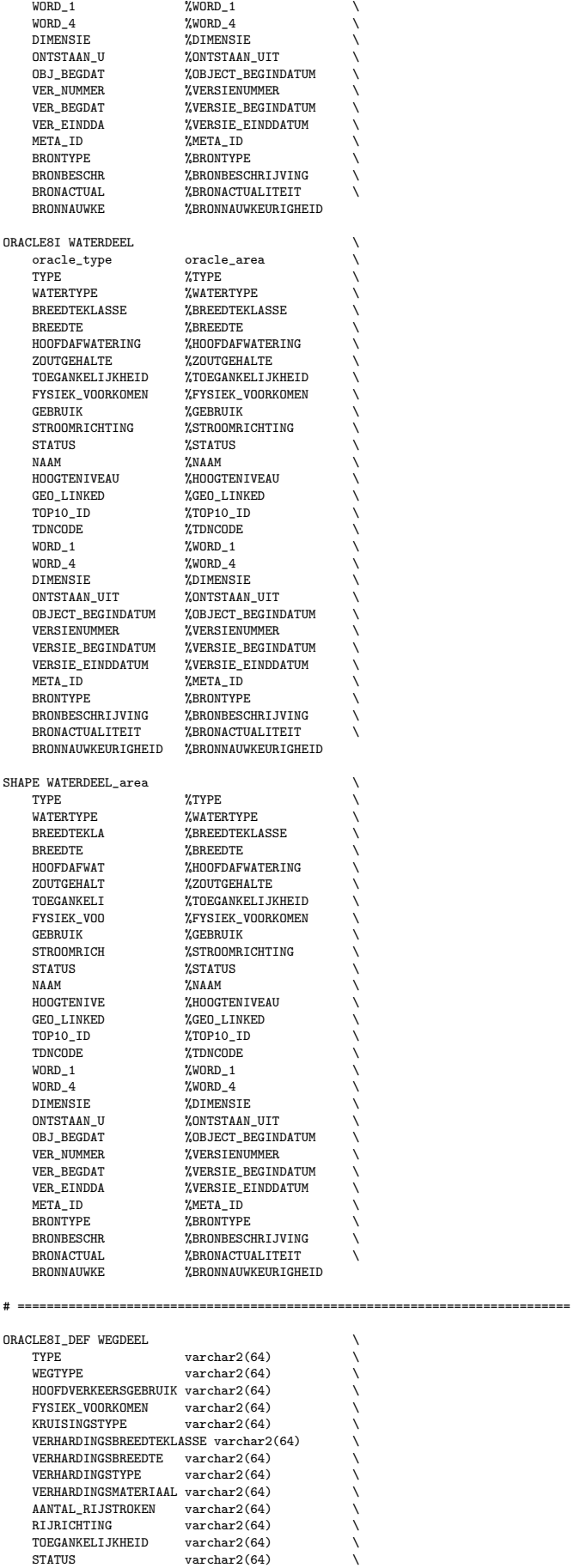

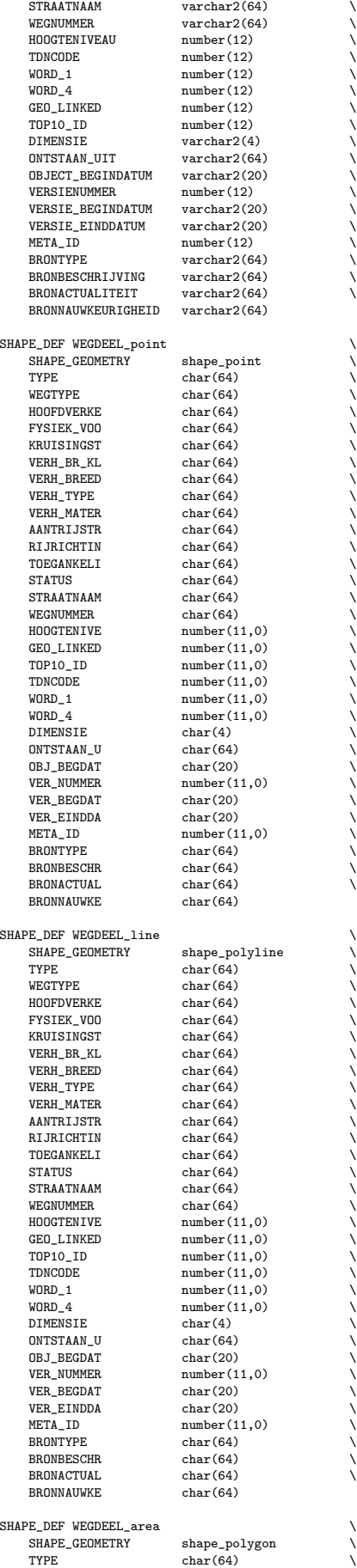

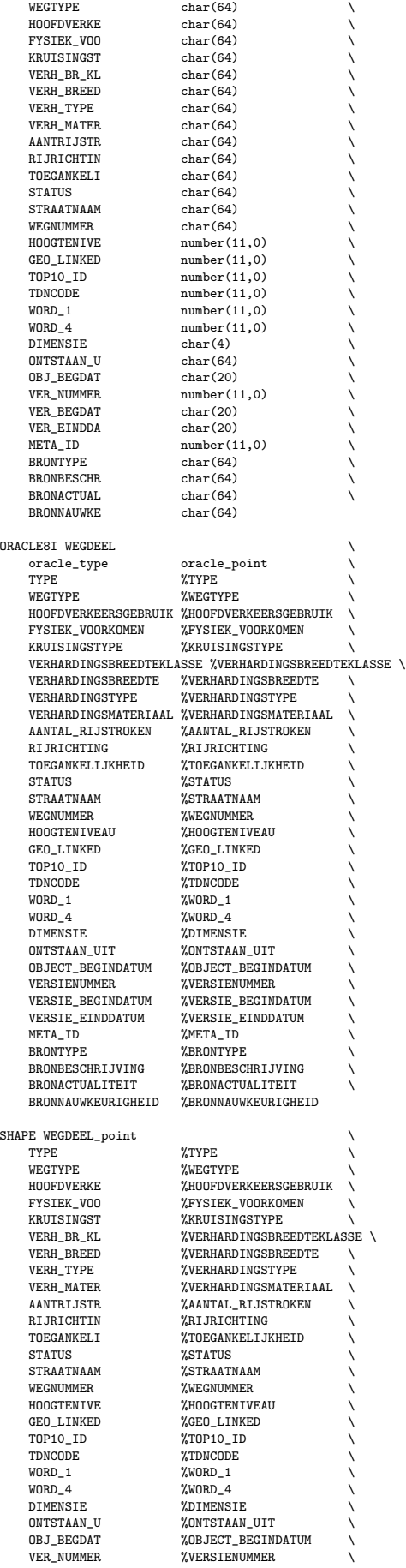

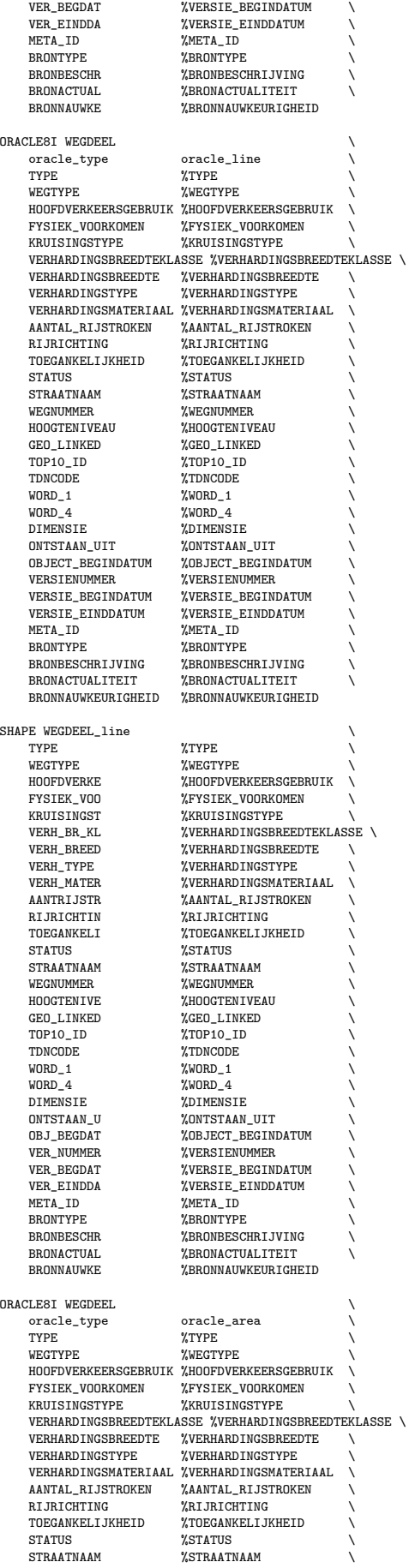

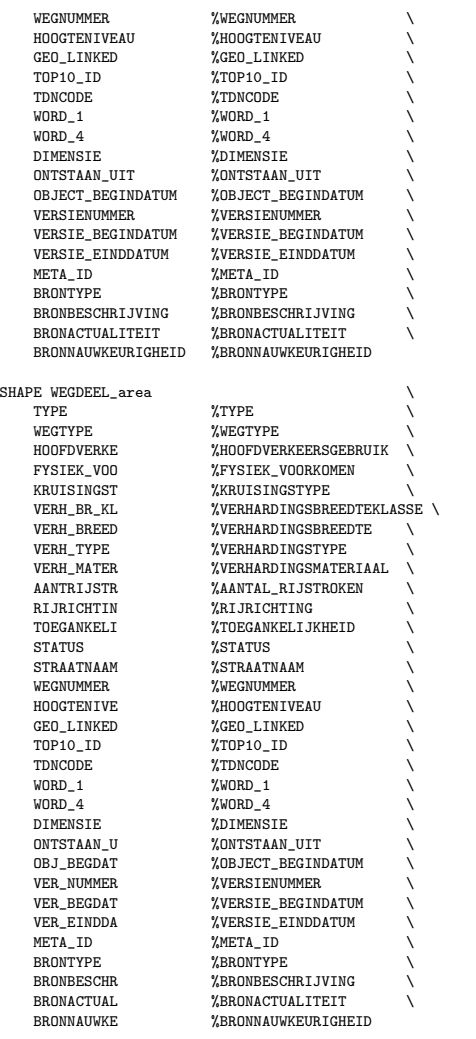

# ============================================================================ # ============================================================================

### <span id="page-100-0"></span>B.3 Shapefile to Oracle conversion

```
\begin{array}{cc} * & 20 \\ * & \end{array}shape2ora.fme 16-03-2002 TT
#
# ============================================================================
# The following line defines the title presented to the user when this
# mapping file is run through the FME GUI.
GUI TITLE TOP10 objects - SHAPE to ORACLE 9i translation
# ============================================================================
# The following line names the log file to which useful statistics about
# the translation will be written.
LOG_FILENAME shape2ora.log
LOG_APPEND YES
LOG_MAX_FEATURES 20
FME_DEBUG UNGROUPED UNCORRELATED
# ============================================================================
# The following two lines define the type of reader and writer to be
# used for this translation.
READER_TYPE SHAPE
WRITER_TYPE ORACLE8I
# ============================================================================
# The following GUI line prompts for a directory to be used as the
# source of the ESRI SHAPE files.
```
DEFAULT\_MACRO SourceDataset D:\Top10\_proef\Data GUI DIRNAME SourceDataset Source Shape files directory: SHAPE\_DATASET "\$(SourceDataset)"

# ============================================================================

DEFAULT\_MACRO admTable ADMINISTRATIEF\_GEBIED\_area GUI CHOICE admTable ADMINISTRATIEF\_GEBIED\_area%No Include Administratief\_gebied\_area:

DEFAULT\_MACRO bebTable BEBOUWING\_area GUI CHOICE bebTable BEBOUWING\_area%No Include Bebouwing\_area:

DEFAULT\_MACRO behTable BEHEERSGEBIED\_area GUI CHOICE behTable BEHEERSGEBIED\_area%No Include Beheersgebied\_area:

DEFAULT\_MACRO\_funTable FUNCTIONEEL\_GEBIED\_area GUI CHOICE funTable FUNCTIONEEL\_GEBIED\_area%No Include Functioneel\_gebied\_area:

DEFAULT\_MACRO geoTable GEOGRAFISCH\_GEBIED\_area GUI CHOICE geoTable GEOGRAFISCH\_GEBIED\_area%No Include Geografisch\_gebied\_area:

DEFAULT\_MACRO inrPTable INRICHTINGSELEMENT\_point GUI CHOICE inrPTable INRICHTINGSELEMENT\_point%No Include Inrichtingselement\_point:

DEFAULT\_MACRO\_inrLTable INRICHTINGSELEMENT\_line GUI CHOICE inrLTable INRICHTINGSELEMENT\_line%No Include Inrichtingselement\_line:

DEFAULT\_MACRO spoPTable SPOORBAANDEEL\_point GUI CHOICE spoPTable SPOORBAANDEEL\_point%No Include Spoorbaandeel\_point:

DEFAULT\_MACRO\_spoLTable SPOORBAANDEEL\_line GUI CHOICE spoLTable SPOORBAANDEEL\_line%No Include Spoorbaandeel\_line:

DEFAULT\_MACRO spoATable SPOORBAANDEEL\_area GUI CHOICE spoATable SPOORBAANDEEL\_area%No Include Spoorbaandeel\_area:

DEFAULT\_MACRO terTable TERREIN\_area GUI CHOICE terTable TERREIN\_area%No Include Terrein\_area:

DEFAULT\_MACRO watPTable WATERDEEL\_point GUI CHOICE watPTable WATERDEEL\_point%No Include Waterdeel\_point:

DEFAULT\_MACRO watLTable WATERDEEL\_line GUI CHOICE watLTable WATERDEEL\_line%No Include Waterdeel\_line:

DEFAULT\_MACRO watATable WATERDEEL\_area GUI CHOICE watATable WATERDEEL\_area%No Include Waterdeel\_area:

DEFAULT\_MACRO wegPTable WEGDEEL\_point GUI CHOICE wegPTable WEGDEEL\_point%No Include Wegdeel\_point:

DEFAULT\_MACRO wegLTable WEGDEEL\_line GUI CHOICE wegLTable WEGDEEL\_line%No Include Wegdeel\_line:

DEFAULT\_MACRO wegATable WEGDEEL\_area GUI CHOICE wegATable WEGDEEL\_area%No Include Wegdeel\_area:

SHAPE\_IDs \$(admTable) \$(bebTable) \$(behTable) \$(funTable) \$(geoTable) \ \$(inrPTable) \$(inrLTable) \$(spoPTable) \$(spoLTable) \$(spoATable) \ \$(terTable) \$(watPTable) \$(watLTable) \$(watATable) \ \$(wegPTable) \$(wegLTable) \$(wegATable) # ============================================================================

# Ask for OID offset

DEFAULT\_MACRO \_Oid\_offset 200001 GUI INTEGER \_Oid\_offset OID offset:

# ============================================================================ # Various layer creation parameters.

DEFAULT\_MACRO \_ORACLE\_Dimension 2 GUI CHOICE \_ORACLE\_Dimension 2%3 Geometric dimension: ORACLE\_DIM \$(\_ORACLE\_Dimension)

DEFAULT\_MACRO \_ORACLE\_Minx -25000 DEFAULT\_MACRO \_ORACLE\_Miny 275000<br>DEFAULT\_MACRO ORACLE\_Minz -100  $DEFAULT_MACRO$   $ORACLE_Minz$ DEFAULT\_MACRO \_ORACLE\_Maxx 325000 DEFAULT\_MACRO \_ORACLE\_Maxy 650000 DEFAULT\_MACRO \_ORACLE\_Maxz 1000

# Oracle configuration parameters

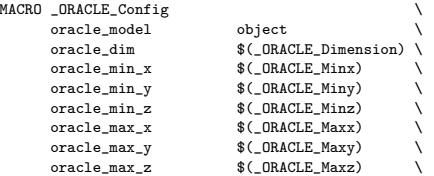

oracle\_create\_indices NO \ geometry

ORACLE8I\_SERVER\_TYPE ORACLE8i ORACLE8I\_TRANSACTION 0

# ============================================================================ # The following GUI lines prompt for the user name and password to use for

# accessing Oracle Spatial

DEFAULT\_MACRO DestDataset geobase #GUI TEXT DestDataset Destination Oracle service: ORACLE8I\_DATASET "\$(DestDataset)"

DEFAULT\_MACRO \_ORACLE\_UserName arnhem2 GUI TEXT \_ORACLE\_UserName Oracle username: ORACLE8I\_USER\_NAME "\$(\_ORACLE\_UserName)"

DEFAULT\_MACRO \_ORACLE\_Password arnhem2 GUI PASSWORD \_ORACLE\_Password Oracle password: ORACLE8I\_PASSWORD "\$(\_ORACLE\_Password)"

# ============================================================================ # ============================================================================

# The main body of the mapping file starts here. Each of the

# \_DEF lines describes the data model of the particular feature

# type, and the correlation lines describe how the feature is # transformed from the source type to the destination type.

# ============================================================================

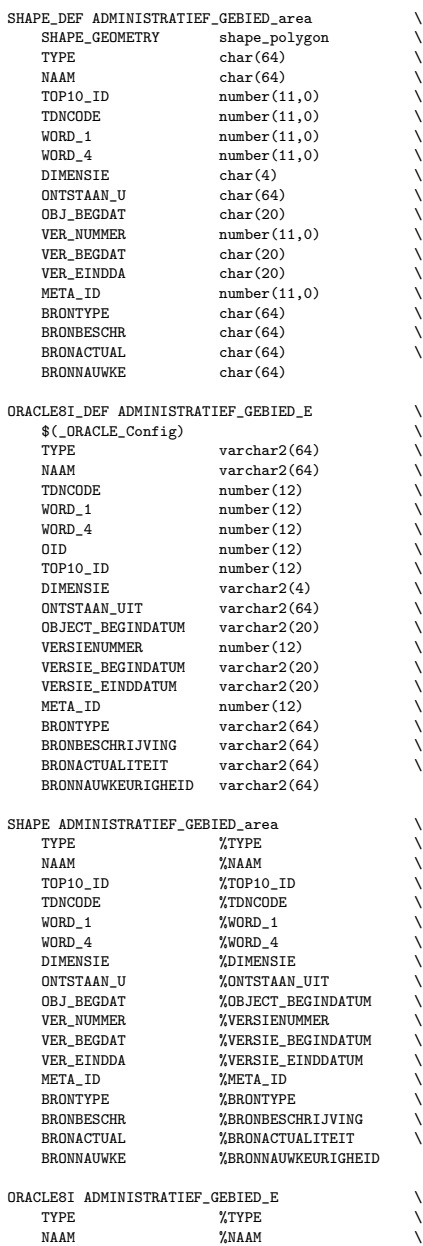

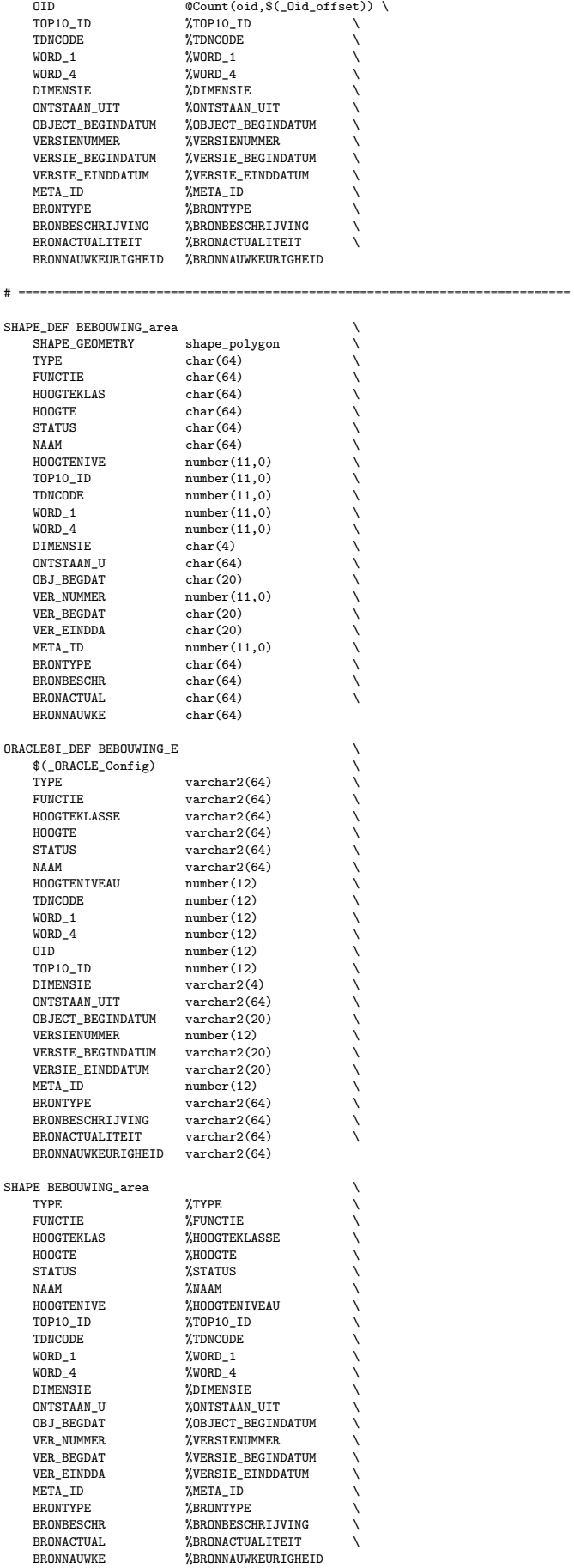

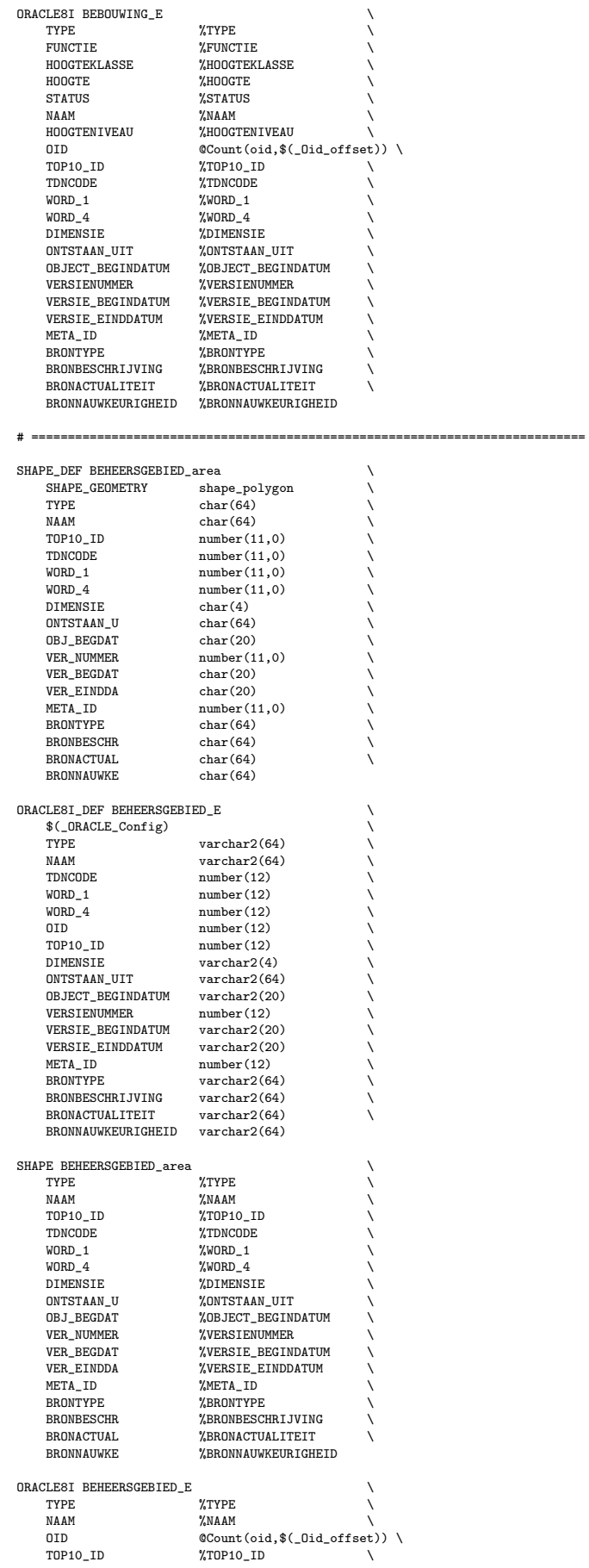

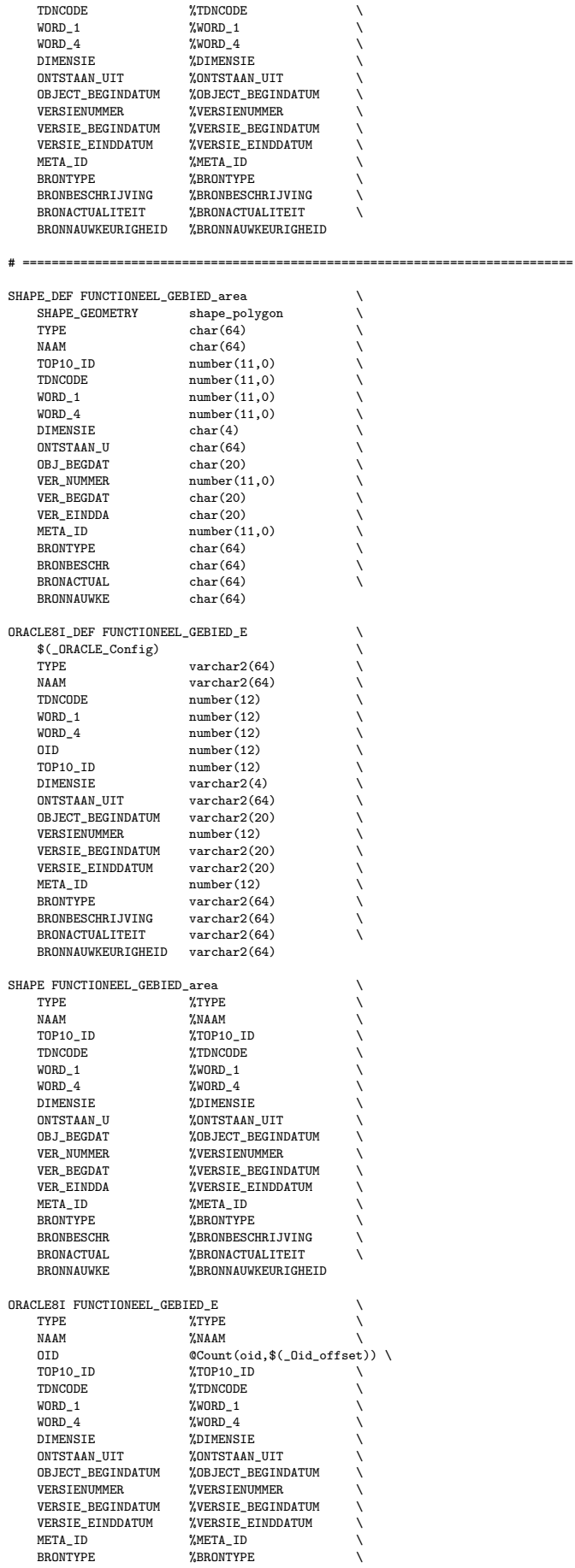

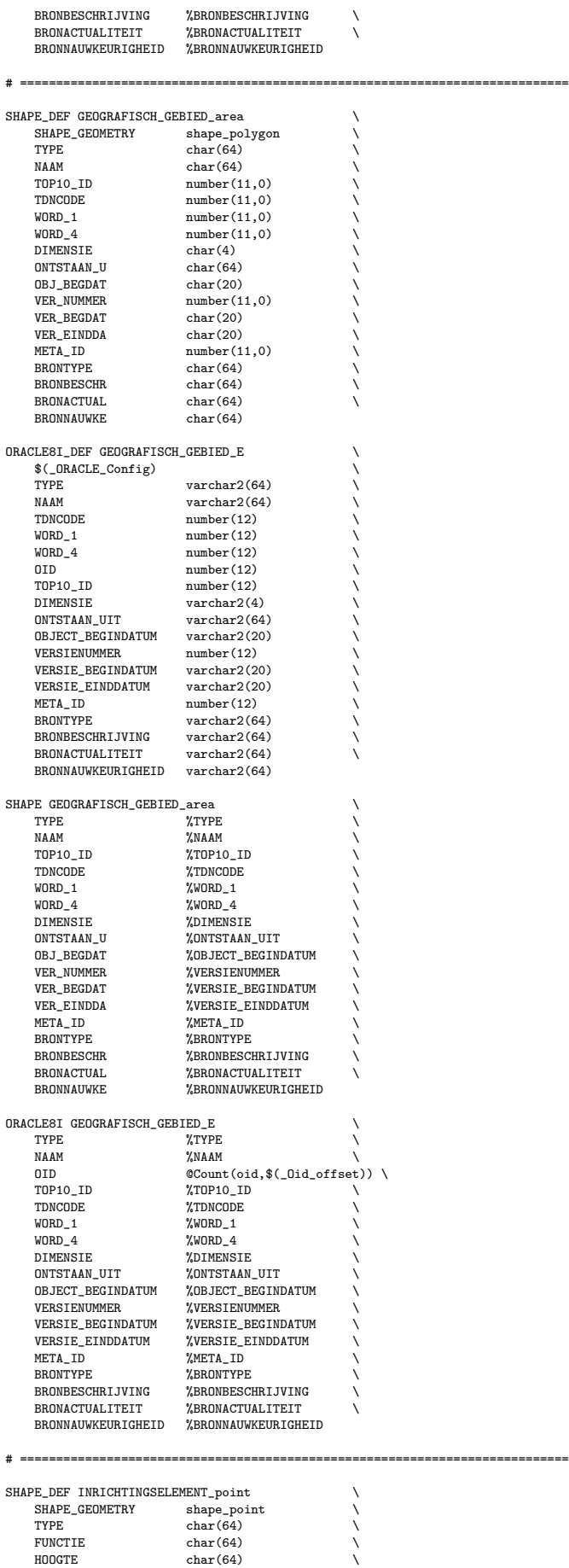

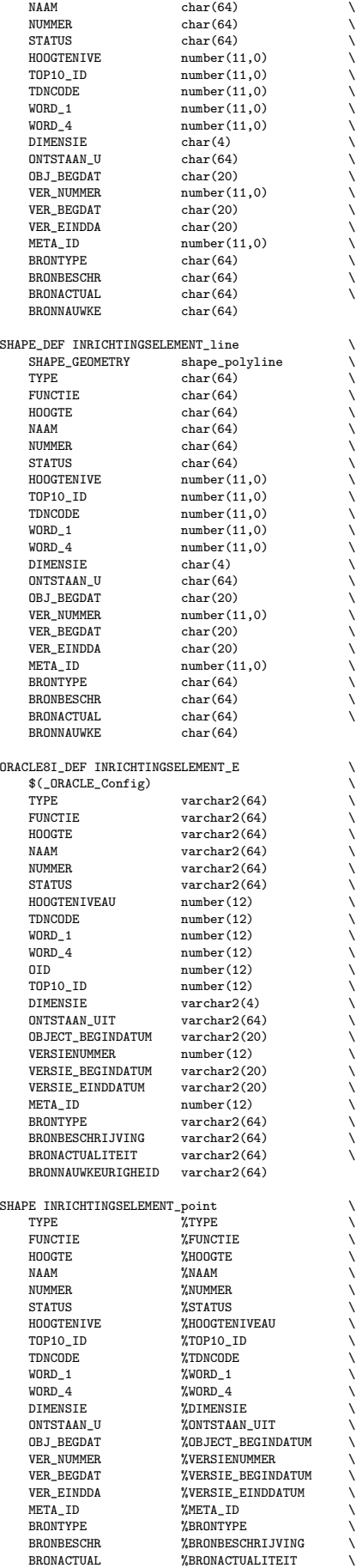
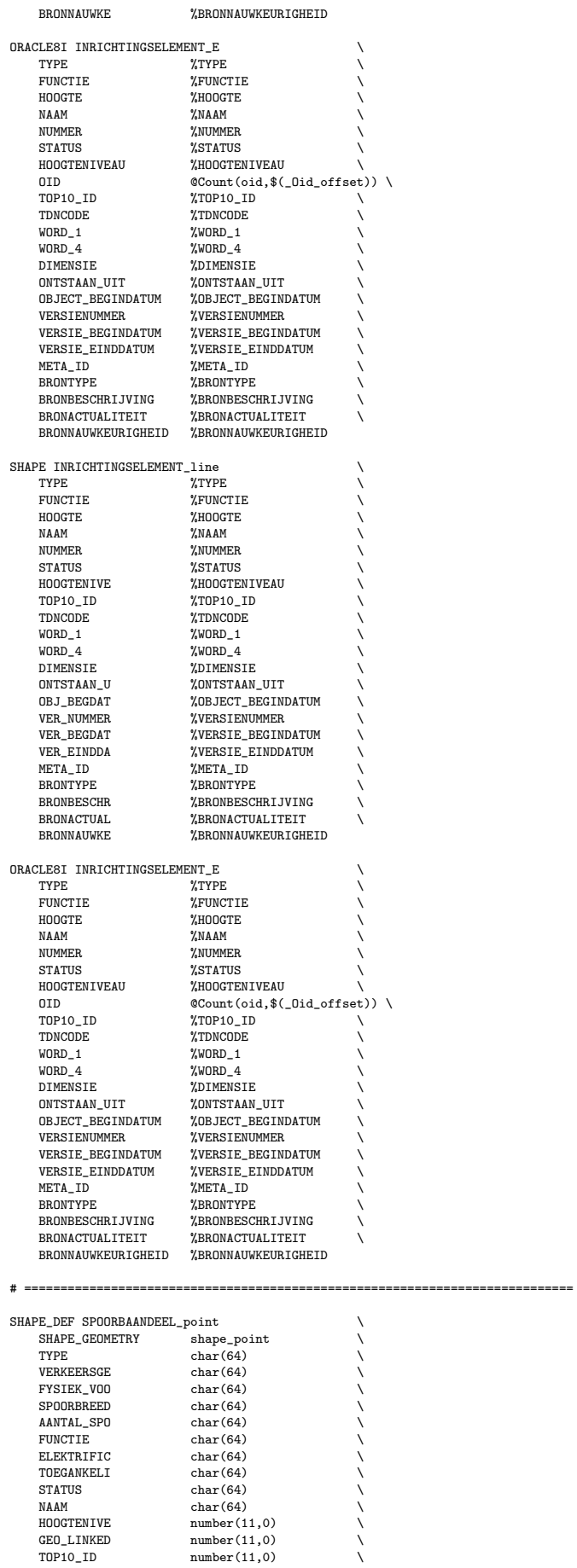

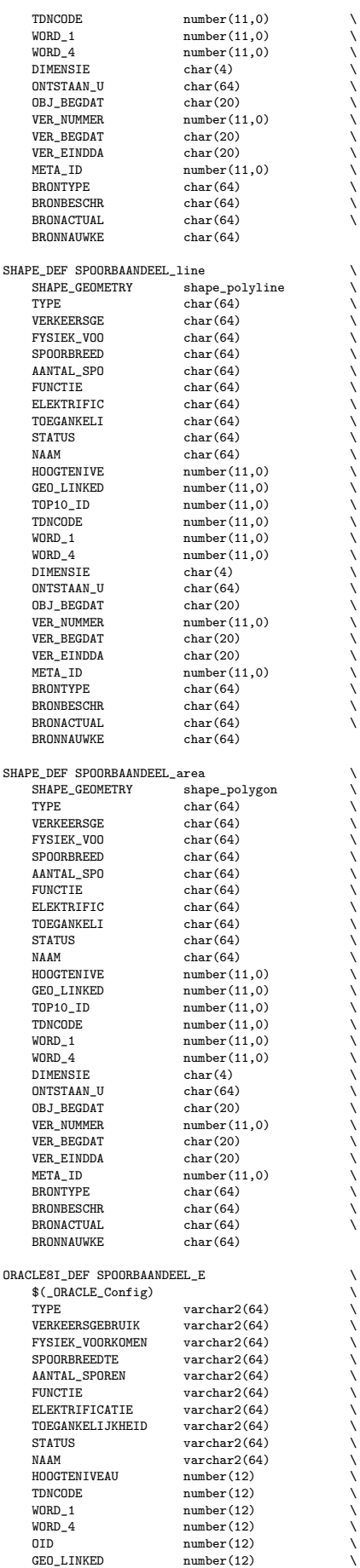

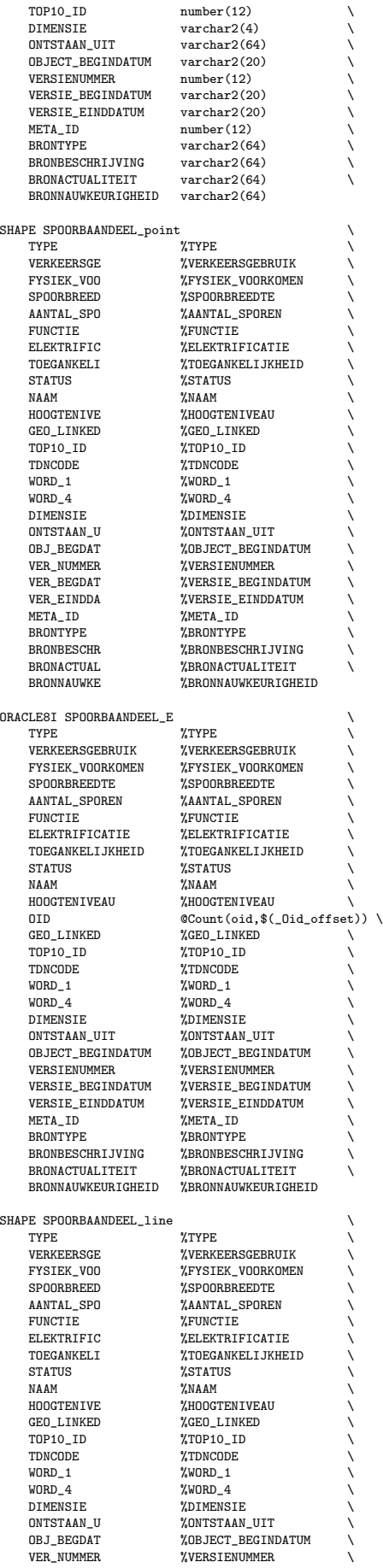

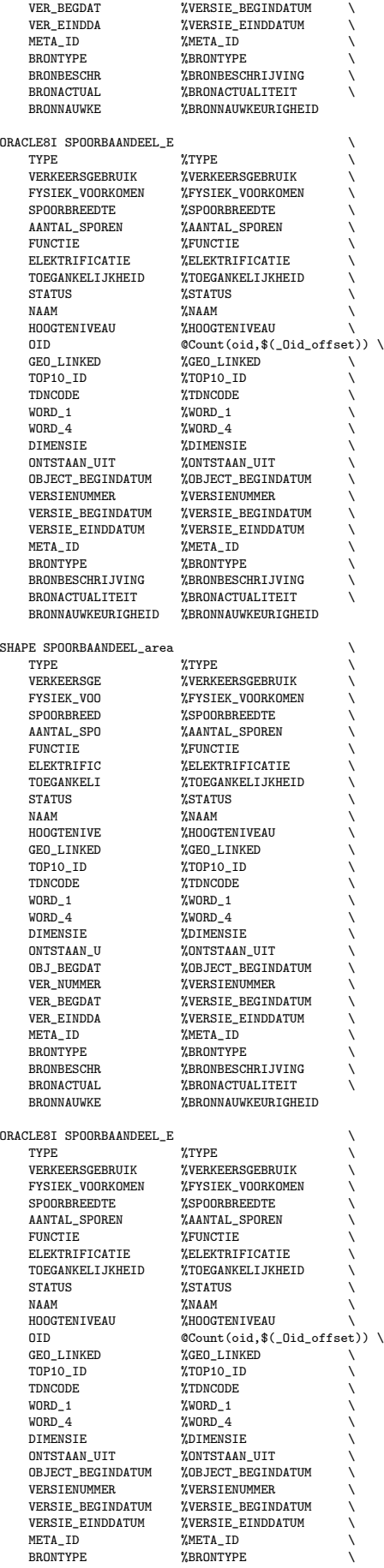

BRONBESCHRIJVING %BRONBESCHRIJVING \

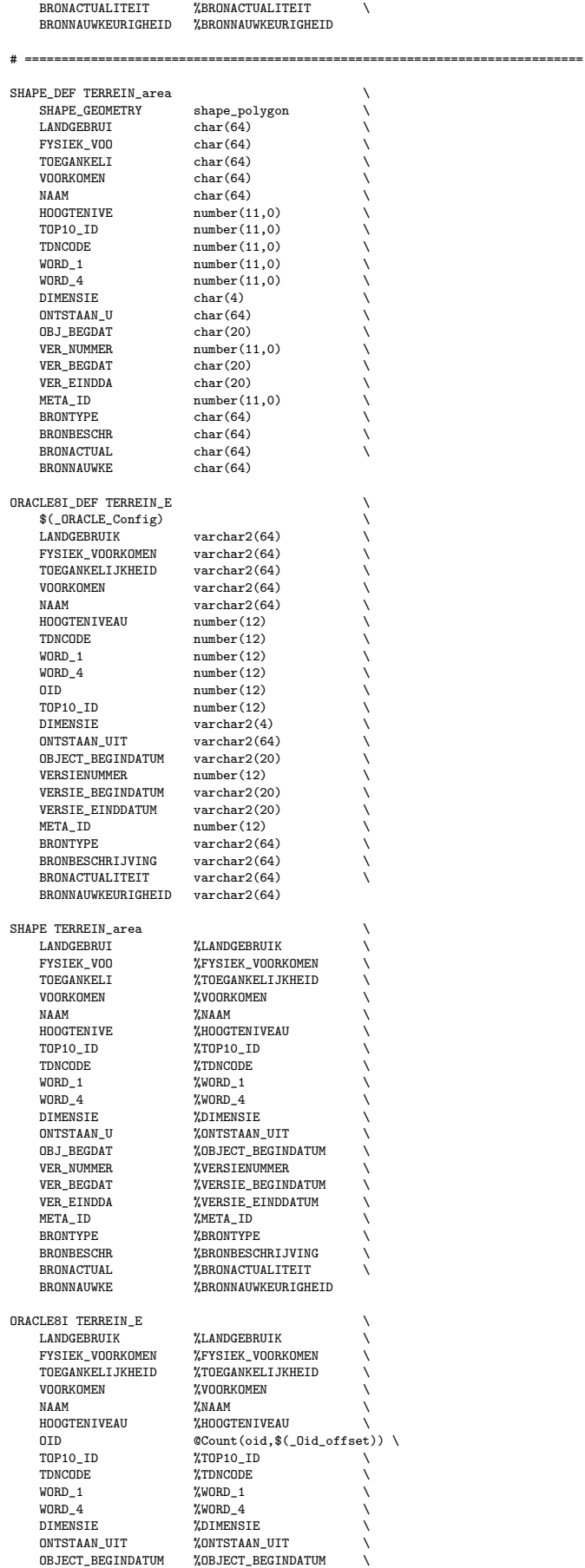

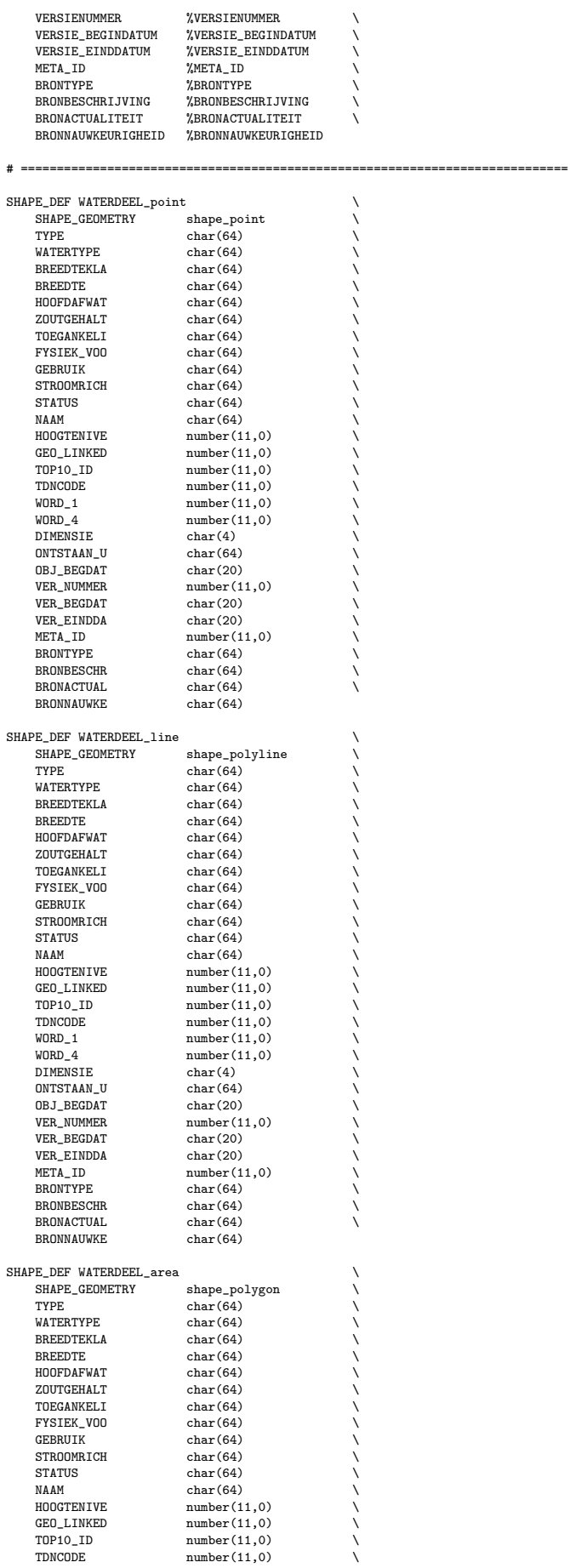

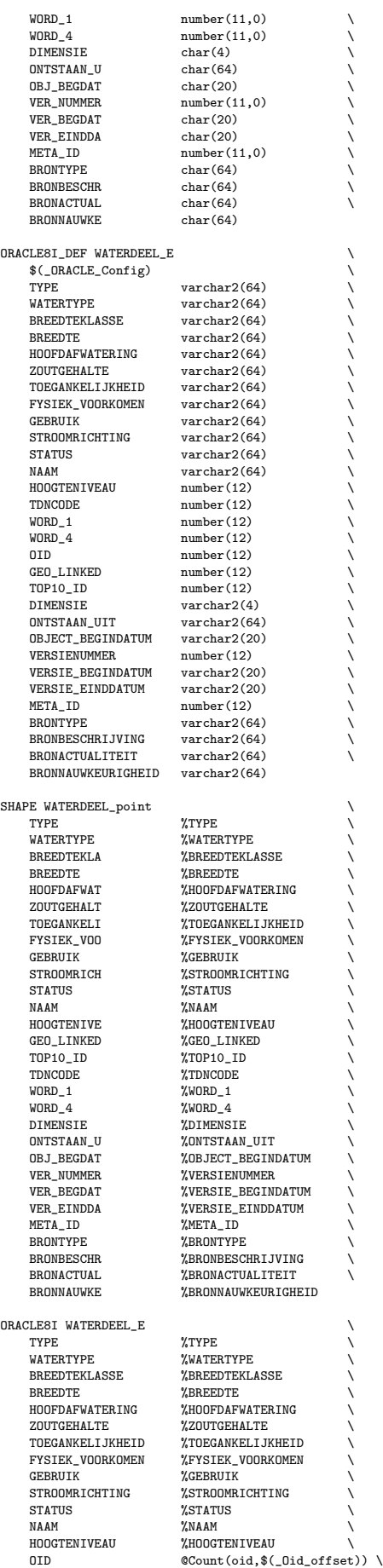

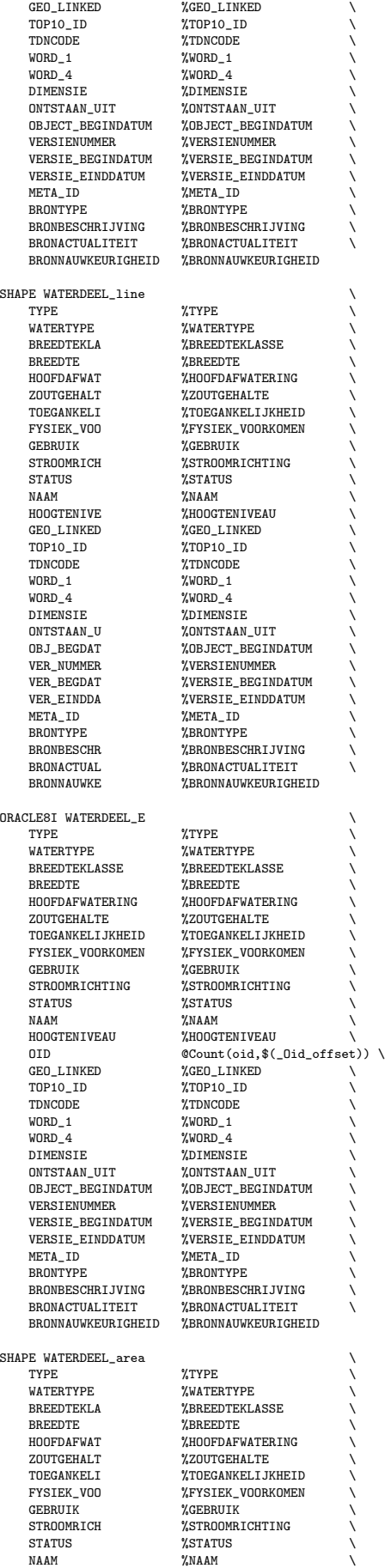

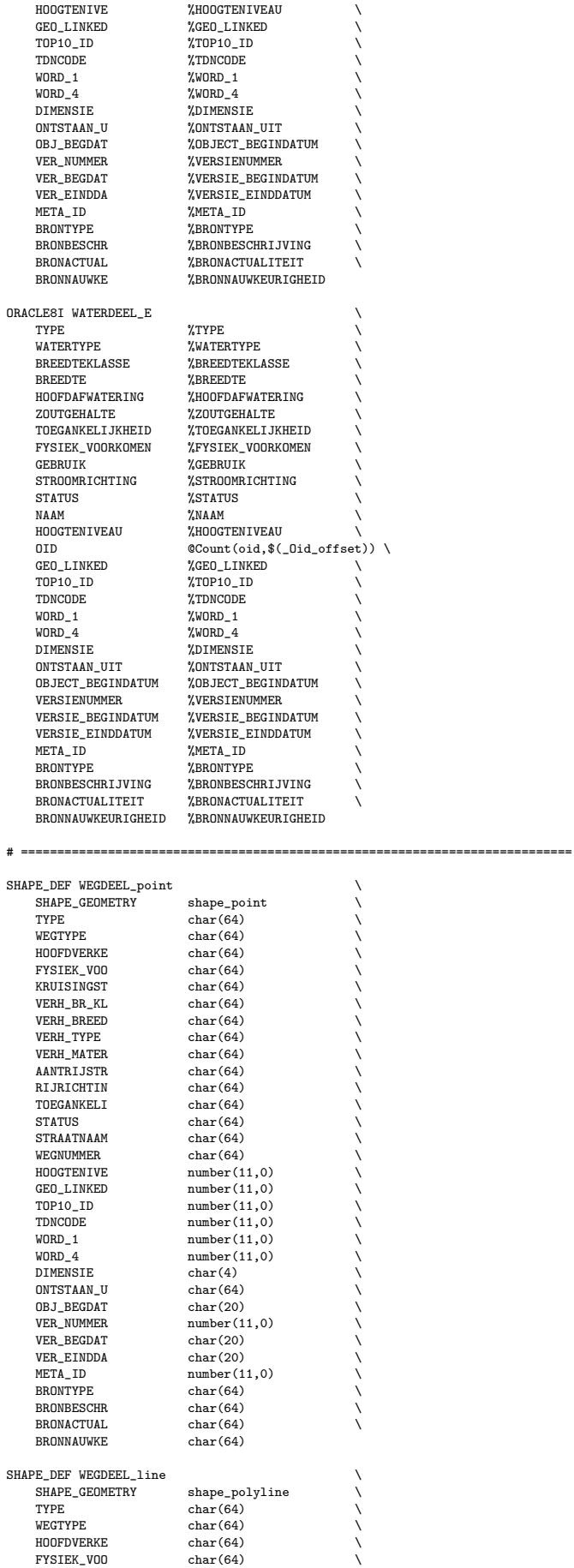

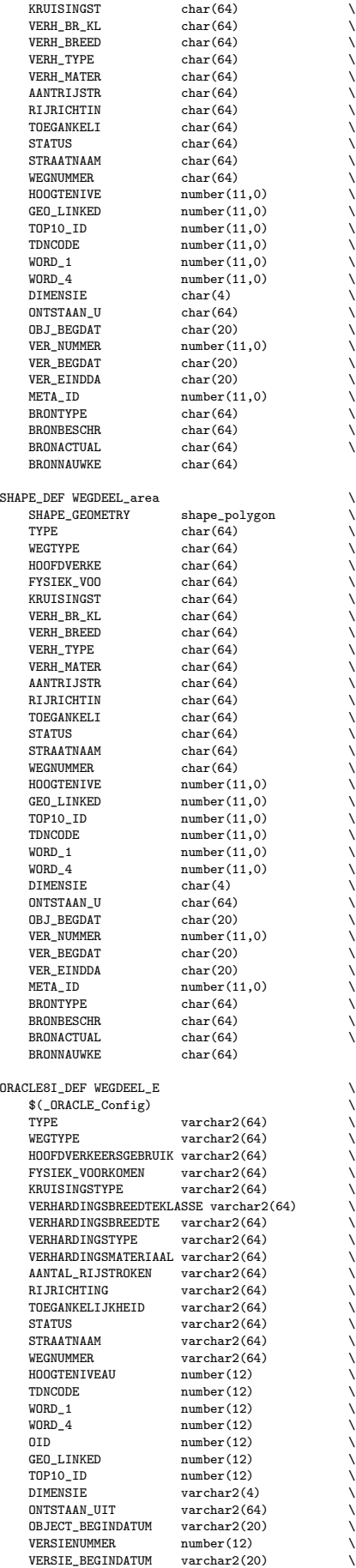

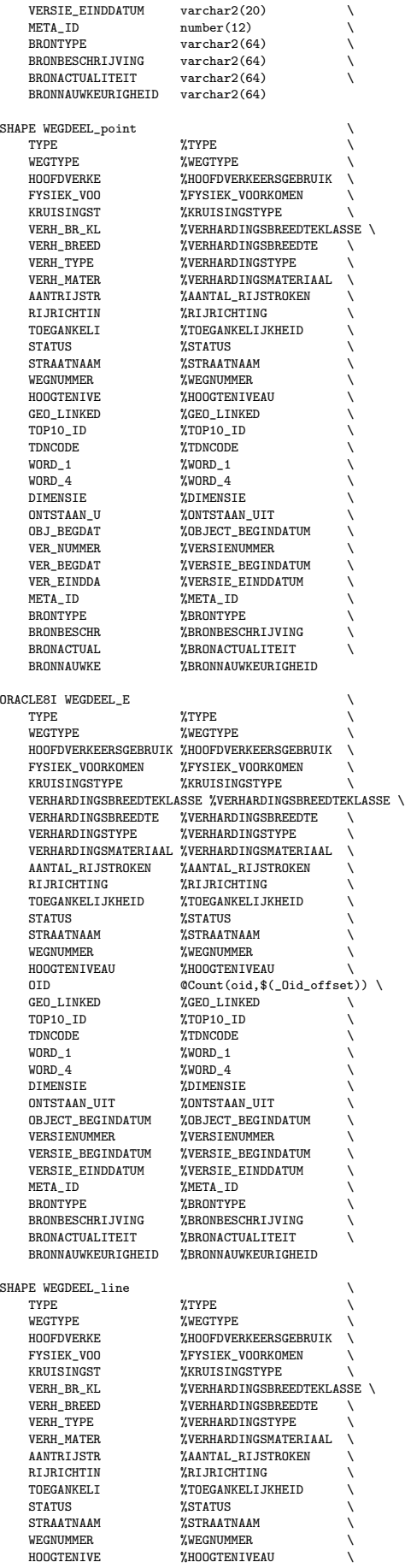

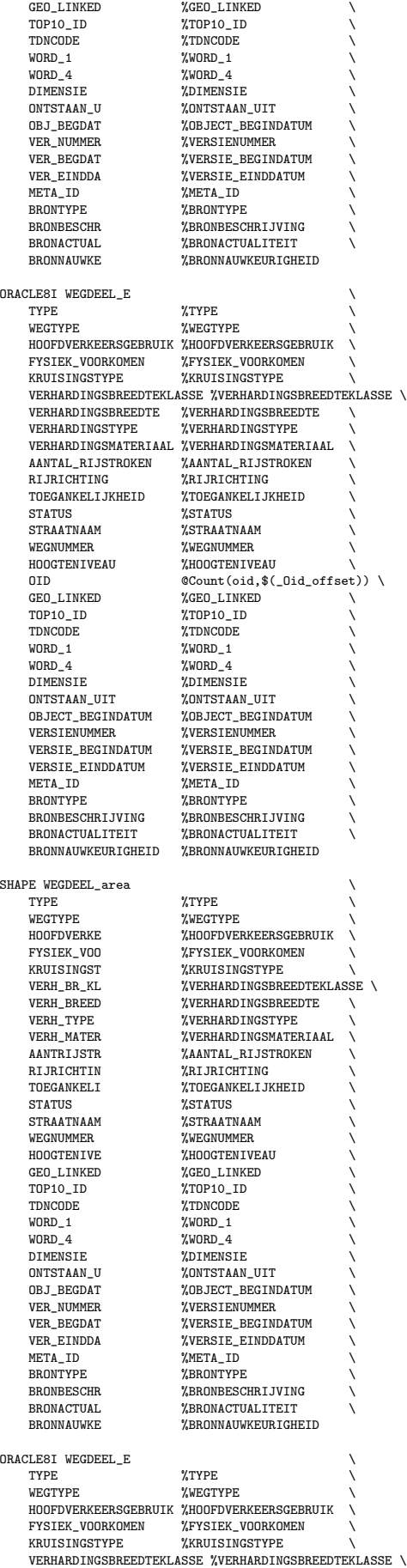

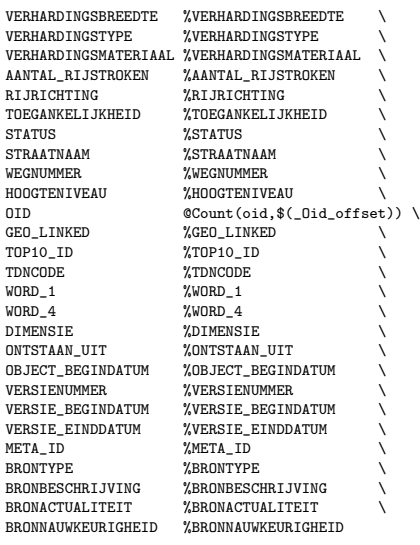

### B.4 Final Oracle to Shapefile conversion

# 18 ora2shape\_final.fme 24-03-2002 TT # # ============================================================================ # The following line defines the title presented to the user when this # mapping file is run through the FME GUI. GUI TITLE TOP10 objects - ORACLE 9i to SHAPE final, primary geom # ============================================================================ # The following line names the log file to which useful statistics about # the translation will be written. LOG\_FILENAME ora2shape\_final.log LOG\_APPEND YES FME\_DEBUG\_UNGROUPED\_UNCORRELATED # ============================================================================ # The following two lines define the type of reader and writer to be # used for this translation. READER\_TYPE ORACLE8I WRITER\_TYPE SHAPE # ============================================================================ # ============================================================================ # The following GUI lines prompt for the username, password and service # to use for accessing Oracle Spatial DEFAULT\_MACRO \_ORACLE\_UserName tiel2 GUI TEXT \_ORACLE\_UserName Oracle username: ORACLE8I\_USER\_NAME "\$(\_ORACLE\_UserName)" DEFAULT\_MACRO \_ORACLE\_Password tiel2 GUI PASSWORD \_ORACLE\_Password Oracle password: ORACLE8I\_PASSWORD "\$(\_ORACLE\_Password)" DEFAULT\_MACRO SourceDataset geobase #GUI TEXT SourceDataset Source Oracle service: ORACLE8I\_DATASET "\$(SourceDataset)" ORACLE8I\_SERVER\_TYPE ORACLE8i # ============================================================================ DEFAULT\_MACRO\_admTable ADMINISTRATIEF\_GEBIED GUI CHOICE admTable ADMINISTRATIEF\_GEBIED%No Include Administratief\_gebied: DEFAULT\_MACRO bebTable BEBOUWING GUI CHOICE bebTable BEBOUWING%No Include Bebouwing: DEFAULT\_MACRO behTable BEHEERSGEBIED GUI CHOICE behTable BEHEERSGEBIED%No Include Beheersgebied:

DEFAULT\_MACRO funTable FUNCTIONEEL\_GEBIED GUI CHOICE funTable FUNCTIONEEL\_GEBIED%No Include Functioneel\_gebied:

DEFAULT\_MACRO geoTable GEOGRAFISCH\_GEBIED GUI CHOICE geoTable GEOGRAFISCH\_GEBIED%No Include Geografisch\_gebied:

DEFAULT\_MACRO inrTable INRICHTINGSELEMENT GUI CHOICE inrTable INRICHTINGSELEMENT%No Include Inrichtingselement:

DEFAULT\_MACRO spoTable SPOORBAANDEEL GUI CHOICE spoTable SPOORBAANDEEL%No Include Spoorbaandeel:

DEFAULT\_MACRO terTable TERREIN GUI CHOICE terTable TERREIN%No Include Terrein:

DEFAULT\_MACRO watTable WATERDEEL GUI CHOICE watTable WATERDEEL%No Include Waterdeel:

DEFAULT\_MACRO wegTable WEGDEEL GUI CHOICE wegTable WEGDEEL%No Include Wegdeel:

ORACLE8I\_IDs \$(admTable) \$(bebTable) \$(behTable) \$(funTable) \$(geoTable) \ \$(inrTable) \$(spoTable) \$(terTable) \$(watTable) \$(wegTable)

# ============================================================================

# The following GUI line prompts for a directory to be used as the

# the destination for the ESRI SHAPE files.

DEFAULT\_MACRO DestDataset D:\Onderzoek\TDN\TOP10\_Prototype\Data GUI DIRNAME DestDataset Destination Shape files directory: SHAPE\_DATASET "\$(DestDataset)"

# ============================================================================

# ============================================================================

# The main body of the mapping file starts here. Each of the # \_DEF lines describes the data model of the particular feature

# type, and the correlation lines describe how the feature is

# transformed from the source type to the destination type.

#### ORACLE8I\_DEF ADMINISTRATIEF\_GEBIED \

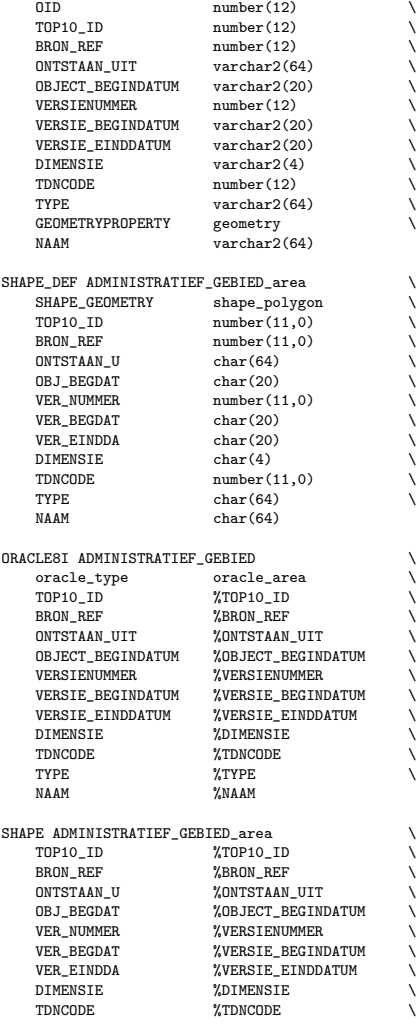

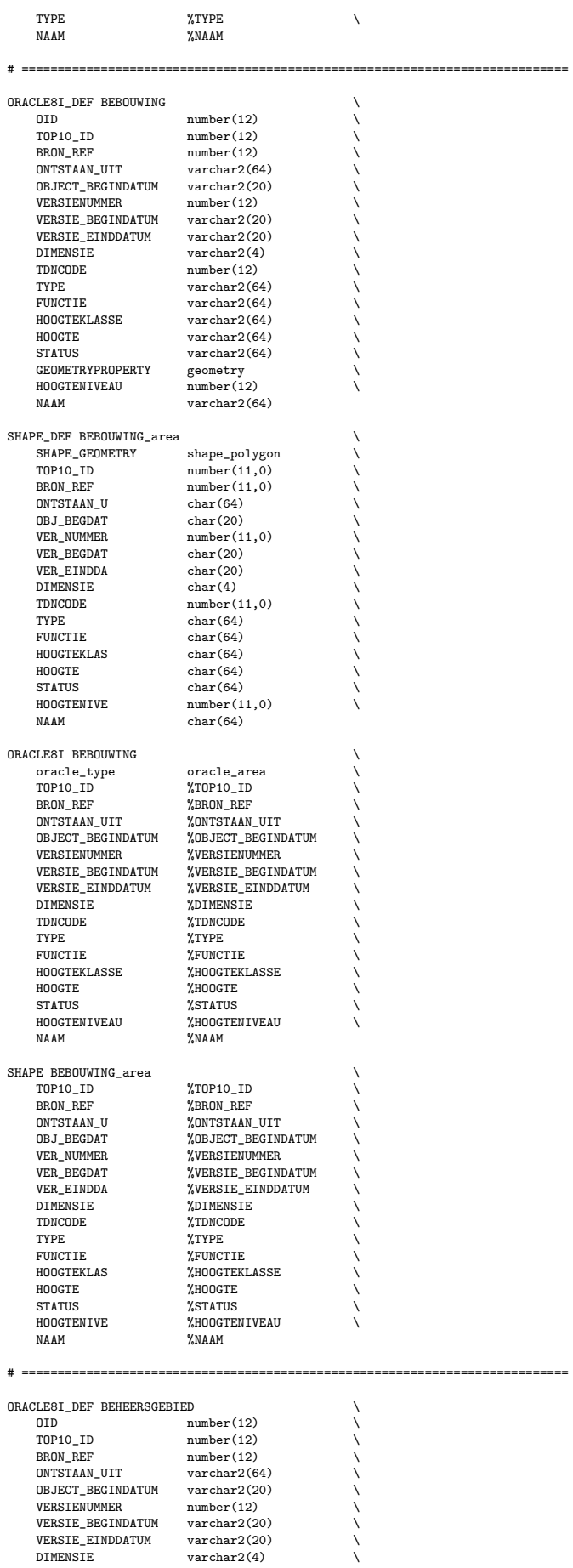

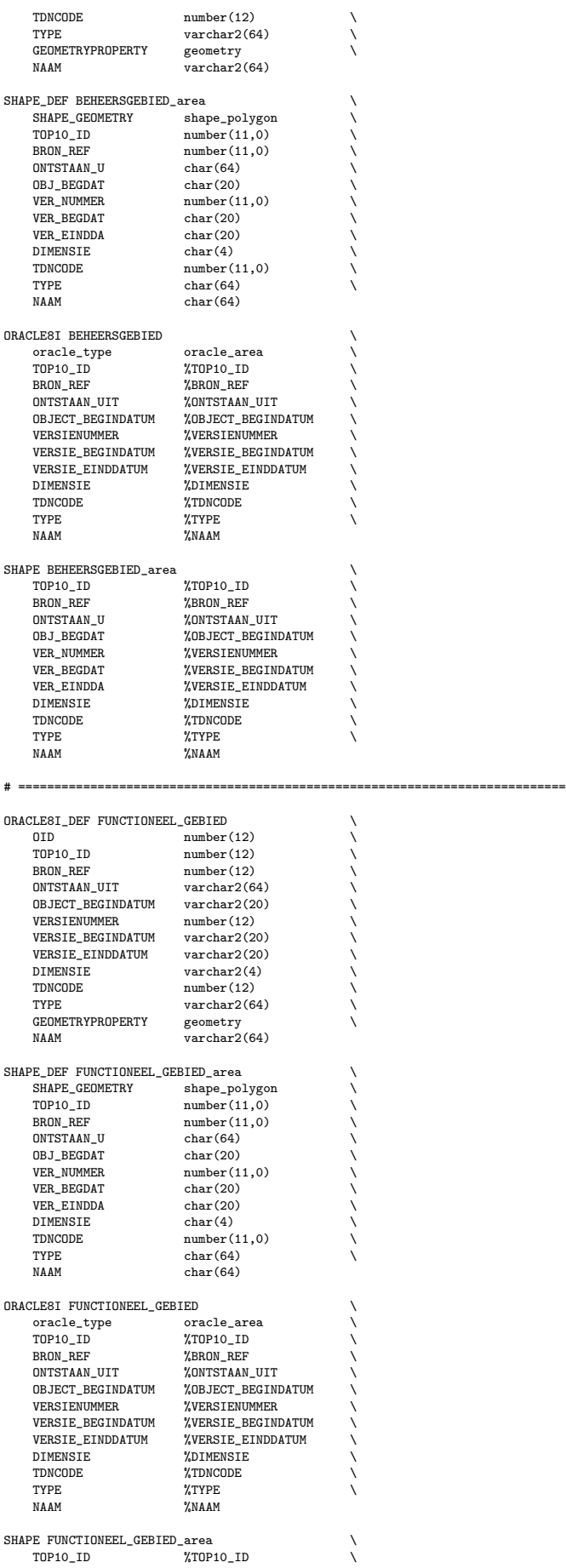

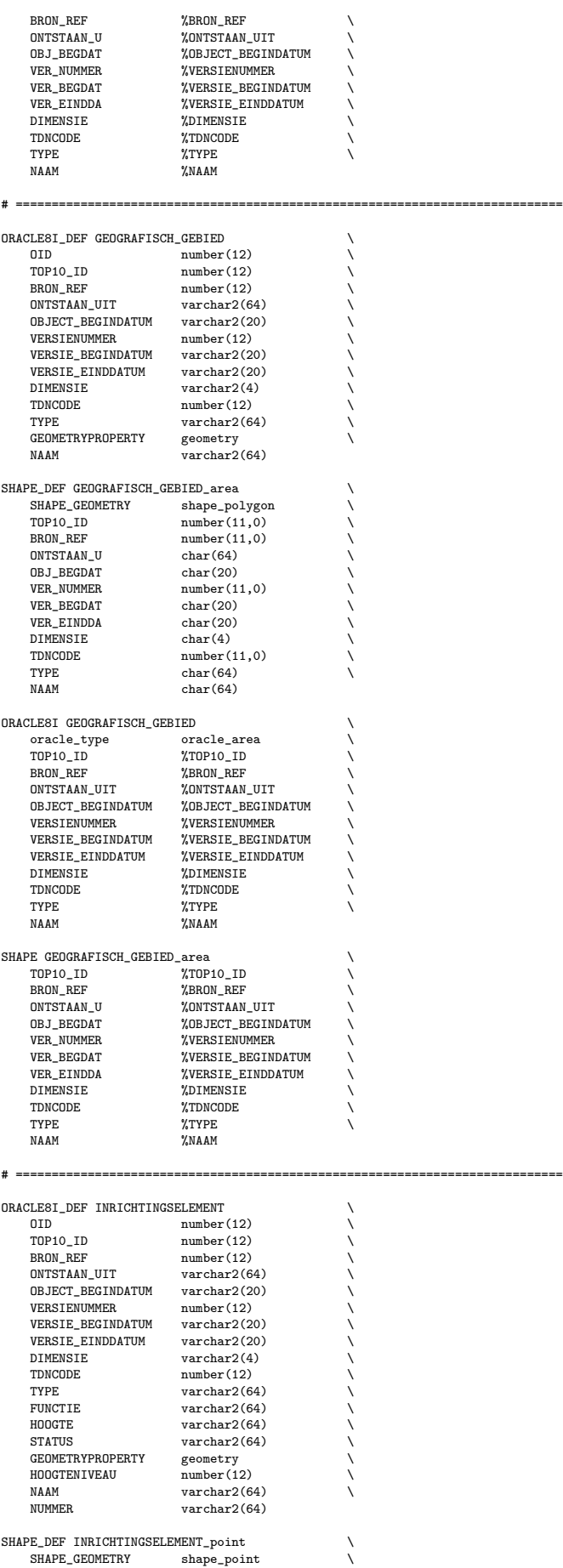

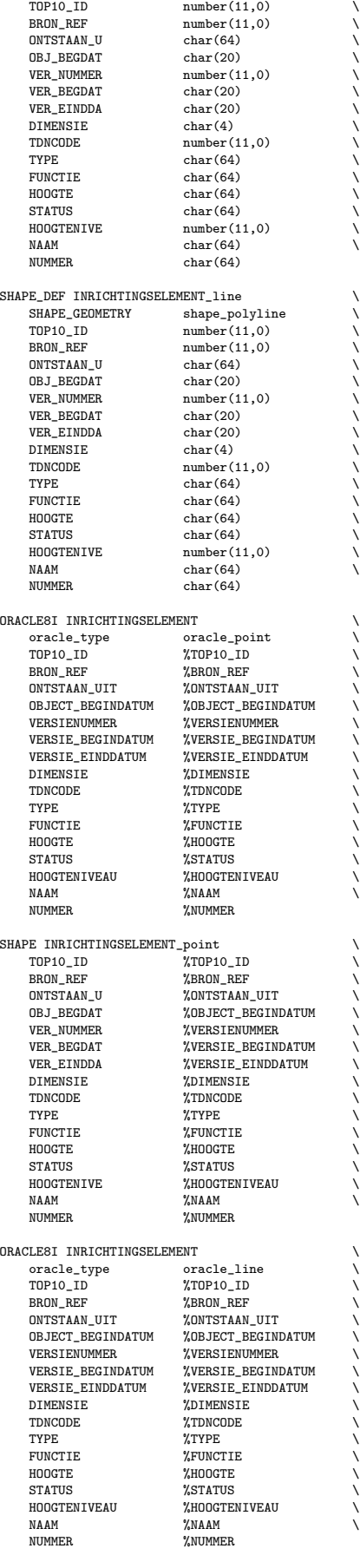

SHAPE INRICHTINGSELEMENT\_line  $\diagdown$ 

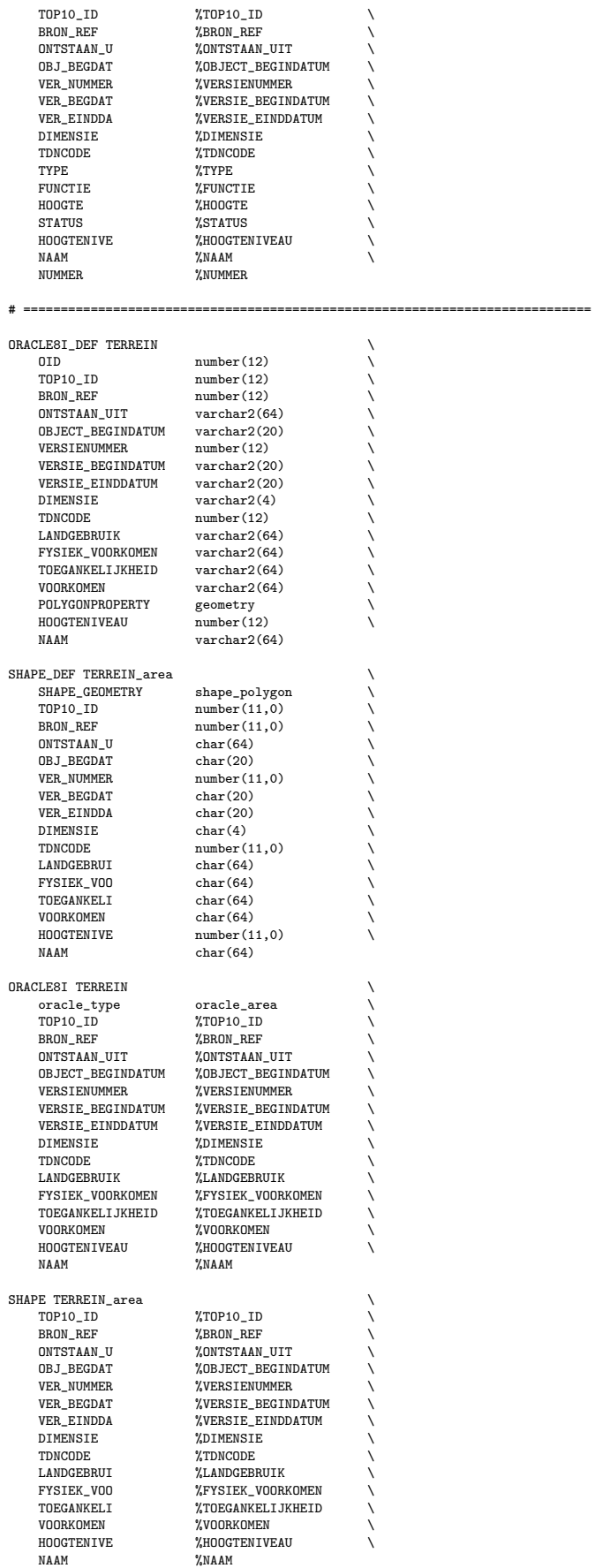

# ============================================================================

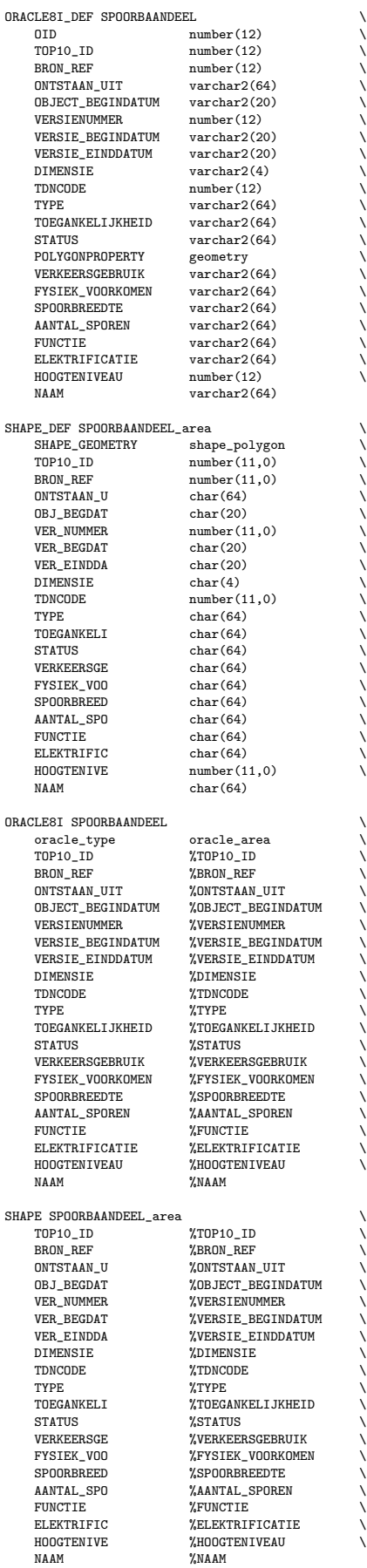

# ============================================================================

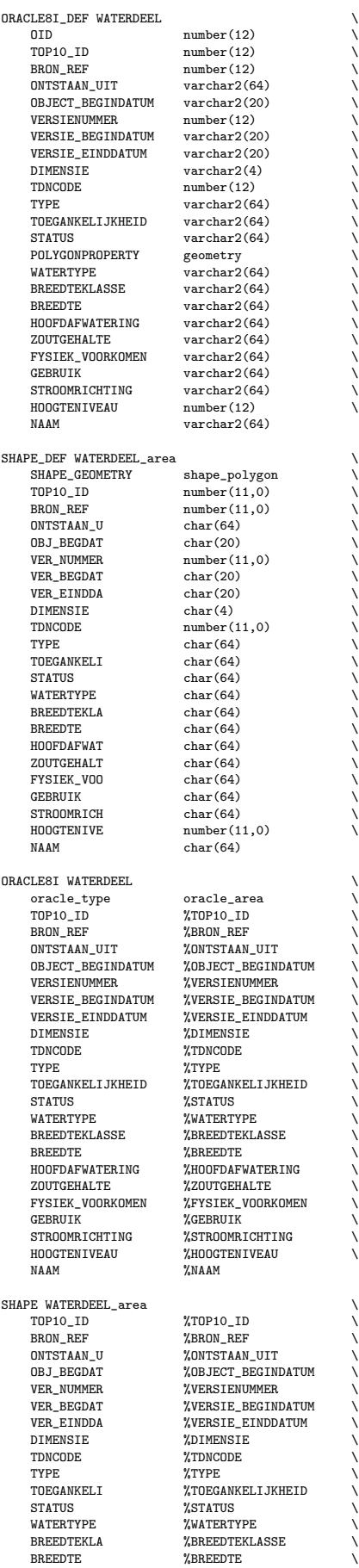

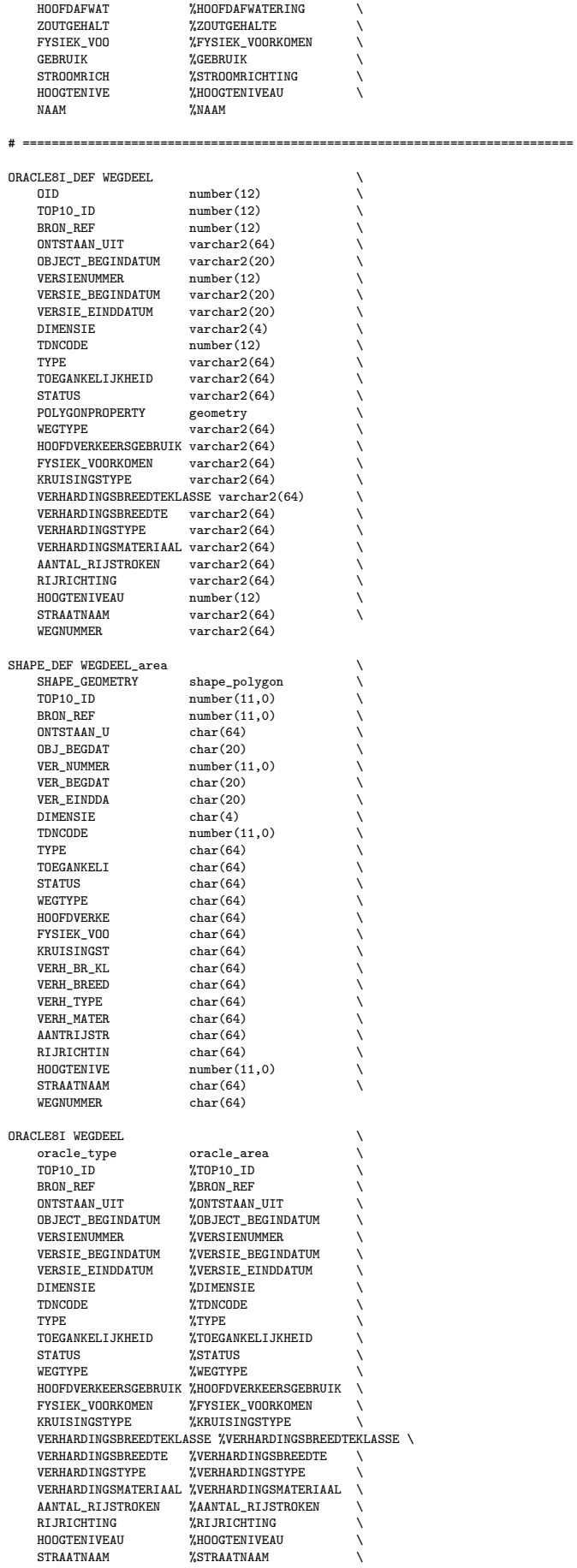

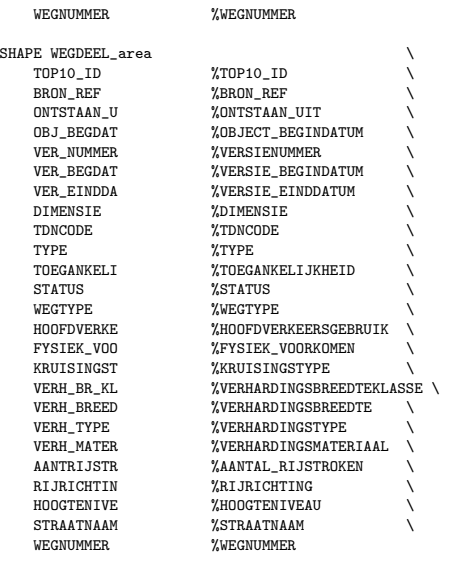

## B.5 Final Oracle to Shapefile conversion, secondary geometries

# 01 # ora2shape\_final\_infra.fme 24-03-2002 TT # # ============================================================================ # The following line defines the title presented to the user when this # mapping file is run through the FME GUI GUI TITLE TOP10 objects - ORACLE 9i to SHAPE, secondary infra geom # ============================================================================ # The following line names the log file to which useful statistics about # the translation will be written LOG\_FILENAME ora2shape\_final.log LOG\_APPEND YES FME\_DEBUG UNGROUPED UNCORRELATED # ============================================================================ # The following two lines define the type of reader and writer to be # used for this translation READER\_TYPE ORACLE8I WRITER\_TYPE SHAPE # ============================================================================ # ============================================================================ # The following GUI lines prompt for the username, password and service # to use for accessing Oracle Spatial DEFAULT\_MACRO \_ORACLE\_UserName tiel2 GUI TEXT \_ORACLE\_UserName Oracle username: ORACLE8I\_USER\_NAME "\$(\_ORACLE\_UserName)" DEFAULT\_MACRO \_ORACLE\_Password tiel2 GUI PASSWORD \_ORACLE\_Password Oracle password: ORACLE8I\_PASSWORD "\$(\_ORACLE\_Password)" DEFAULT\_MACRO SourceDataset geobase #GUI TEXT SourceDataset Source Oracle service: ORACLE8I\_DATASET "\$(SourceDataset)" ORACLE8I\_SERVER\_TYPE ORACLE8i # ============================================================================ DEFAULT\_MACRO spoTable SPOORBAANDEEL GUI CHOICE spoTable SPOORBAANDEEL%No Include Spoorbaandeel: DEFAULT\_MACRO watTable WATERDEEL

GUI CHOICE watTable WATERDEEL%No Include Waterdeel:

DEFAULT\_MACRO wegTable WEGDEEL GUI CHOICE wegTable WEGDEEL%No Include Wegdeel:

ORACLE8I\_IDs \$(spoTable) \$(watTable) \$(wegTable)

# ============================================================================ # The following GUI line prompts for a directory to be used as the # the destination for the ESRI SHAPE files.

DEFAULT\_MACRO DestDataset D:\Onderzoek\TDN\TOP10\_Prototype\Data GUI DIRNAME DestDataset Destination Shape files directory: SHAPE\_DATASET "\$(DestDataset)"

# ============================================================================

- # ============================================================================
- # The main body of the mapping file starts here. Each of the # \_DEF lines describes the data model of the particular feature
- # type, and the correlation lines describe how the feature is

# transformed from the source type to the destination type.

#### ORACLE8I\_DEF SPOORBAANDEEL \

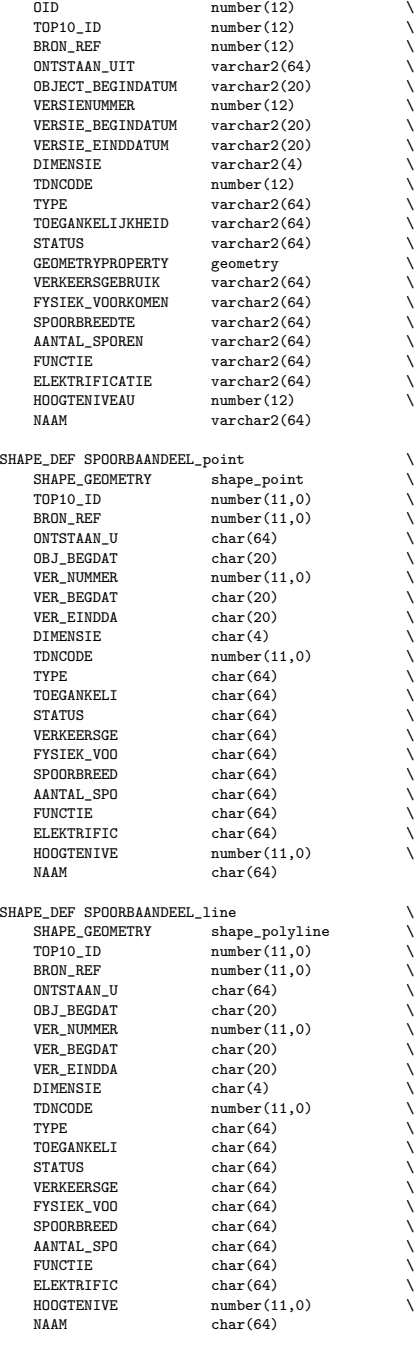

ORACLE8I SPOORBAANDEEL \

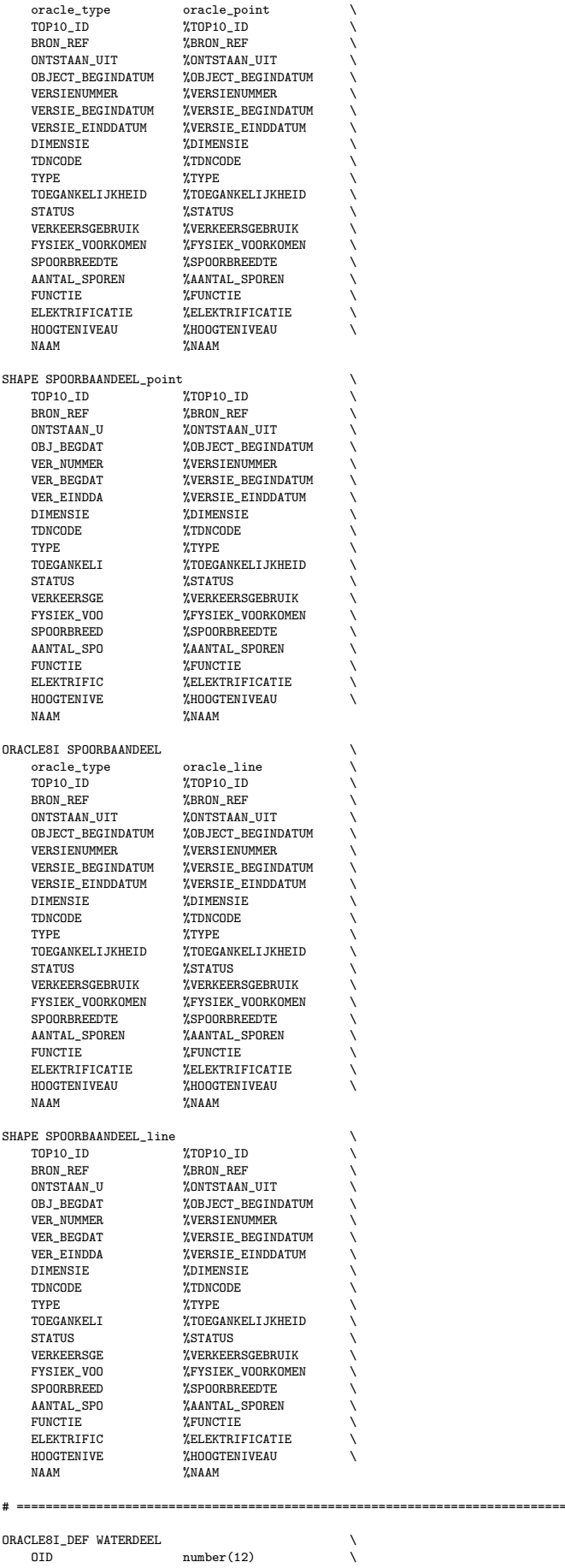

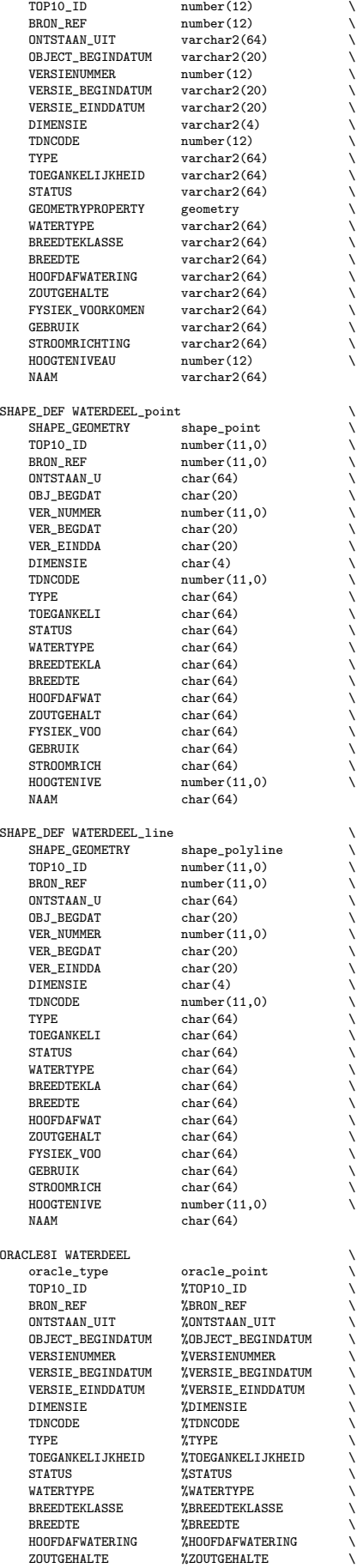

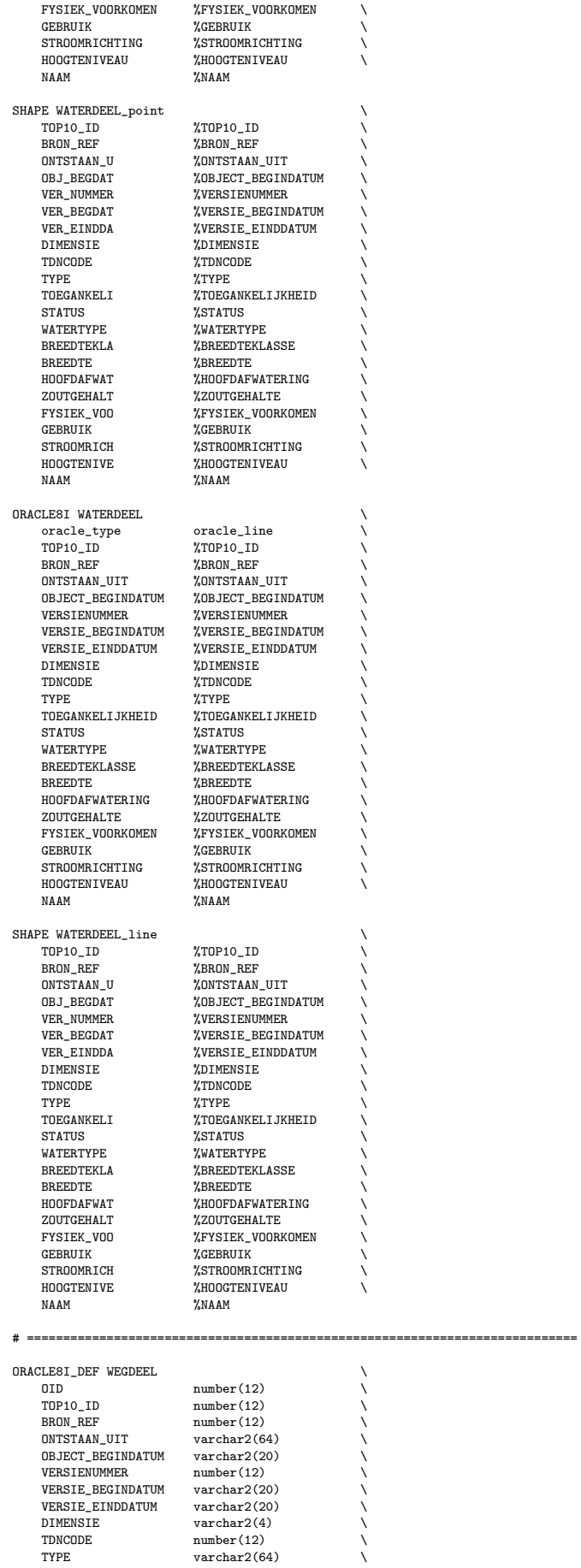

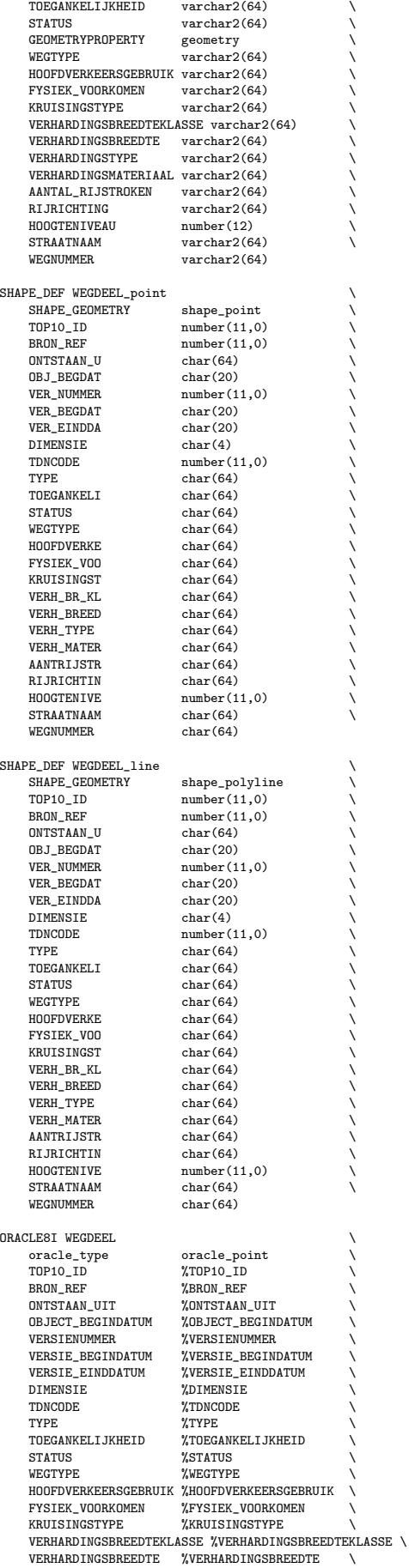

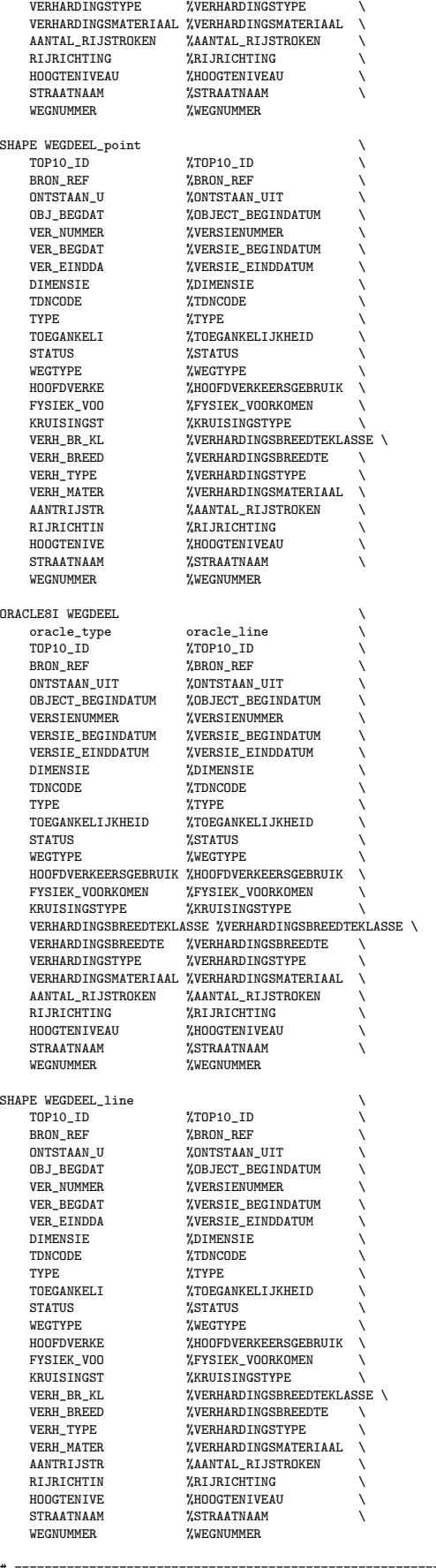

# B.6 Metadata from Oracle to Shapefile

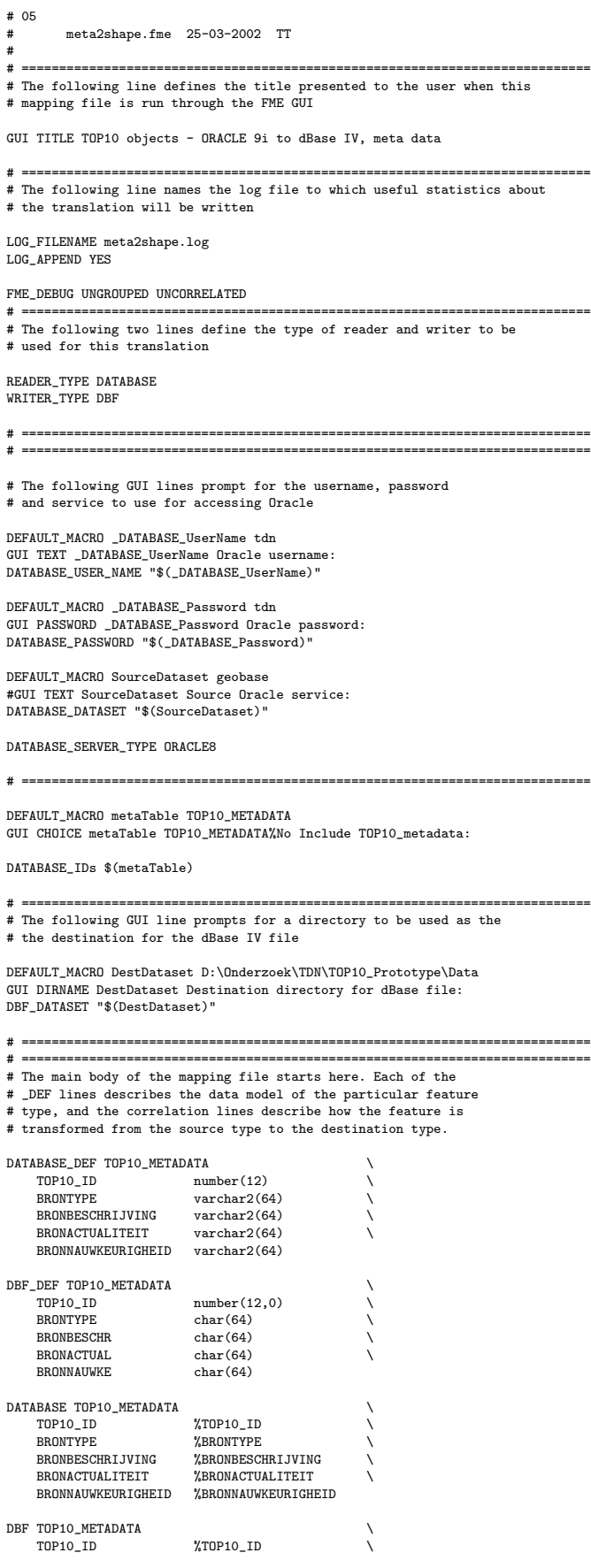

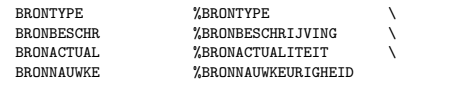

# Appendix C

# Oracle scripts

In this appendix some of the approx. 20 Oracle (and shell and Perl) scripts used in the conversion process are presented.

### C.1 Data cleanup

The following script is a typical example of the many ad-hoc pre- and postprocessing scripts necessary in the 'production' proces of the second prototype. It is used to correct a number of data errors, to assign TOP10 metadata and to create spatial metadata and indexes for the Oracle tables.

```
#!/bin/sh
                          {\tt edit\_postproc.sh}#
# The following tables are created by FME, but they need entries in
# user_sdo_geom_metadata and a spatial index. This script takes care of that.
# Also some additional postprocessing is done.
#
# table_name [ index created ]:
# terrein_e
# terrein_e [idx_edt_terren_2]
# bebouwing_e [idx_edt_bebouw_2]
# wegdeel_e [idx_edt_wegdel_2]
# spoorbaandeel_e [idx_edt_spoorb_2]
# waterdeel_e [idx_edt_waterd_2]
# inrichtingselement_e [idx_edt_inrich_2]
# functioneel_gebied_e
# administratief_gebied_e [idx_edt_admini_2]
# geografisch_gebied_e [idx_edt_geog_g_2]
# beheersgebied_e [idx_edt_beheer_2]
ORA_USR=${1:-'tdn'}
ORA_PWD=${2:-'tdn'}
TOLERANCE=0.001
JAVADEFINES='-Djdbc.drivers=oracle.jdbc.driver.OracleDriver'
JDBC_CONNECTION='jdbc:oracle:oci8:@geobase'
cat > edit_postproc.sql << EOB1
set lines 120
set pages 500
set trimspool on
spool edit_postproc_${ORA_USR}.log
set echo on
EOB1
if \lceil ${ORA USR} = 'arnhem2' ]; then
cat >> edit_postproc.sql << EOB2
--##############################################################
-- Specific commands for postprocessing Arnhem dataset
--
delete from wegdeel_e
    where top10_id = 0;
```
delete from waterdeel\_e pp

```
where pp.geom.sdo\_gtype = 2001 and geo\_linked = -1;
update wegdeel_e pp set
                                      = 'Kruising',
      Wegtype = 'Overige weg',
Hoofdverkeersgebruik = 'Voetgangers',
     Fysiek_voorkomen = 'Overig',<br>Kruisingstype = 'Overig',
     Kruisingstype
     Verhardingsbreedteklasse = 'Onbekend',
     Verhardingsbreedte
      Verhardingstype = 'Onverhard',
Verhardingsmateriaal = 'Onbekend',
     Aantal_rijstroken<br>Rijrichting
                                   = 'Onbekend',<br>= 'Tweerichting',<br>= 'Openbaar',
     Toegankelijkheid<br>Status
                                     = 'In gebruik',
     Straatnaam = 'Onbekend',<br>Wegnummer = 'Onbekend',
                                    = 'Onbekend',<br>= 0Hoogteniveau
where pp.geom.sdo_gtype=2001 and geo_linked=-1;
-- Metadata for original datasets
\begin{aligned} \text{update } \text{ administrative} = \text{select} \\ \text{brontype} \end{aligned} \quad \begin{aligned} \text{update } \text{atomic} = \text{Value} \\ \text{Value} = \text{Value} \end{aligned}brontype = 'Kadaster',
bronbeschrijving = 'Kadastrale informatie gemeentegrenzen',
     bronactualiteit = '1999',
     bronnauwkeurigheid = '5 meter'
where oid < 250000;
update bebouwing_e set
     brontype = 'Genterpreteerde luchtfoto',
      bronbeschrijving = 'Orthogonale luchtfoto, vlieghoogte ca 3800 meter; schaal 1:18000',
bronactualiteit = '1997',
     bronnauwkeurigheid = '7 meter'
where oid < 250000;
\begin{aligned} \text{update } \text{ beheersgebied\_e set} \\ & \text{brontype } \end{aligned} \quad \begin{aligned} \text{set} \\ \text{Therefore} \\ \text{if} \\ \text{otherwise} \end{aligned}brontype = 'Terreinverkenning',
bronbeschrijving = 'Terreinverkenning, gemeenten, CBS, Natuurmonumenten',
     bronactualiteit = '1998',
     bronnauwkeurigheid = '5 meter'
where oid < 250000;
update functioneel_gebied_e set
      brontype = 'Terreinverkenning',
bronbeschrijving = 'Terreinverkenning, gemeenten',
     bronactualiteit = '1998',
     bronnauwkeurigheid = '5 meter'
where oid < 250000;
update geografisch_gebied_e set<br>brontype = 'Terreinverkenning',
      brontype = 'Terreinverkenning',
bronbeschrijving = 'Terreinverkenning, gemeenten, CBS, Natuurmonumenten',
bronactualiteit = '1998',
     bronnauwkeurigheid = '5 meter'
where oid < 250000;
update inrichtingselement_e set
     brontype = \frac{1}{2} = \frac{1}{2} Genterpreteerde luchtfoto',
     bronbeschrijving = 'Orthogonale luchtfoto, vlieghoogte ca 3800 meter; schaal 1:18000',<br>bronactualiteit = '1997',
     bronactualiteit
     bronnauwkeurigheid = '4 meter'
where oid < 250000;
update terrein_e set
                              = 'Genterpreteerde luchtfoto',
      bronbeschrijving = 'Orthogonale luchtfoto, vlieghoogte ca 3800 meter; schaal 1:18000',
bronactualiteit = '1997',
     bronnauwkeurigheid = '5 meter'
where oid \langle 250000;
update waterdeel_e set
                            = 'Genterpreteerde luchtfoto',
     bronbeschrijving = 'Orthogonale luchtfoto, vlieghoogte ca 3800 meter; schaal 1:18000',
     { \bf bronactualiteit}bronnauwkeurigheid = '5 meter'
where \text{oid} < 250000:
update wegdeel_e set
                              \overline{\phantom{x}} 'Genterpreteerde luchtfoto',
      bronbeschrijving = 'Orthogonale luchtfoto, vlieghoogte ca 3800 meter; schaal 1:18000',
bronactualiteit = '1997',
     bronnauwkeurigheid = '5 meter'
where oid < 250000;
-- Metadata for mutations datasets
update bebouwing_e set
     brontype = 'Gemeente',
     bronbeschrijving = 'Plans van de gemeente Arnhem',<br>bronactualiteit = '2000'.
     bronactualiteit
```

```
bronnauwkeurigheid = '1 meter'
where \sin \theta > 250000;
update functioneel_gebied_e set
                         = 'Terreinverkenning',
     bronbeschrijving = 'Terreinverkenning, gemeenten',
bronactualiteit = '2001',
    bronnauwkeurigheid = '5 meter'
where oid > 250000;
update geografisch_gebied_e set
     brontype = 'Terreinverkenning',
bronbeschrijving = 'Terreinverkenning, gemeenten, CBS, Natuurmonumenten',
     bronactualiteit = '2001',bronnauwkeurigheid = '5 meter'
where oid > 250000;
update terrein_e set
                          = 'Genterpreteerde luchtfoto',
     bronbeschrijving = 'Orthogonale luchtfoto, vlieghoogte ca 3800 meter; schaal 1:18000',<br>bronactualiteit = '2001'
     bronactualiteit
    bronnauwkeurigheid = '5 meter'
where oid > 250000;
update waterdeel_e set
                          = 'Genterpreteerde luchtfoto',
     bronbeschrijving = 'Orthogonale luchtfoto, vlieghoogte ca 3800 meter; schaal 1:18000',
bronactualiteit = '2001',
     bronnauwkeurigheid = '5 meter'
where oid > 250000;
update wegdeel_e set
    brontype = 'Gemeente',
     bronbeschrijving = 'Plans van de gemeente Arnhem',<br>bronactualiteit = '2001',
     {b} {\tt ronactualiteit}bronnauwkeurigheid = '1 meter'
where oid > 250000;
--##############################################################
E<sub>OB2</sub>
fi
if [ ${ORA_USR} = 'tiel2' ]; then
cat >> edit_postproc.sql << EOB3
--##############################################################
-- Specific commands for postprocessing Tiel dataset
 --
-- Metadata for original datasets
update administratief_gebied_e set<br>brontype = 'Kadaster',
     brontype = 'Kadaster',
bronbeschrijving = 'Kadastrale informatie gemeentegrenzen',
bronactualiteit = '1999',
    bronnauwkeurigheid = '5 meter'
where oid < 150000;
update bebouwing_e set
     brontype = 'Genterpreteerde luchtfoto',
     bronbeschrijving = 'Orthogonale luchtfoto, vlieghoogte ca 3800 meter; schaal 1:18000',
bronactualiteit = '1998',
     bronnauwkeurigheid = '7 meter'
where oid \langle 150000 \rangle;
 update geografisch_gebied_e set
brontype = 'Terreinverkenning',
bronbeschrijving = 'Terreinverkenning, gemeenten, CBS, Natuurmonumenten',
     bronactualiteit = '1998',
    bronnauwkeurigheid = '5 meter'
where oid < 150000;
update inrichtingselement_e set
                        = 'Genterpreteerde luchtfoto',
     bronbeschrijving = 'Orthogonale luchtfoto, vlieghoogte ca 3800 meter; schaal 1:18000',
bronactualiteit = '1998',
    bronnauwkeurigheid = '4 meter'
where oid < 150000;
update spoorbaandeel_e set
     brontype = 'Genterpreteerde luchtfoto',
bronbeschrijving = 'Orthogonale luchtfoto, vlieghoogte ca 3800 meter; schaal 1:18000',
bronactualiteit = '1998',
     bronnauwkeurigheid = '3 meter'
where \text{oid} < 150000:
update terrein_e set
                           = 'Genterpreteerde luchtfoto',
     bronbeschrijving = 'Orthogonale luchtfoto, vlieghoogte ca 3800 meter; schaal 1:18000',
     bronactualiteit = '1998',
     bronnauwkeurigheid = '5 meter'
where oid < 150000;
update waterdeel_e set
```
brontype = 'Genterpreteerde luchtfoto', bronbeschrijving = 'Orthogonale luchtfoto, vlieghoogte ca 3800 meter; schaal 1:18000',  $bronactualiteit$  =  $'1998'$ , bronnauwkeurigheid = '5 meter' where oid  $\leq 150000$ : update wegdeel\_e set brontype = 'Genterpreteerde luchtfoto', bronbeschrijving = 'Orthogonale luchtfoto, vlieghoogte ca 3800 meter; schaal 1:18000', bronactualiteit = '1998', bronnauwkeurigheid = '5 meter' where oid < 150000; -- Metadata for mutations datasets update bebouwing\_e set brontype = 'Gemeente', bronbeschrijving = 'Plans van de gemeente Tiel', bronactualiteit = '1999', bronnauwkeurigheid = '1 meter' where  $oid > 150000$ : update terrein\_e set  $\begin{tabular}{ll} \bf{b} rontype & \tt{ \color{black} = 'Genterpreteerde lucht foto',} \end{tabular}$ bronbeschrijving = 'Orthogonale luchtfoto, vlieghoogte ca 3800 meter; schaal 1:18000', bronactualiteit = '2000'  $b$ ronactualiteit bronnauwkeurigheid = '5 meter' where oid  $> 150000$ ; update waterdeel\_e set  $=$  'Genterpreteerde luchtfoto', bronbeschrijving = 'Orthogonale luchtfoto, vlieghoogte ca 3800 meter; schaal 1:18000', bronactualiteit = '2000', bronnauwkeurigheid = '5 meter' where oid > 150000; update wegdeel\_e set  $=$  'Gemeente', bronbeschrijving = 'Plans van de gemeente Tiel',<br>bronactualiteit = '2000'. bronactualiteit bronnauwkeurigheid = '1 meter' where oid > 150000; --############################################################## EOB3 fi if  $[$  \${ORA\_USR} = 'gouda2' ]; then cat >> edit\_postproc.sql << EOB4 --############################################################## -- Specific commands for postprocessing Gouda dataset -- -- Correct 'Type' error update wegdeel\_e set Type = 'Kruising' where top10\_id in (2400436,2400711); -- Metadata for original datasets update administratief\_gebied\_e set brontype = 'Kadaster', bronbeschrijving = 'Kadastrale informatie gemeentegrenzen', bronactualiteit = '1999', bronnauwkeurigheid = '5 meter' where oid  $\leq 450000$ : update bebouwing\_e set -<br>strontype = 'Genterpreteerde luchtfoto', bronbeschrijving = 'Orthogonale luchtfoto, vlieghoogte ca 3800 meter; schaal 1:18000', bronactualiteit = '1998'. bronactualiteit bronnauwkeurigheid = '7 meter' where oid < 450000; update functioneel\_gebied\_e set brontype = 'Terreinverkenning', bronbeschrijving = 'Terreinverkenning, gemeenten',  $b$ ronactualiteit = '1998', bronnauwkeurigheid = '5 meter' where  $oid < 450000$ : update geografisch\_gebied\_e set  $b$ rontype = 'Terreinverkenning', bronbeschrijving = 'Terreinverkenning, gemeenten, CBS, Natuurmonumenten', bronactualiteit = '1998',  ${ \bf bronactualiteit}$ bronnauwkeurigheid = '5 meter' where oid < 450000; update inrichtingselement\_e set brontype = 'Genterpreteerde luchtfoto', bronbeschrijving = 'Orthogonale luchtfoto, vlieghoogte ca 3800 meter; schaal 1:18000', bronactualiteit = '1998', bronnauwkeurigheid = '4 meter' where oid < 450000;
update spoorbaandeel\_e set<br>brontype = 'Genterpreteerde luchtfoto', brontype = 'Genterpreteerde luchtfoto', bronbeschrijving = 'Orthogonale luchtfoto, vlieghoogte ca 3800 meter; schaal 1:18000',  $b$ ronactualiteit = '1998', bronnauwkeurigheid = '3 meter' where oid  $\leq 450000$ ; update terrein\_e set  $=$  'Genterpreteerde luchtfoto', bronbeschrijving = 'Orthogonale luchtfoto, vlieghoogte ca 3800 meter; schaal 1:18000', bronactualiteit = '1998', bronnauwkeurigheid = '5 meter' where oid < 450000; update waterdeel\_e set  $\overline{\phantom{a}}$  'Genterpreteerde luchtfoto', bronbeschrijving = 'Orthogonale luchtfoto, vlieghoogte ca 3800 meter; schaal 1:18000', bronactualiteit = '1998', bronactualiteit bronnauwkeurigheid = '5 meter' where oid < 450000; update wegdeel\_e set  $\overline{\phantom{a}}$  'Genterpreteerde luchtfoto', bronbeschrijving = 'Orthogonale luchtfoto, vlieghoogte ca 3800 meter; schaal 1:18000', bronactualiteit = '1998', bronnauwkeurigheid =  $'5$  meter' where oid  $\leq 450000$ : -- Metadata for mutations datasets update bebouwing\_e set .<br>= 'Gemeente', bronbeschrijving = 'Plans van de gemeente Gouda', bronactualiteit = '2000', bronnauwkeurigheid = '1 meter' where oid > 450000; update inrichtingselement\_e set = 'Terreinverkenning', bronbeschrijving = 'Terreinverkenning, gemeenten, CBS, Natuurmonumenten',<br>bronactualiteit = '2001'.  $bron actualiteit$ bronnauwkeurigheid = '4 meter' where oid  $>$  450000; update terrein\_e set brontype = 'Genterpreteerde luchtfoto', bronbeschrijving = 'Orthogonale luchtfoto, vlieghoogte ca 3800 meter; schaal 1:18000', bronactualiteit = '2000', bronnauwkeurigheid = '5 meter' where oid > 450000; update waterdeel\_e set brontype = 'Genterpreteerde luchtfoto', bronbeschrijving = 'Orthogonale luchtfoto, vlieghoogte ca 3800 meter; schaal 1:18000',<br>bronactualiteit = '2000'.  $b$ ronactualiteit bronnauwkeurigheid = '5 meter' where oid  $>$  450000; update wegdeel\_e set brontype = 'Gemeente', bronbeschrijving = 'Plans van de gemeente Gouda', bronactualiteit = '2001', bronnauwkeurigheid = '1 meter' where  $\text{oid} > 450000$ : --############################################################## EOB4 fi cat >> edit\_postproc.sql << EOB5 alter table wegdeel\_e drop (geom2); alter table spoorbaandeel\_e drop (geom2); alter table waterdeel\_e drop (geom2);<br>alter table wegdeel\_e add (geom2 md add (geom2 mdsys.sdo\_geometry); alter table spoorbaandeel\_e add (geom2 mdsys.sdo\_geometry);<br>alter table waterdeel\_e add (geom2 mdsys.sdo\_geometry); add (geom2 mdsys.sdo\_geometry); drop index idx\_wegen\_oid; drop index idx\_water\_oid; drop index idx\_spoor\_oid;<br>create index idx\_wegen\_oid on wegdeel\_e (top10\_id) nologging compute statistics;<br>(top10\_id) nologging compute statistics; create index  $idx\_water\_oid$  on  $water\_ed$ create index idx\_spoor\_oid on spoorbaandeel\_e (top10\_id) nologging compute statistics; drop index idx\_wegen\_geo; drop index idx\_water\_geo; drop index idx\_spoor\_geo;<br>create index idx\_wegen\_geo on wegdeel\_e  $(geo\_linked)$  nologging compute statistics; create index idx\_water\_geo on waterdeel\_e (geo\_linked) nologging compute statistics; create index idx\_spoor\_geo on spoorbaandeel\_e (geo\_linked) nologging compute statistics; commit; -- Updates to correct some (typing) errors

update spoorbaandeel\_e set ELEKTRIFICATIE = 'Gelektrificeerd'

```
where ELEKTRIFICATIE = 'Geklektrificeerd';
update spoorbaandeel_e set FYSIEK_VOORKOMEN = 'Op beweegbaar deel van brug'
     where FYSIEK_VOORKOMEN = 'op beweegbaar deel van brug';
update terrein_e set FYSIEK_VOORKOMEN = 'Op beweegbaar deel van brug'
     where FYSIEK_VOORKOMEN = 'op beweegbaar deel van brug';
update waterdeel_e set WATERTYPE = 'Meer, plas, ven, vijver'
     where WATERTYPE = 'Meer, plas, ven vijver';
update waterdeel_e set FYSIEK_VOORKOMEN = 'Op beweegbaar deel van brug'
     where FYSIEK_VOORKOMEN = 'op beweegbaar deel van brug';
update wegdeel_e set FYSIEK_VOORKOMEN = 'Op beweegbaar deel van brug'
where FYSIEK_VOORKOMEN = 'op beweegbaar deel van brug';
update wegdeel_e set VERHARDINGSBREEDTEKLASSE = 'Onbekend'
     where VERHARDINGSBREEDTEKLASSE = 'onbekend';
commit;
update wegdeel_e set verhardingsbreedteklasse = 'Onbekend'
     where wegtype in ('Autosnelweg','Straat','Overige weg');
update wegdeel_e ll set verhardingsbreedteklasse =
     where ll.geom.sdo_gtype=2002 and tdncode in (3600,3603,3520);
update waterdeel_e ll set breedteklasse = 'Onbekend'
     where ll.geom.sdo_gtype=2002 and tdncode = 6000;
update waterdeel_e set breedteklasse = '<3m'
     where breedteklasse = \prime< 3m';
update waterdeel_e set breedteklasse = '0.5-3m'
    where breedteklasse = '0.5 - 3m':
update waterdeel_e set breedteklasse = '3-6m'
    where breedteklasse = '3 - 6m';
grant select on terrein_e to public;<br>
grant select on behouving e to public:
erant select on bebouwing_e to public;<br>erant select on wegdeel e to public;
grant select on wegdeel_e to public;<br>grant select on spoorbaandeel_e to public;
grant select on spoorbaandeel_e to public;<br>grant select on waterdeel e to public:
grant select on waterdeel_e to public;<br>grant select on inrichtingselement_e to public;
grant select on inrichtingselement_e
grant select on functioneel_gebied_e to public;
grant select on administratief_gebied_e to public;<br>grant select on geografisch_gebied_e to public;
grant select on geografisch_gebied_e to public;<br>grant select on beheersgebied_e to public;
grant select on beheersgebied_e
delete from user_sdo_geom_metadata;
commit;
spool off
quit
EOB5
sqlplus ${ORA_USR}/${ORA_PWD} @edit_postproc.sql
rm -f edit_postproc.sql
for basetable in terrein_e bebouwing_e wegdeel_e spoorbaandeel_e waterdeel_e inrichtingselement_e functioneel_gebied_e administratief_gebied_e geografisch_gebied_e beheersgebied_e
do
     echo java $JAVADEFINES quak.applications.MakeMetaData $JDBC_CONNECTION ${ORA_USR} ${ORA_PWD} ${basetable} geom ${TOLERANCE}
          java $JAVADEFINES quak.applications.MakeMetaData $JDBC_CONNECTION ${ORA_USR} ${ORA_PWD} ${basetable} geom ${TOLERANCE}
     echo =================================================
done
set -v
java $JAVADEFINES quak.applications.MakeSpatialIndex $JDBC_CONNECTION ${ORA_USR} ${ORA_PWD} terrein_e geom idx_edt_terren_2 [<br>java $JAVADEFINES quak.applications.MakeSpatialIndex $JDBC_CONNECTION ${ORA_USR} ${ORA_PWD} bebo
java $JAVADEFINES quak.applications.MakeSpatialIndex $JDBC_CONNECTION ${ORA_USR} ${ORA_PWD} bebouwing_e geom idx_edt_bebouw_2<br>java $JAVADEFINES quak.applications.MakeSpatialIndex $JDBC_CONNECTION ${ORA_USR} ${ORA_PWD} wegd
java $JAVADEFINES quak.applications.MakeSpatialIndex $JDBC_CONNECTION ${ORA_USR} ${ORA_PWD} wegdeel_e geom idx_edt_wegdel_2
java $JAVADEFINES quak.applications.MakeSpatialIndex $JDBC_CONNECTION ${ORA_USR} ${ORA_PWD} spoorbaandeel_e geom idx_edt_spoorb_2
java $JAVADEFINES quak.applications.MakeSpatialIndex $JDBC_CONNECTION ${ORA_USR} ${ORA_PWD} waterdeel_e geom idx_edt_waterd_2
java $JAVADEFINES quak.applications.MakeSpatialIndex $JDBC_CONNECTION ${ORA_USR} ${ORA_PWD} inrichtingselement_e
java $JAVADEFINES quak.applications.MakeSpatialIndex $JDBC_CONNECTION ${ORA_USR} ${ORA_PWD} functioneel_gebied_e geom idx_edt_funct__2<br>java $JAVADEFINES quak.applications.MakeSpatialIndex $JDBC_CONNECTION ${ORA_USR} ${ORA_
```
java \$JAVADEFINES quak.applications.MakeSpatialIndex \$JDBC\_CONNECTION \${ORA\_USR} \${ORA\_PWD} geografisch\_gebied\_e geom idx\_edt\_geog\_g\_2 java \$JAVADEFINES quak.applications.MakeSpatialIndex \$JDBC\_CONNECTION \${ORA\_USR} \${ORA\_PWD} beheersgebied\_e

#### exit

### C.2 Geometry matching

This is the PL/SQL program used to match, as much as possible, the various geometries that belong to the same (infra) object. Matching is done in two steps, first points are matched to areas (so these are mainly crossings), in a second phase lines are matched to areas (mainly connections).

```
#!/bin/sh
# 09-03-2002 TT match.sh
#
# Script to match area geometries with lines/points in an infra layer
```

```
ORA_USR=${1:-'gouda1'}
BASETABLE=${2:-'waterdelen'}
          ORA_PWD=${ORA_USR}
        GEOM_ATTR='geom'
         OID_ATTR='oid'
        TOLERANCE='0.001'
INSIDE_THRESHOLD='5.00'
cat > match_pnt.sql << EOB1
--
--=== POINT MATCHING ==========================================================
set lines 120
set pages 500
set trimspool on
set serveroutput on
execute dbms_output.enable (2000000);
alter session set session_cached_cursors=300;
spool match_${ORA_USR}_${BASETABLE}_pnt.log
set echo on
select count(*) from ${ORA_USR}.${BASETABLE};
set echo off
update ${BASETABLE} set
   match result = 'Not matched',
    geo_linked = 0,<br>used = 0,
   nlinks = 0;drop table ${BASETABLE}_match;
create table ${BASETABLE}_match (
    type varchar2(8),
    oid_area number(12),
    oid_lnpt number(12),
    relation varchar2(32));
drop view base_area_table;
drop view base_line_table;
drop view base_point_table;
create view base_area_table as select * from ${BASETABLE} pp
where pp.${GEOM_ATTR}.sdo_gtype = 2003 order by ${OID_ATTR};
create view base_line_table as select * from ${BASETABLE} ll
    where ll.${GEOM_ATTR}.sdo_gtype = 2002 order by ${OID_ATTR};
create view base_point_table as select * from ${BASETABLE} aa
    where aa.${GEOM_ATTR}.sdo_gtype = 2001 order by ${OID_ATTR};
commit;
set timing on
DECLARE
  cursor area table is select * from base area table order by ${OID ATTR};
  type object_list is table of ${BASETABLE}.${OID_ATTR}%TYPE;<br>tmp_objects object_list;
  tmp_objects object_list;
                         ${BASETABLE} ${GEOM_ATTR}%TYPE;
  tmp_point ${BASETABLE}.{${GEM\_ATTR}$oid ${BASETABLE}.${OID_ATTR}%TYPE;<br>nareas number(12);
  nareas number(12);<br>nlines number(12);
                         number(12);npoints number(12);<br>nbase number(12):
  nbase number(12);<br>ndistinct number(12);
  ndistinct number(12);<br>nchk number(12)
  nchk number(12) := 0;<br>interact number(12):
                         number(12);\begin{array}{lll} \text{tot\_interact} & \text{number}(12) & := 0; \\ \text{pt\_nlinks} & \text{number}(12); \end{array}pnt_nlinks number(12);<br>pnt_alink number(12);
                         number(12);<br>number(12);
  area_nlinks number(12);<br>area glink number(12);
  area_glink<br>geomatch
                         \text{varchar2}(32);
  logstr varchar2(255);<br>logfile UTL_FILE_FILE_
                         UTL_FILE.FILE_TYPE;<br>EXCEPTION;
  oid_not_unique EXCEPTION;<br>invalid gtvpe EXCEPTION:
  \verb|invald_gtype|BEGIN
  \texttt{logfile := utl\_file.fopen}(\texttt{'/var/tmp'}, \texttt{'match.log'}, \texttt{'a'});utl_file.put_line(logfile,'##################################################################################');
  select count(*) into nbase from ${BASETABLE};
  logstr := 'Starting match run for ${ORA_USR}.${BASETABLE}, records: '||nbase;
  utl_file.put_line(logfile,logstr);
  select count(*) into nareas from base_area_table;
  select count(*) into nlines from base line table;
  select count(*) into npoints from base_point_table;
  logstr := 'Number of areas in ${BASETABLE}: '||nareas;
  utl_file.put_line(logfile,logstr);
  logstr := 'Number of points in ${BASETABLE}: '||npoints;
   utl_file.put_line(logfile,logstr);
select count(distinct ${OID_ATTR}) into ndistinct from ${BASETABLE};
  if nbase <> ndistinct then
```

```
logstr := 'ERROR: Base table ${ORA_USR}.${BASETABLE} ${OID_ATTR} not unique.';
utl_file.put_line(logfile,logstr);
```
utl\_file.fclose(logfile);<br>dhms output put line(' '); dbms\_output.put\_line(' dbms\_output.put\_line(logstr); raise oid\_not\_unique; end if; if nbase <> nareas+nlines+npoints then  $\log str := 'ERROR: \text{Invalid GTYPEs (other than } 2001/2002/2003) \text{ in $f/ORA USR}.$ \${BASETABLE}.'; utl\_file.put\_line(logfile,logstr); utl\_file.fclose(logfile);<br>dhms output put line(' '); dbms\_output.put\_line(' '); dbms\_output.put\_line(logstr); raise invalid\_gtype; end if; logstr := 'Potential checks for point matching: '||npoints\*nareas; utl\_file.put\_line(logfile,logstr); utl\_file.fflush(logfile); for area in area\_table loop tmp\_area := area.\${GEOM\_ATTR}; select count(\*) into interact from base\_point\_table where mdsys.sdo\_relate (\${GEOM\_ATTR},tmp\_area,'mask=anyinteract querytype=window') = 'TRUE'; nchk := nchk + npoints; if interact > 0 then tot\_interact := tot\_interact + interact; select \${OID\_ATTR} bulk collect into tmp\_objects from base\_point\_table where mdsys.sdo\_relate (\${GEOM\_ATTR},tmp\_area,'mask=anyinteract querytype=window') = 'TRUE'; for n in tmp\_objects.first..tmp\_objects.last loop select \${GEOM\_ATTR} into tmp\_point from base\_point\_table where \${OID\_ATTR} = tmp\_objects(n);<br>select NLINKS into pnt nlinks from base point table where \${OID ATTR} = tmp objects(n); into pnt\_nlinks from base\_point\_table where  $$(OD_ATTR) = tmp_oobjects(n);$ select GEO\_LINKED into  $pnt$ -alink from base\_point\_table where  $f(0ID_+ATTR) = tmp_0bjects(n);$ <br>select NLINKS into area nlinks from base area table where  $f(0ID_+ATTR) = area.\$f(0ID_+ATTR)$ into area\_nlinks from base\_area\_table where \${OID\_ATTR} = area.\${OID\_ATTR}; select GEO\_LINKED into area\_glink from base\_area\_table where \${OID\_ATTR} = area.\${OID\_ATTR}; geomatch := sdo\_geom.relate (tmp\_point,'determine',tmp\_area,\${TOLERANCE}); insert into \${BASETABLE}\_match values ('Point', area. \${OID\_ATTR}, tmp\_objects(n), geomatch); logstr := 'Relationship between area '||area.\${OID\_ATTR}||' and point '||tmp\_objects(n)||' is: '||geomatch; utl\_file.put\_line(logfile,logstr); utl\_file.fflush(logfile); if geomatch = 'INSIDE' then update base\_area\_table set used = 1 where \${OID\_ATTR} = area.\${OID\_ATTR}; if pnt\_nlinks > 0 or area\_nlinks > 0 then update base\_area\_table set MATCH\_RESULT = 'Not matched', GEO\_LINKED = tmp\_objects(n), NLINKS = area\_nlinks + 1 where \${OID\_ATTR} = area.\${OID\_ATTR}; update base\_point\_table set MATCH\_RESULT = 'Not matched', GEO\_LINKED =  $area.\$(OID_ATTR),$ <br>NLINKS =  $path\_n1$  $=$  pnt\_nlinks + 1 where \${OID\_ATTR} = tmp\_objects(n); if pnt\_nlinks > 0 then logstr := 'Warning: point '||tmp\_objects(n)||' already inside area '||pnt\_alink; utl\_file.put\_line(logfile,logstr); utl\_file.fflush(logfile); update base\_area\_table set MATCH\_RESULT = 'Not matched'  $where$   $\Uparrow\textsc{1010_ATTR} = \texttt{prt\_alink};$ end if; if area nlinks  $> 0$  then logstr := 'Warning: area '||area.\${OID\_ATTR}||' already contains point '||area\_glink; utl\_file.put\_line(logfile,logstr); utl\_file.fflush(logfile); update base\_point\_table set MATCH\_RESULT = 'Not matched' where \${OID\_ATTR} = area\_glink; end if; else update base\_area\_table set MATCH\_RESULT = 'Area Containing point',  $\texttt{GEO\_LINKED} \quad = \ \texttt{tmp\_objects(n)} \ ,$  $NLINKS = 1$  $where$   $${OID_ATTR} = area.$  ${OID_ATTR};$ update base\_point\_table set MATCH\_RESULT = 'Point inside area', GEO\_LINKED = area.\${OID\_ATTR},<br>NLINKS = 1 where  $\{0ID_ATTR\} = tmp_oobjects(n);$ end if; commit; end if; end loop; end if; end loop; logstr := 'Point matching ready, '||tot\_interact||' interactions of potential of '||nchk||' (tol=\${TOLERANCE}).'; utl\_file.put\_line(logfile,logstr); utl\_file.fclose(logfile); dbms\_output.put\_line(' '); dbms\_output.put\_line(logstr); EXCEPTION when oid\_not\_unique then return;

```
when invalid_gtype then
       return;
END;
/
set timing off
set echo on
update base_point_table set GEO_LINKED = 0
     where MATCH_RESULT = 'Not matched' and NLINKS > 0;
update base_point_table set GEO_LINKED = -1
 where MATCH_RESULT = 'Not matched' and NLINKS = 0;
update base_area_table set GEO_LINKED = 0
     where MATCH_RESULT = 'Not matched' and NLINKS > 0;
 --select oid,geo_linked from base_point_table where match_result <> 'Not matched' order by oid;
select ${OID_ATTR},NLINKS from base_point_table where match_result = 'Not matched' order by oid;
 select count(*),relation from ${ORA_USR}.${BASETABLE}_match where type = 'Point' group by relation;<br>select *                           from ${ORA_USR}.${BASETABLE}_match where type = 'Point' and relation = 'TOUCH';
set echo off
drop view base_area_table;
drop view base_point_table;
commit;
spool off
quit
EOB1
sqlplus ${ORA_USR}/${ORA_PWD} @match_pnt.sql
cat > match_lin.sql << EOB2
 --
--=== LINE MATCHING ===========================================================
set lines 120
set pages 500
set trimspool on
set serveroutput on
execute dbms_output.enable (2000000);
alter session set session_cached_cursors=300;
spool match_${ORA_USR}_${BASETABLE}_lin.log
create view base_area_table as select * from ${BASETABLE} aa
    where aa.${GEOM_ATTR}.sdo_gtype = 2003 and used = 0 order by ${OID_ATTR};
commit;
set timing on
DECLARE
  cursor area_table is select * from base_area_table;
  type object_list is table of ${BASETABLE}.${OID_ATTR}%TYPE;<br>tmp_objects object_list;
  tmp_objects object_list;<br>tmp_area ${BASETABLE}
                        $fBASETABLE}. {}fGEDMATTR XTYPE;
  tmp_line ${BASETABLE}.${GEOM_ATTR}%TYPE;
  oid ${BASETABLE}.${OID_ATTR}%TYPE;
  nareas number(12);<br>nlines number(12):
  nlines \text{number}(12);<br>number(12)
  nn number(12) := 0;<br>
nchk number(12) := 0;
  nchk number(12) := 0;<br>interact number(12);
  interact number(12);<br>tot interact number(12)
  tot_interact number(12) := 0;<br>
\lim_{n \to \infty} n \cdot 1<br>
number(12);number(12);
  lin_alink number(12);<br>area_nlinks number(12);
  area_nlinks number(12);<br>area_glink number(12);
                        number(12);<br>
number;total_len number;
  inside\_lenpct_inside number;
  eomatch varchar2(32);<br>logstr varchar2(255)
  logstr varchar2(255);<br>logfile UTL_FILE.FILE_
                        UTL_FILE.FILE_TYPE;
BEGIN
  logfile := utl_file.fopen('/var/tmp','match.log','a');
  select count(*) into nareas from base_area_table;
  logstr := 'Number of areas for line matching in ${BASETABLE}: '||nareas;
  utl_file.put_line(logfile,logstr);
  select count(*) into nlines from base_line_table;
  logstr := 'Number of lines in ${BASETABLE}: '||nlines;
  utl_file.put_line(logfile,logstr);
  logstr := 'Potential checks for line matching: '||nlines*nareas;
  utl_file.put_line(logfile,logstr);
  utl_file.fflush(logfile);
  for area in area_table loop
      nn := nn + 1;<br>logstr := '
                              Testing area ' | |nn||' of ' | |nareas;
       utl_file.put_line(logfile,logstr);
       utl_file.fflush(logfile);
       tmp_area := area.${GEOM_ATTR};
       select count(*) into interact from base line table where mdsys.sdo_relate
           (${GEOM_ATTR},tmp_area,'mask=anyinteract querytype=window') = 'TRUE';
       nchk := nchk + nlines;
       if interact > 0 then
```

```
tot_interact := tot_interact + interact;
          select ${OID_ATTR} bulk collect into tmp_objects from base_line_table where mdsys.sdo_relate
               (${GEOM_ATTR},tmp_area,'mask=anyinteract querytype=window') = 'TRUE';
          for n in tmp_objects.first..tmp_objects.last loop
               select GEDM_ATTR} into tmp_line from base_line_table where GID_ATTR} = tmp_objects(n);<br>select NLINKS into lin plinks from base line table where GID_ATTR} = tmp objects(n);
                                    into lin_nlinks from base_line_table where f(OLD_ATTR) = tmp_obiects(n);select GEO_LINKED into lin_alink from base_line_table where ${OID_ATTR} = tmp_objects(n);<br>select NLINKS into area_nlinks from base_area_table where ${OID_ATTR} = area.${OID_ATTR
                                   into area_nlinks from base_area_table where ${OID_ATTR} = area.${OID_ATTR};
               select GEO_LINKED into area_glink from base_area_table where ${OID_ATTR} = area.${OID_ATTR};
               geomatch := sdo_geom.relate (tmp_line,'determine',tmp_area,${TOLERANCE});
               insert into ${BASETABLE}_match values ('Line',area.${OID_ATTR},tmp_objects(n),geomatch);
              if geomatch not in ('TOUCH','DISJOINT') then
                   total_len := sdo_geom.sdo_length(tmp_line,${TOLERANCE});
                   inside_len := sdo_geom.sdo_length(sdo_geom.sdo_intersection(tmp_area,tmp_line,${TOLERANCE}),${TOLERANCE});
                   pct_inside := (inside_len / total_len) * 100.0;
                   logstr := 'Relationship between area '||area.${OID_ATTR}||' and line '||tmp_objects(n)||' is: '||geomatch||' (pct_inside'||to_char(pct_inside,'990.99')||')';
                   utl_file.put_line(logfile,logstr);
                   utl_file.fflush(logfile);
                   if area_nlinks > 0 or lin_nlinks > 0 then
                       update ${BASETABLE} set MATCH_RESULT = 'Not matched',
                                                  GEO_LINKED = tmp_objects(n),
NLINKS = area_nlinks + 1
                           where ${OID_ATTR} = area.${OID_ATTR};
                        update base_line_table set MATCH_RESULT = 'Not matched',
                                                     GEO_LINKED = area.${OID_ATTR},<br>NLINKS = lin_nlinks + 1
                           where ${OID_ATTR} = tmp\_objects(n);if area_nlinks > 0 then
                           logstr := 'Warning: area '||area.${OID_ATTR}||' already contains line '||area_glink;
                            utl_file.put_line(logfile,logstr);
                            utl_file.fflush(logfile);
                            update base_line_table set MATCH_RESULT = 'Not matched'
                               where \sqrt[3]{01D_A TTR} = area_glink;
                        end if:if lin_nlinks > 0 then
                            logstr := 'Warning: line '||tmp_objects(n)||' already in area '||lin_alink;
utl_file.put_line(logfile,logstr);
                            utl_file.fflush(logfile);
                            update ${BASETABLE} set MATCH_RESULT = 'Not matched'
                               where ${OID ATTR} = lin alink:
                       end if;
                   elsif pct_inside < ${INSIDE_THRESHOLD} then
                       logstr := 'Match between area '||area.${OID_ATTR}||' and line '||tmp_objects(n)||' rejected, PCT_INSIDE below threshold of ${INSIDE_THRESHOLD}';
                       utl_file.put_line(logfile,logstr);
                       utl_file.fflush(logfile);
                       update base_area_table set GEO_LINKED = tmp_objects(n),
                                                   NLINKS = 1where ${OID_ATTR} = area.${OID_ATTR};
                        update base_line_table set GEO_LINKED = area.${OID_ATTR},
NLINKS = 1
                            where f(OLD_ATTR) = tmp_oobjects(n);else
                       update base_area_table set MATCH_RESULT = 'Area Containing line',
                                                     GEO_LINKED = tmp_objects(n),
NLINKS = 1
                           where ${OID_ATTR} = area.${OID_ATTR};
                        update base_line_table set MATCH_RESULT = 'Line intersecting area',
                                                    GEO_LINKED = area.${OID_ATTR},
                                                    NLINKS = 1where ${OID_ATTR} = tmp_objects(n);
                   end if;
                   commit;
               else
                   logstr := 'Relationship between area '||area.${OID_ATTR}||' and line '||tmp_objects(n)||' is: '||geomatch;
                   utl_file.put_line(logfile,logstr);
                   utl_file.fflush(logfile);
               end if;
          end loop;
      end if;
  end loop;
 logstr := 'Line matching ready, '||tot_interact||' interactions of potential of '||nchk||' (tol=${TOLERANCE}).';
 utl_file.put_line(logfile,logstr);
  utl_file.fclose(logfile);
  dbms_output.put_line(' ');
  dbms_output.put_line(logstr);
set timing off
set echo on
update base_line_table set GEO_LINKED = 0
    where MATCH RESULT = 'Not matched' and NLINKS > 0;
update base_line_table set GEO_LINKED = -1
    where MATCH_RESULT = 'Not matched' and NLINKS = 0;
update ${BASETABLE} aa set GEO_LINKED = 0
```
END; /

where MATCH\_RESULT = 'Not matched' and NLINKS > 0 and aa.\$ ${GEDM\_ATTR}.$ sdo\_gtype = 2003; update  $$fBASETABLE$ } aa set GEO LINKED = -1 where MATCH\_RESULT = 'Not matched' and NLINKS = 0 and aa.\${GEOM\_ATTR}.sdo\_gtype = 2003; commit; --select oid,geo\_linked from base\_line\_table where match\_result <> 'Not matched' order by oid; select oid,nlinks from base\_line\_table where match\_result = 'Not matched' order by oid; select count(\*),relation from \${ORA\_USR}.\${BASETABLE}\_match where type = 'Line' group by relation; select count(\*),match\_result from \${ORA\_USR}.\${BASETABLE} group by match\_result; select count(\*) from \${ORA\_USR}.\${BASETABLE} where GEO\_LINKED < 0; set echo off drop view base\_area\_table; drop view base\_line\_table; commit; spool off quit --======================================================================== E<sub>OB2</sub> sqlplus \${ORA\_USR}/\${ORA\_PWD} @match\_lin.sql rm -f match\_pnt.sql match\_lin.sql exit

# C.3 Joining geometry

Up to the final stage of the prototype production process the (potentially) two geometries of an infra object exist as two separate objects. In this script the corresponding objects are merged into a single infra object.

```
#!/bin/sh
# 26-03-2002 TT mkgeom.sh
#
# Script to update geometry to final state in an infra layer,
# layer is supposed to be consistent and free of errors by this time.
  ORA_USR=${1:-'arnhem2'}
BASETABLE=${2:-'wegdeel_e'}
   ORA_PWD=${ORA_USR}
GEOM1_ATTR='geom'
GEOM2_ATTR='geom2'
 OID_ATTR='top10_id'
 TOLERANCE='0.001'
cat > mkgeom.sql << EOB1
set lines 120
set pages 500
set trimspool on
set serveroutput on
execute dbms_output.enable (2000000);
alter session set session_cached_cursors=300;
drop view base_area_table;
drop view base_line_table;
drop view base_point_table;
spool mkgeom_${ORA_USR}_${BASETABLE}.log
set echo on
create view base_area_table as select * from ${BASETABLE} aa
    where aa.${GEOM1_ATTR}.sdo_gtype = 2003 order by ${OID_ATTR};
create view base_line_table as select * from ${BASETABLE} ll
    where ll.${GEOM1_ATTR}.sdo_gtype = 2002 order by ${OID_ATTR};
create view base_point_table as select * from ${BASETABLE} pp
    where pp.${GEOM1_ATTR}.sdo_gtype = 2001 order by ${OID_ATTR};
commit;
--
-- Do a number of checks first
--
-- Show number of records
select count(*) from ${ORA_USR}.${BASETABLE};
-- Check if TOP10_ID unique, show duplicates
select count(*), ${OID_ATTR} from ${BASETABLE}
    group by ${OID_ATTR} having count(*) > 1;
-- Show number of points, lines, areas
```
select count(\*), gg.\${GEOM1\_ATTR}.sdo\_gtype from \${BASETABLE} gg group by gg.\${GEOM1\_ATTR}.sdo\_gtype;

- Show number of points without link to an area
- select count(\*), geo\_linked from base\_point\_table where geo\_linked < 1 group by geo\_linked;
- Show number of lines without link to an area
- select count(\*), geo\_linked from base\_line\_table where geo\_linked < 1 group by geo\_linked;
- -- Show number of areas without link to point or line

select count(\*) from base\_area\_table where \${OID\_ATTR} not in (select geo\_linked from \${BASETABLE} pl where pl.\${GEOM1\_ATTR}.sdo\_gtype <> 2003 and geo\_linked > 0);

-- Check if not more objects (point(s) and/or line(s)) -- are linked to the same area, show duplicates

select \${OID\_ATTR}, geo\_linked from \${BASETABLE} pl where pl.\${GEOM1\_ATTR}.sdo\_gtype <> 2003 and geo\_linked > 0 and geo\_linked in (select geo\_linked from \${BASETABLE} pl where pl.\${GEOM1\_ATTR}.sdo\_gtype <> 2003 and geo\_linked > 0 group by geo\_linked having count(\*) > 1) order by geo\_linked, \${OID\_ATTR};

-- Check if points are linked to a non existing area

select \${OID\_ATTR}, geo\_linked from base\_point\_table where geo\_linked > 0 and geo\_linked not in (select \${OID\_ATTR} from base\_area\_table) order by \${OID\_ATTR};

-- Check if lines are linked to a non existing area

select \${OID\_ATTR}, geo\_linked from base\_line\_table where geo\_linked > 0 and geo\_linked not in (select \${OID\_ATTR} from base\_area\_table) order by \${OID\_ATTR};

-- Show type=Kruising (area) without second geometry

select \$f0ID ATTR} from base area table aa where type = 'Kruising' and \${OID\_ATTR} not in (select geo\_linked from \${BASETABLE} pl where pl.\${GEOM1\_ATTR}.sdo\_gtype <> 2003 and geo\_linked > 0) order by \${OID\_ATTR};

-- Show type=Kruising (area) with line as second geometry

```
select ${OID_ATTR} from base_area_table aa
    where type = 'Kruising' and ${OID_ATTR} in
     (select geo_linked from base_line_table where geo_linked > 0)
    order by ${OID_ATTR};
```
-- Show type=Verbinding (area) without second geometry

select \${OID\_ATTR} from base\_area\_table aa where type = 'Verbinding' and \${OID\_ATTR} not in (select geo\_linked from \${BASETABLE} pl where pl.\${GEOM1\_ATTR}.sdo\_gtype <> 2003 and geo\_linked > 0) order by \${OID\_ATTR};

-- Show type=Verbinding (area) with point as second geometry

```
select ${OID_ATTR} from base_area_table aa
    where type = 'Verbinding' and ${OID_ATTR} in
     (select geo_linked from base_point_table where geo_linked > 0)
    order by ${OID_ATTR};
```
-- Show type=Vlak (area) with point or line as second geometry

```
select ${OID_ATTR} from base_area_table aa
    where type = 'Vlak' and ${OID_ATTR} in
      (select geo_linked from ${BASETABLE} pl where
       pl.${GEOM1_ATTR}.sdo_gtype <> 2003 and geo_linked > 0)
    order by ${OID_ATTR};
```
set echo off set timing on

```
--
-- Now do the actual work of joining / deleting geometries
--
```
DECLARE

cursor pntlin\_table is select \* from \${BASETABLE} pl where pl.\${GEOM1\_ATTR}.sdo\_gtype <> 2003 order by \${OID\_ATTR}; tmp\_geom \${BASETABLE}.\${GEOM1\_ATTR}%TYPE; tmp\_geom  $${BASETABLE}.$   ${GEOM1_ATTR}$   ${XTYPE}$ ;<br>nhase number(12):  $number(12):$ 

```
nareas \text{number}(12);<br>nlines \text{number}(12):
                 number(12):npoints number(12);<br>ndistinct number(12);
 ndistinct number(12);<br>nlinked number(12);
                 number(12):
  namove number(12) := 0;
 nnlmove number(12) := 0:
 nerr number(12) := 0;<br>logstr varchar2(255);
 logstr varchar2(255);<br>logfile UTL_FILE.FILE_'
                 UTL_FILE.FILE_TYPE;
 oid_not_unique EXCEPTION;
 invalid_gtype EXCEPTION;
BEGIN
 dbms_output.put_line(' ');
 logfile := utl_file.fopen('/var/tmp','mkgeom.log','a');
 utl_file.put_line(logfile,'################################################################################');
  select count(*) into nbase from ${BASETABLE};
 logstr := 'Starting mkgeom run for ${ORA_USR}.${BASETABLE}, records: '||nbase;
 utl_file.put_line(logfile,logstr);
 select count(*) into npoints from base_point_table;
 select count(*) into nlines from base_line_table;
  select count(*) into nareas from base_area_table;
 logstr := 'Number of points in ${BASETABLE}: '||npoints;
 utl_file.put_line(logfile,logstr);
 logstr := 'Number of lines in ${BASETABLE}: '||nlines;
 utl_file.put_line(logfile.logstr);
 logstr := 'Number of areas in ${BASETABLE}: '||nareas;
  utl_file.put_line(logfile,logstr);
 select count(distinct ${OID_ATTR}) into ndistinct from ${BASETABLE};
 if nbase <> ndistinct then
     logstr := 'ERROR: Base table ${ORA_USR}.${BASETABLE} ${OID_ATTR} not unique.';
      utl_file.put_line(logfile,logstr);
      utl_file.fclose(logfile);
      dbms_output.put_line(logstr);
      raise oid_not_unique;
  end if;
  if nbase <> npoints+nlines+nareas then
      logstr := 'ERROR: Invalid GTYPEs (other than 2001/2002/2003) in ${ORA_USR}.${BASETABLE}.';
      utl_file.put_line(logfile,logstr);
      utl_file.fclose(logfile);
dbms_output.put_line(logstr);
      raise invalid_gtype;
 end if;
  for pntlin in pntlin_table loop
tmp_geom := pntlin.${GEOM1_ATTR};
      if pntlin.geo_linked > 0 then
           Point or line linked to area, move geom1 to area.geom2 (delete point/line)
          select count(*) into nlinked from base area table where $ {6IID} ATTR} = pntlin.geo linked;
          if nlinked = 1 then
              namove := namove +1:
              update base_area_table set ${GEOM2_ATTR} = tmp_geom where ${OID_ATTR} = pntlin.geo_linked;
              logstr := 'Point/line geometry '||pntlin.${OID_ATTR}||' moved to geom2 of area '||pntlin.geo_linked;
              utl_file.put_line(logfile,logstr);
              utl_file.fflush(logfile);
          else
              nerr := nerr +1:
              logstr := 'ERROR: invalid link count from point/line '||pntlin.${OID_ATTR}||' to area '||pntlin.geo_linked||': '||nlinked;
              utl_file.put_line(logfile,logstr);
              utl_file.fflush(logfile);
              dbms_output.put_line(logstr);
          end if;
      else
          if pntlin.geo_linked < 0 then
-- Separate point or line, move geom1 to geom2 (set geom1 to NULL)
              nplmove := nplmove + 1;
              update ${BASETABLE} set ${GEOM2_ATTR} = tmp_geom where ${OID_ATTR} = pntlin.${OID_ATTR};
              logstr := 'Geometry of separate point/line '||pntlin.${OID_ATTR}||' moved to geom2';
              utl_file.put_line(logfile,logstr);
              utl_file.fflush(logfile);
          else
              nerr := nerr + 1;
              logstr := 'ERROR: invalid link value from point/line '||pntlin.${OID_ATTR}||': '||pntlin.geo_linked;
              utl_file.put_line(logfile,logstr);
              utl_file.fflush(logfile);
              dbms_output.put_line(logstr);
          end if;
      end if;
      commit;
 end loop;
 logstr := 'Mkgeom ready, '||namove||' secondary geometries, '||nplmove||' separate pnt/lin geometries, '||nerr||' errors.';
  utl_file.put_line(logfile,logstr);
 utl_file.fclose(logfile);
 dbms_output.put_line(' ');
 dbms_output.put_line(logstr);
EXCEPTION
 when oid_not_unique then
```

```
return;
  when invalid_gtype then
      return;
END;
/
set timing off
set echo on
-- Delete points and lines which are now included as second geometry in
-- areas and set first (area) geometry of separate points/lines to NULL
--
--select count(*) from ${BASETABLE} pl
delete from ${BASETABLE} pl
    where pl.${GEOM1_ATTR}.sdo_gtype <> 2003 and geo_linked > 0;
--select count(*) from ${BASETABLE} pl
update ${BASETABLE} pl set ${GEOM1_ATTR} = NULL
    where pl.${GEOM1_ATTR}.sdo_gtype <> 2003 and geo_linked < 0;
commit;
select count(*), gg.${GEOM1_ATTR}.sdo_gtype, gg.${GEOM2_ATTR}.sdo_gtype from ${ORA_USR}.${BASETABLE} gg
    group by gg.${GEOM1_ATTR}.sdo_gtype, gg.${GEOM2_ATTR}.sdo_gtype;
spool off
quit
EOB1
sqlplus ${ORA_USR}/${ORA_PWD} @mkgeom.sql
rm -f mkgeom.sql
exit
```
# C.4 Metadata creation

Initially all TOP10 metadata is included in the attributes of all individual objects. This script retrieves all unique metadata records from the TOP10 datasets and stores them in a separate metadata table.

```
#!/bin/sh
# 03-04-2002 TT mkmeta.sh
#
# Script to create meta data table or add records to it from top10 layers
PROGNAM='/usr/bin/basename ${0}'
          META_USR='tdn'
          META_PWD='tdn'
        META_TABLE='top10_metadata'
         META_ATTR='meta_id'
          OID_ATTR='bron_id'
       META_OFFSET='9000001'
         BRONTYPE='brontype'
  BRONBESCHRIJVING='bronbeschrijving'
   BRONACTUALITEIT='bronactualiteit'
BRONNAUWKEURIGHEID='bronnauwkeurigheid'
# Check arguments
if [ ${#} -ne 1 -a ${#} -ne 3 ] ; then
    echo "\nUsage: ${PROGNAM} action [ora_usr table]\n"
    exit 1
fi
if [ ${#} -eq 1 ] ; then
    if [ ${1} != 'init' ] ; then
        echo "\nUsage: ${PROGNAM} init\n"
        exit 2
    else
        \texttt{ACTION=}' init'
    fi
else
    if [ ${1} != 'add' ] ; then
        echo "\nUsage: ${PROGNAM} add ora_usr table\n"
        exit 3
    else
        ACTION='add'
        ORA_USR=${2}
        ORA_PWD=${2}
        BASETABLE=${3}
    fi
fi
################################################################################################
if [ ${ACTION} = 'init' ] ; then
cat > meta_init.sql << EOB1
set lines 120
```
set pages 500 set trimspool on spool mkmeta\_init.log set echo on drop table \${META\_TABLE}; create table \${META\_TABLE} ( OID number(12) not NULL, \${OID\_ATTR} number(12) not NULL CONSTRAINT bron\_id\_uniq UNIQUE, \${BRONTYPE} varchar2(64), \${BRONBESCHRIJVING} varchar2(64), \${BRONACTUALITEIT} varchar2(64), \${BRONNAUWKEURIGHEID} varchar2(64), CONSTRAINT meta\_rec\_uniq UNIQUE (\${BRONTYPE},\${BRONBESCHRIJVING},\${BRONACTUALITEIT},\${BRONNAUWKEURIGHEID}) ); insert into \${META\_TABLE} values (\${META\_OFFSET},\${META\_OFFSET},'Onbekend','Onbekend','Onbekend','Onbekend'); commit; grant select on \${META\_TABLE} to public; spool off quit EOB1 sqlplus \${META\_USR}/\${META\_PWD} @meta\_init.sql rm -f meta\_init.sql else ################################################################################################ # ACTION=add cat > meta\_add.sql << EOB2 set lines 120 set pages 500 set trimspool on set serveroutput on execute dbms\_output.enable (2000000); spool mkmeta\_add\_\${ORA\_USR}\_\${BASETABLE}.log -set echo on --set timing on DECLARE type brontypTab is table of \${META\_TABLE}.\${BRONTYPE}%TYPE; type bronbesTab is table of \${META\_TABLE}.\${BRONBESCHRIJVING}%TYPE; type bronactTab is table of \${META\_TABLE}.\${BRONACTUALITEIT}%TYPE; type bronnauTab is table of \${META\_TABLE}.\${BRONNAUWKEURIGHEID}%TYPE; brontypList brontypTab; bronbesList bronbesTab;<br>bronactList bronactTab; bronactTab; bronnauList bronnauTab;<br>curr meta id number(12); curr meta id nrecs number(12);<br>nfound number(12): nfound  $number(12);$ <br>
nadd  $number(12)$  $number(12) := 0$ : logstr varchar2(255);<br>logfile UTL\_FILE.FILE\_T UTL\_FILE.FILE\_TYPE; BEGIN dbms\_output.put\_line(' '); logfile := utl\_file.fopen('/var/tmp','addmeta.log','a'); utl\_file.put\_line(logfile,'################################################################################'); logstr := 'Starting addmeta run for \${ORA\_USR}.\${BASETABLE}'; utl\_file.put\_line(logfile,logstr); select count(\*) into nrecs from \${ORA\_USR}.\${BASETABLE} where \${META\_ATTR} is NULL; logstr := 'Potential number of records to process is: '||nrecs; utl\_file.put\_line(logfile,logstr); select max(\${OID\_ATTR}) into curr\_meta\_id from \${META\_TABLE}; logstr := 'Current maximum \${META\_ATTR} is: '||curr\_meta\_id; utl\_file.put\_line(logfile,logstr); utl\_file.fflush(logfile); dbms\_output.put\_line(' '); if nrecs > 0 then select distinct \${BRONTYPE},\${BRONBESCHRIJVING},\${BRONACTUALITEIT},\${BRONNAUWKEURIGHEID} bulk collect into brontypList,bronbesList,bronactList,bronnauList from \${ORA\_USR}.\${BASETABLE} where \${META\_ATTR} is NULL; logstr := 'Distinct number of records to process is: '||brontypList.COUNT; utl\_file.put\_line(logfile,logstr); utl\_file.fflush(logfile); for i in 1..brontypList.COUNT loop select count(\*) into nfound from \${META\_TABLE} where \${BRONTYPE}=brontypList(i) and \${BRONBESCHRIJVING}=bronbesList(i) and \${BRONACTUALITEIT}=bronactList(i) and \${BRONNAUWKEURIGHEID}=bronnauList(i); if nfound = 0 then curr\_meta\_id := curr\_meta\_id + 1; insert into \${META\_TABLE} values (curr\_meta\_id,curr\_meta\_id,brontypList(i),bronbesList(i),bronactList(i),bronnauList(i)); commit; nadd  $:=$  nadd  $+1$ : logstr := '\${META\_ATTR} '||curr\_meta\_id||' added: '; utl\_file.put\_line(logfile,logstr);<br>logstr := ' '||brontypList( ' | | brontypList(i);

```
utl_file.put_line(logfile,logstr);<br>logstr := ' '||bronbesList(
                                   '||bronbesList(i);
               utl_file.put_line(logfile,logstr);<br>logstr := ' '||bronactList(
                                    ' ||bronactList(i);
               utl_file.put_line(logfile,logstr);
               \texttt{logstr} : = \text{'} \qquad \text{'} || \texttt{bronnaulist(i)} ;utl_file.put_line(logfile,logstr);
               utl_file.fflush(logfile);
           end if;
       end loop;
  end if;
   logstr := 'Addmeta ready for ${ORA_USR}.${BASETABLE}, '||nadd||' records added.';
utl_file.put_line(logfile,logstr);
  utl_file.fclose(logfile);
  dbms_output.put_line(' ');
  dbms_output.put_line(logstr);
END;
/
spool off
quit
EOB2
sqlplus ${META_USR}/${META_PWD} @meta_add.sql
rm -f meta_add.sql
#----------------------------------------------------------------------------------
cat > meta_upd.sql << EOB3
set lines 120
set pages 500
set trimspool on
spool mkmeta_upd_${ORA_USR}_${BASETABLE}.log
set echo on
update ${BASETABLE} bb set ${META_ATTR} =
    (select ${OID_ATTR} from ${META_USR}.${META_TABLE} mm
       where bb.${BRONTYPE}=mm.${BRONTYPE} and bb.${BRONBESCHRIJVING}=mm.${BRONBESCHRIJVING} and
           bb.${BRONACTUALITEIT}=mm.${BRONACTUALITEIT} and bb.${BRONNAUWKEURIGHEID}=mm.${BRONNAUWKEURIGHEID})
    where ${META_ATTR} is NULL;
commit;
select count(*) from ${ORA_USR}.${BASETABLE};
select count(*) from ${BASETABLE} where ${META_ATTR} < ${META_OFFSET};
select count(*) from ${BASETABLE} where ${META_ATTR} is NULL;
spool off
quit
EOB3
sqlplus ${ORA_USR}/${ORA_PWD} @meta_upd.sql
rm -f meta_upd.sql
################################################################################################
f_iexit
```
# C.5 Creation of final tables

Before GML documents can be created, Oracle tables must exist that contain the TOP10 objects with exactly the attributes as required by the TOP10 schema. This script takes care ot that.

```
#!/bin/sh
# 09-04-2002 final.sh
#
# Script to create final tables, spatial metadata and indices;
# this script is part of the top10 21eeuw project.
ORA IISR = $f1:-?+dn?ORA PWD=${2:-'tdn'}
TOLERANCE=0.001
JAVADEFINES='-Djdbc.drivers=oracle.jdbc.driver.OracleDriver'
JDBC_CONNECTION='jdbc:oracle:oci8:@geobase'
cat > final.sql << EOB1
set lines 120
set pages 500
set trimspool on
```
spool final\_\${ORA\_USR}\_sql.log

drop table administratief\_gebied; drop table gebouw; drop table beheersgebied; drop table functioneel\_gebied; drop table geografisch\_gebied; drop table inrichtingselement; drop table terrein; drop table spoorbaandeel; drop table waterdeel; drop table wegdeel; set echo on --======================================================================== create table administratief\_gebied as select oid, top10\_id, meta\_id as bron\_ref, ontstaan\_uit, object\_begindatum, versienummer, versie\_begindatum, versie\_einddatum, dimensie, tdncode, type, geom as geometryproperty, naam from administratief\_gebied\_e order by top10\_id,versienummer;<br>-----------------------------------======================================================================== create table gebouw as select oid, top10\_id, meta\_id as bron\_ref, ontstaan\_uit, object\_begindatum, versienummer, versie\_begindatum, versie\_einddatum, dimensie, tdncode, type, functie, hoogteklasse, hoogte, status, geom as geometryproperty, hoogteniveau, naam from bebouwing\_e order by top10\_id,versienummer; --======================================================================== create table beheersgebied as select oid, top10\_id, meta\_id as bron\_ref, ontstaan\_uit, object\_begindatum, versienummer, versie\_begindatum, versie\_einddatum, dimensie, tdncode, type, geom as geometryproperty, naam from beheersgebied\_e order by top10\_id,versienummer; --======================================================================== create table functioneel\_gebied as select oid, top10\_id, meta\_id as bron\_ref, ontstaan\_uit, object\_begindatum, versienummer, versie\_begindatum, versie\_einddatum, dimensie, tdncode, type, geom as geometryproperty, naam from functioneel\_gebied\_e

order by top10\_id,versienummer; --======================================================================== create table geografisch\_gebied as select oid, top10\_id, meta\_id as bron\_ref, ontstaan\_uit, object\_begindatum, versienummer, versie\_begindatum, versie\_einddatum, dimensie, tdncode, type, geom as geometryproperty, naam from geografisch\_gebied\_e order by top10\_id,versienummer; --======================================================================== create table inrichtingselement as select oid, top10\_id, meta id as bron ref. ontstaan\_uit, object\_begindatum, versienummer, versie\_begindatum, versie\_einddatum, dimensie, tdncode, type, functie, hoogte, status, geom as geometryproperty, hoogteniveau, naam, nummer from inrichtingselement\_e order by top10\_id,versienummer; --======================================================================== create table spoorbaandeel as select oid, top10\_id, meta\_id as bron\_ref, ontstaan\_uit, object\_begindatum, versienummer, versie\_begindatum, versie\_einddatum, dimensie, tdncode, type, toegankelijkheid, status, geom as polygonproperty, geom2 as geometryproperty, verkeersgebruik, fysiek\_voorkomen, spoorbreedte, aantal\_sporen, functie, elektrificatie, hoogteniveau, naam from spoorbaandeel\_e order by top10\_id,versienummer; --======================================================================== create table terrein as select oid, top10\_id, meta\_id as bron\_ref, ontstaan\_uit, object\_begindatum, versienummer, versie\_begindatum, versie\_einddatum, dimensie, tdncode, landgebruik, fysiek\_voorkomen, toegankelijkheid, voorkomen, geom as polygonproperty, hoogteniveau,

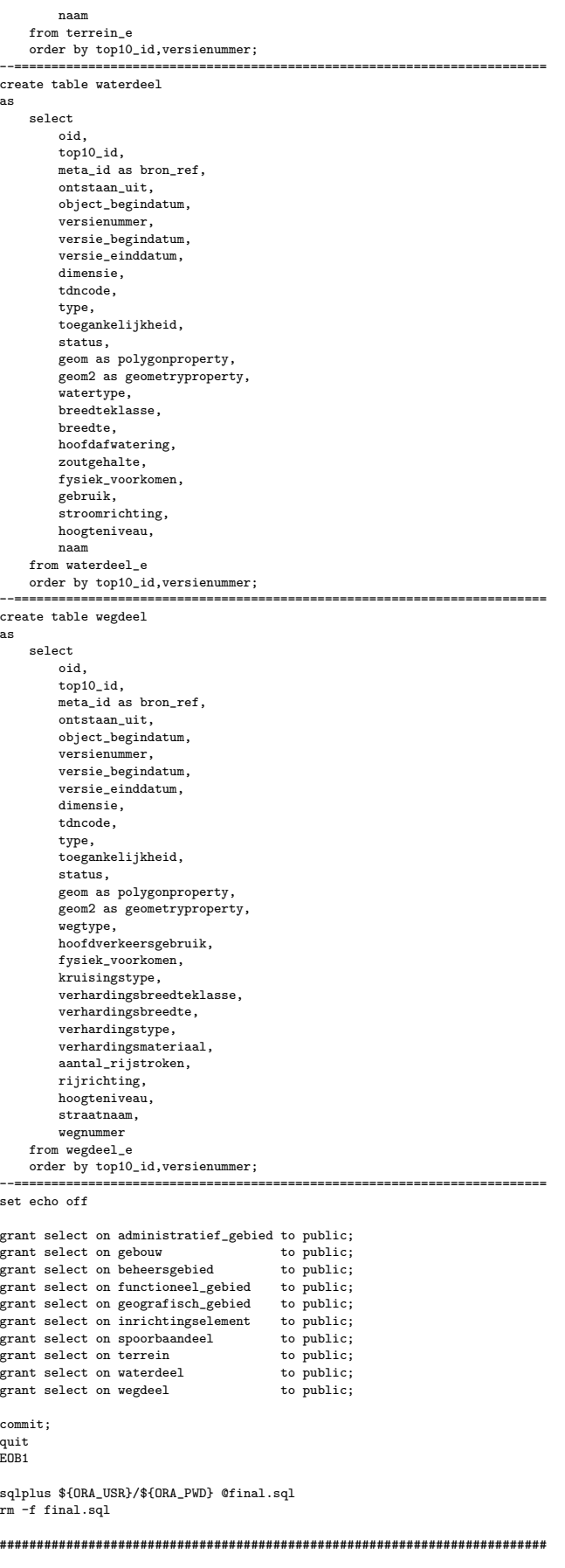

for basetable in spoorbaandeel terrein waterdeel wegdeel do

echo java \$JAVADEFINES quak.applications.MakeMetaData \$JDBC\_CONNECTION \${ORA\_USR} \${ORA\_PWD} \${basetable} polygonproperty \${TOLERANCE} java \$JAVADEFINES quak.applications.MakeMetaData \$JDBC\_CONNECTION \${ORA\_USR} \${ORA\_PWD} \${basetable} polygonproperty \${TOLERANCE} echo =================================================

done

do

for basetable in administratief\_gebied beheersgebied functioneel\_gebied geografisch\_gebied gebouw inrichtingselement spoorbaandeel waterdeel wegdeel

echo java \$JAVADEFINES quak.applications.MakeMetaData \$JDBC\_CONNECTION \${ORA\_USR} \${ORA\_PWD} \${basetable} geometryproperty \${TOLERANCE} java \$JAVADEFINES quak.applications.MakeMetaData \$JDBC\_CONNECTION \${ORA\_USR} \${ORA\_PWD} \${basetable} geometryproperty \${TOLERANCE} echo =================================================

```
done
```
set -v

```
java $JAVADEFINES quak.applications.MakeSpatialIndex $JDBC_CONNECTION ${ORA_USR} ${ORA_PWD} administratief_gebied geometryproperty idx_fin_admini_2
java $JAVADEFINES quak.applications.MakeSpatialIndex $JDBC_CONNECTION ${ORA_USR} ${ORA_PWD} beheersgebied geometryproperty idx_fin_beheer_2
java $JAVADEFINES quak.applications.MakeSpatialIndex $JDBC_CONNECTION ${ORA_USR} ${ORA_PWD} functioneel_gebied
java $JAVADEFINES quak.applications.MakeSpatialIndex $JDBC_CONNECTION ${ORA_USR} ${ORA_PWD} geografisch_gebied geometryproperty idx_fin_geog_g_2
java $JAVADEFINES quak.applications.MakeSpatialIndex $JDBC_CONNECTION ${ORA_USR} ${ORA_PWD} gebouw geometryproperty idx_fin_bebouw_2
java $JAVADEFINES quak.applications.MakeSpatialIndex $JDBC_CONNECTION ${ORA_USR} ${ORA_PWD} inrichtingselement geometryproperty idx_fin_inrich_2
java $JAVADEFINES quak.applications.MakeSpatialIndex $JDBC_CONNECTION ${ORA_USR} ${ORA_PWD} spoorbaandeel polygonproperty idx_fin_spoorp_2
java $JAVADEFINES quak.applications.MakeSpatialIndex $JDBC_CONNECTION ${ORA_USR} ${ORA_PWD} terrein
java $JAVADEFINES quak.applications.MakeSpatialIndex $JDBC_CONNECTION ${ORA_USR} ${ORA_PWD} waterdeel polygonproperty idx_fin_waterp_2
java $JAVADEFINES quak.applications.MakeSpatialIndex $JDBC_CONNECTION ${ORA_USR} ${ORA_PWD} wegdeel
java $JAVADEFINES quak.applications.MakeSpatialIndex $JDBC_CONNECTION ${ORA_USR} ${ORA_PWD} spoorbaandeel geometryproperty idx_fin_spoorg_2
java $JAVADEFINES quak.applications.MakeSpatialIndex $JDBC_CONNECTION ${ORA_USR} ${ORA_PWD} waterdeel geometryproperty idx_fin_waterg_2<br>java $JAVADEFINES quak.applications.MakeSpatialIndex $JDBC_CONNECTION ${ORA_USR} ${ORA
iava $JAVADEFINES quak.applications.MakeSpatialIndex $JDBC CONNECTION ${ORA_USR} ${ORA_PWD} wegdeel
```
exit

## C.6 Checking temporal data

For the second prototype various 'temporal' datasets were produced. Datasets at a specific moment in time, with all history included and with changes only. The following script contains some SQL commands to check if selections based on time, produce correct datasets.

```
\frac{\text{#}!/bin/sh}{\text{#}}# tempor_tst.sh 08-04-2002 TT
#
# Script to check temporal datasets
ORA_USR=${1:-'arnhem2'}
ORA_PWD=${ORA_USR}
     T1 = '2002 - 01 - 01 00 \cdot 00 \cdot 00'T2='2002-04-01 00:00:00'
 FMTSTR='YYYY-MM-DD HH24:MI:SS'
TABLE_LIST='administratief_gebied beheersgebied functioneel_gebied geografisch_gebied gebouw inrichtingselement terrein spoorbaandeel waterdeel wegdeel'
rm -f tempor_tst_${ORA_USR}.log
for table in ${TABLE_LIST}
do
cat > tempor_tst.sql << EOB
set lines 120
set pages 500
column versienummer format 99
column ontstaan_uit format a48
set trimspool on
--set echo on
PROMP Total count for ${ORA_USR}.$table:
select count(*) from ${ORA_USR}.$table;
PROMPT Situation at T1:
select count(*) from $table
  where
      versie_begindatum < to_date('${T1}','${FMTSTR}')
    and
     (versie_einddatum is null
        or
      \verb|versie_einddatum >= to\_date('$\{T1\}'',\verb|'$\{FMTSTR\}'')\lambda;
PROMPT Situation at T2:
select count(*) from $table
  where
      versie_begindatum < to_date('${T2}','${FMTSTR}')
    and
     (versie_einddatum is null
        or
```

```
\verb|versie_einddatum>=\verb|to_data('$\{T2\}'\text{, }\verb|'$\{FMTSTR\}'\text{)}\Delta;
PROMPT Count, Versienummer <> 1:
select count(*),versienummer from $table
  where versienummer <> 1 group by versienummer;
PROMPT Mutations between T1 and T2:
select top10_id,
 to_char(versie_begindatum,'${FMTSTR}') "versieBegindatum",versienummer "versieNummer",
to_char(versie_einddatum,'${FMTSTR}') "versieEinddatum",ontstaan_uit
from $table
  where
        \label{eq:3} \text{(versie\_begindam~\texttt{>= } to\_date(\texttt{``${T1}$'},\texttt{``${FMTSTR}$'})}and
         versie_begindatum < to_date('${T2}','${FMTSTR}')
       )
      or
        (versie_einddatum > to_date('${T1}','${FMTSTR}')
          and
         \verb|versie_einddatum <= \verb|to_data('$\{T2\}'', ``\{FMTSTR\}''))
  order by top10_id,versienummer
;
quit
EOB
```
sqlplus \${ORA\_USR}/\${ORA\_PWD} @tempor\_tst.sql 2>&1 | tee -a tempor\_tst\_\${ORA\_USR}.log rm -f tempor\_tst.sql done

exit

Reports published before in this series:

- GISt Report No. 1, Oosterom, P.J. van, Research issues in integrated querying of geometric and thematic cadastral information (1), Delft University of Technology, Rapport aan Concernstaf Kadaster, Delft 2000, 29 p.p.
- GISt Report No. 2, Stoter, J.E., Considerations for a 3D Cadastre, Delft University of Technology, Rapport aan Concernstaf Kadaster, Delft 2000, 30.p.
- GISt Report No. 3, Fendel, E.M. en A.B. Smits (eds.), Java GIS Seminar, Opening GDMC, Delft, 15 November 2000, Delft University of Technology, GISt. No. 3, 25 p.p.
- GISt Report No. 4, Oosterom, P.J.M. van, Research issues in integrated querying of geometric and thematic cadastral information (2), Delft University of Technology, Rapport aan Concernstaf Kadaster, Delft 2000, 29 p.p.
- GISt Report No. 5, Oosterom, P.J.M. van, C.W. Quak, J.E. Stoter, T.P.M. Tijssen en M.E. de Vries, Objectgerichtheid TOP10vector: Achtergrond en commentaar op de gebruikersspecificaties en het conceptuele gegevensmodel, Rapport aan Topografische Dienst Nederland, E.M. Fendel (eds.), Delft University of Technology, Delft 2000, 18 p.p.
- GISt Report No. 6, Quak, C.W., An implementation of a classification algorithm for houses, Rapport aan Concernstaf Kadaster, Delft 2001, 13.p.
- GISt Report No. 7, Tijssen, T.P.M., C.W. Quak and P.J.M. van Oosterom, Spatial DBMS testing with data from the Cadastre and TNO NITG, Delft 2001, 119 p.
- GISt Report No. 8, Vries, M.E. de en E. Verbree, Internet GIS met ArcIMS, Delft 2001, 38 p.
- GISt Report No. 9, Vries, M.E. de, T.P.M. Tijssen, J.E. Stoter, C.W. Quak and P.J.M. van Oosterom, The GML prototype of the new TOP10vector object model, Report for the Topographic Service, Delft 2001, 132 p.
- GISt Report No. 10, Stoter, J.E., Nauwkeurig bepalen van grondverzet op basis van CAD ontgravingsprofielen en GIS, een haalbaarheidsstudie, Rapport aan de Bouwdienst van Rijkswaterstaat, Delft, 2001, 23 p.
- GISt Report No. 11, Geo DBMS, De basis van GIS-toepassingen, KvAG/AGGN Themamiddag, 14 november 2001, J. Flim (eds.), Delft 2001, 37 p.